### Requirements Analysis Document

**Chair for Applied Software Engineering, TUM** 

**Chair for Applied Software** Engineering, TUM

Jan 5, 2006

# **Table of Contents**

# **Requirements Analysis Document** 1. 1.2.4.2 Use case model  $\ldots$   $\ldots$   $\ldots$   $\ldots$   $\ldots$   $\ldots$   $\ldots$   $\ldots$   $\ldots$   $\ldots$   $\ldots$  22

TABLE OF CONTENTS **ii** 

# <sup>1</sup> **Introduction**

......................................................................................................................................

#### <span id="page-4-0"></span>**Sections:**

- Purpose of the system
- Scope of the system
- Objectives and success criteria of the project
- Definitions, acronyms, and abbreviations
- <span id="page-4-1"></span>**References**

# **1.1. Purpose of the system**

The goal of the "Virtual Symphony Orchestra" system is to increase the interest of children in classical music by giving them an understanding of the variety and beauty of music in a timely and playful manner. For this purpose the children slip into the role of an orchestra conductor. They can share in the exciting process of an orchestra performance to find out, that classical music can be a lot of fun.

The main goal of the project is to build a virtual symphony orchestra, which can be conducted by professional musicians and musical laymen alike. Digital audio and video recordings of a concert piece of the Bavarian Radio Symphony Orchestra are produced for this purpose. The recordings are prepared on a computer in such a way that they can be manipulated by the conductor, allowing him to control characteristic aspects of music like tempo and volume using different forms of interaction, such as gestures, facial expressions and movements of the baton.

# <span id="page-4-3"></span><span id="page-4-2"></span>**1.2. Scope of the system**

# **1.3. Objectives and success criteria of the project**

**Objectives** 

? provide an environment for increasing the intrest of children in classical music.

? provide a multimedia infrastructure for creating impressive audiovisual experiences.

? provide a learning environment for introducing children to musical instrument technology and harmonics.

? provide an infrastructure for enabling users to interact with the system by changing facial expressions, moving a conductor's baton and gesturing.

<span id="page-4-4"></span>Success Criteria

## <span id="page-4-5"></span>**1.4. Definitions, acronyms, and abbreviations**

# **1.5. References**

# <sup>2</sup> **Proposed system**

......................................................................................................................................

### <span id="page-6-0"></span>**Sections:**

- Overview<br>• Eunctional
- Functional requirements
- Nonfunctional requirements
- <span id="page-6-1"></span>• System models

# <span id="page-6-2"></span>**2.1. Overview**

# **2.2. Functional requirements**

Functional requirements describe the interactions between the system and its environment independent of its implementation. The environment includes the user and any other external system with which the system interacts.

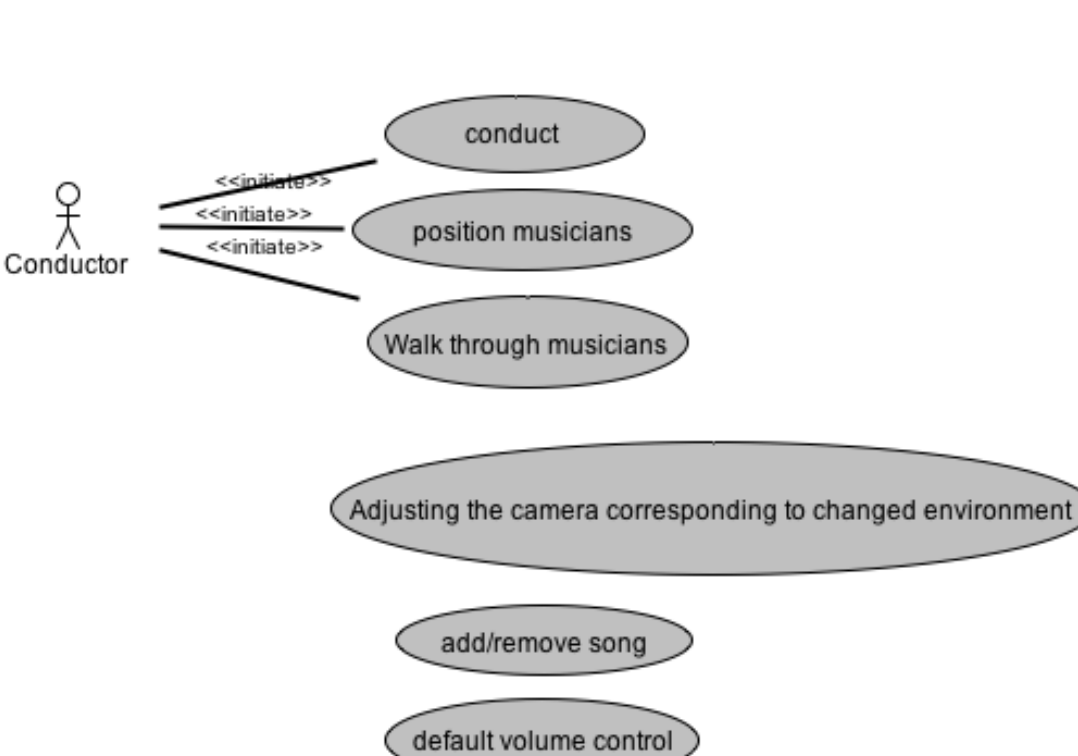

recording the conductor

listen to perfectly conducted version of a composition

## **Sections:**

- Actors<br>• User ta
- <span id="page-7-0"></span>User tasks

## **2.2.1. Actors**

These are the different types of users the VSO system supports.

### **Actor: Administrator**

The Administrator sets the audio and video configurations: add or removes songs,sets the bass, the volume, prepares the recording of the conductor while conducting etc.

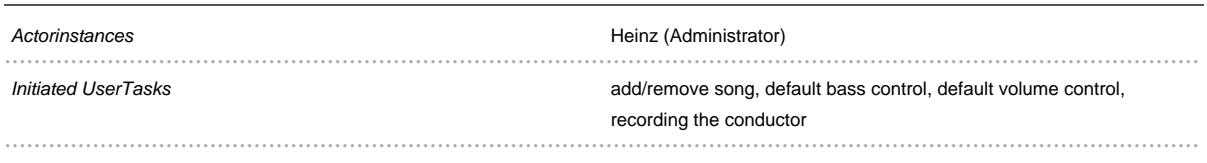

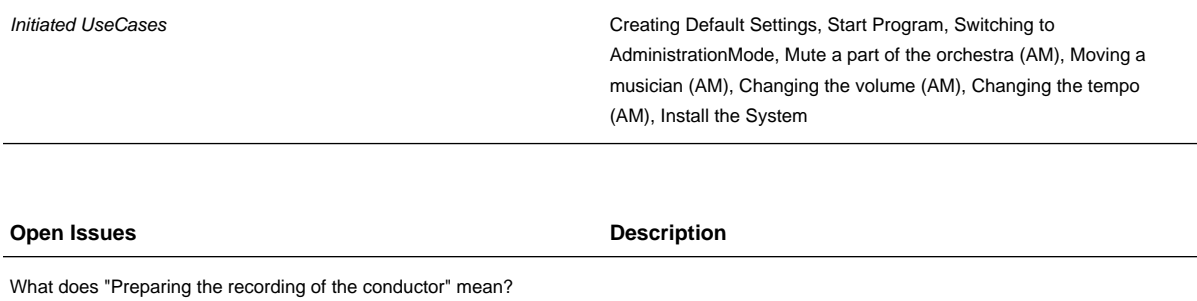

### **Actor: Conductor**

The Conductor is the End User of the system. In general he can be anything from a mucial layman up to a professional conductor.

He conducts virtual orchestra, removes instruments, posistions musicians and moves through the virtual room

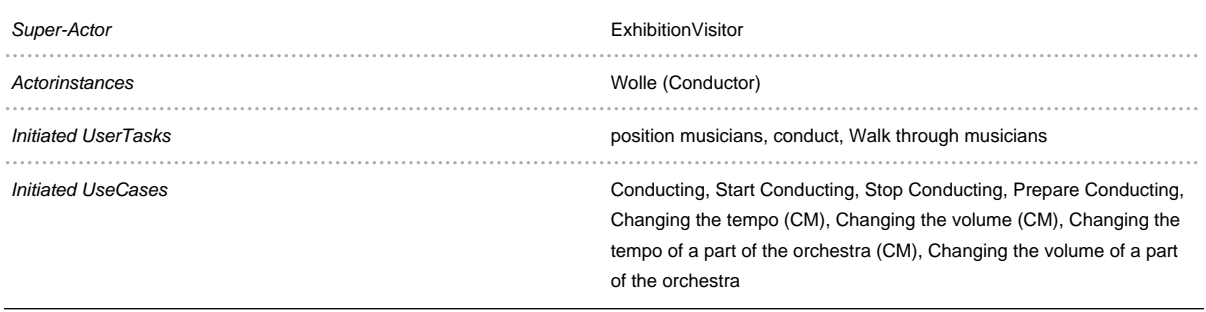

### **Actor: ExhibitionVisitor**

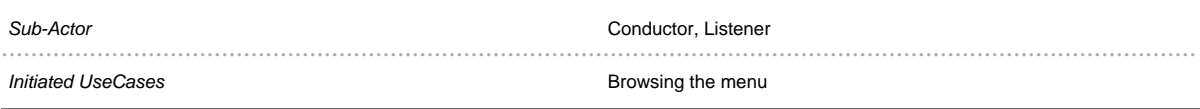

# **Actor: Listener**

# A music listener.

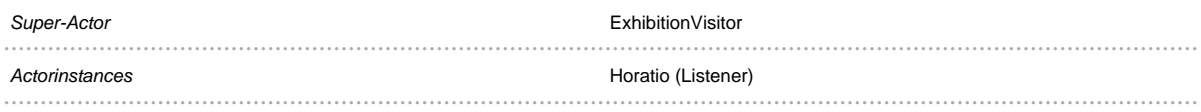

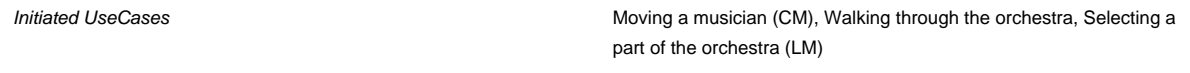

#### **Actor: User Input Evaluation System**

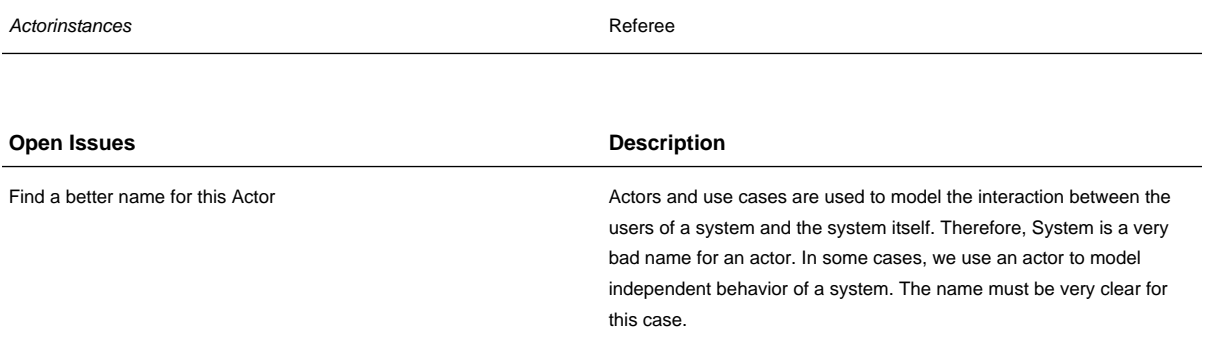

## <span id="page-9-0"></span>**2.2.2. User tasks**

#### **User Task: add/remove song**

The Administrator adds new audio and video material, so the conductor can choose between different songs

**Initiating Actor** Administrator **Administrator** Administrator

### **User Task: Adjusting the camera corresponding to changed environment**

### **User Task: conduct**

The conductor conducts the musicians. He can put a focus on certain musicians or groups of musicians while conducting. He changes speed, volume of the focussed musicians.

**Initiating Actor** Conductor

### **User Task: default bass control**

The Administrator sets a default bass control, that the conductor can always modify.

**Initiating Actor** Administrator **Administrator** Administrator

### **User Task: default volume control**

The Administrator sets a default volume control, that the conducter can always modify.

**Initiating Actor** Administrator **Administrator** Administrator

### **User Task: listen to perfectly conducted version of a composition**

The conductor listens to an interpreted version in order to get a beter understanding how the composition should sound

#### **User Task: position musicians**

The conductor positions the musicians in the virtual room in the way he wants, in order to listen to the music. He can also remove musicians.

**Initiating Actor** Conductor

#### **User Task: recording the conductor**

The Administrator records the conductor while he is conducting the musicians.

**Initiating Actor** Administrator **Administrator** Administrator

#### **User Task: Walk through musicians**

The conductor walks through the virtual room while the musicans are playing.

Video and Sound are changing according to his position.

He controls the walk via gestures.

**Initiating Actor** Conductor

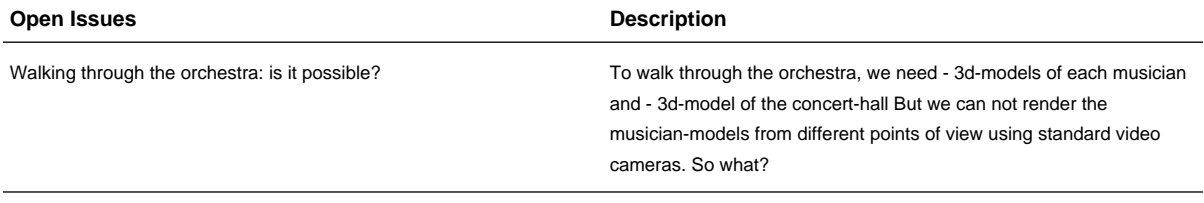

# <span id="page-11-0"></span>**2.3. Nonfunctional requirements**

Nonfunctional requirements describe aspects of the system that are not directly related to its functional behavior.

### **Sections:**

- Usability
- Reliability
- Performance
- Supportability
- Implementation
- Interface
- Operation
- Packaging
- <span id="page-11-1"></span>• Legal

# **2.3.1. Usability**

Usability is the ease with which a user can learn to operate, prepare inputs for, and interpret outputs of the system or one of its components.

### **Nonfunctional Requirement: Ease of Use**

Every user older than 7 years of age should be able to conduct the orchestra.

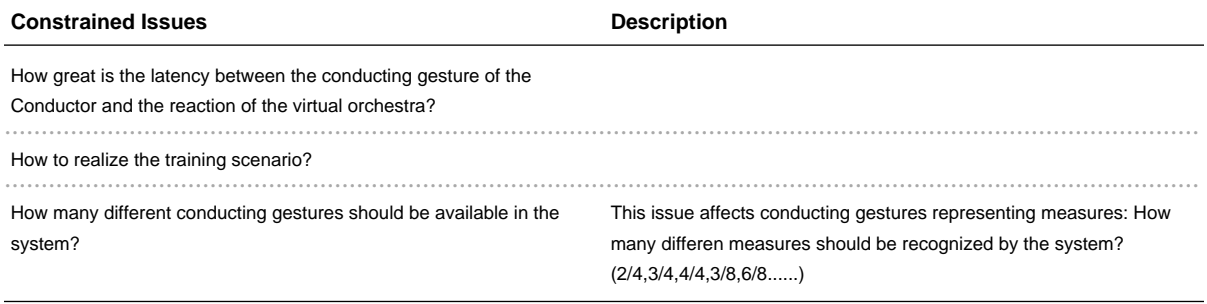

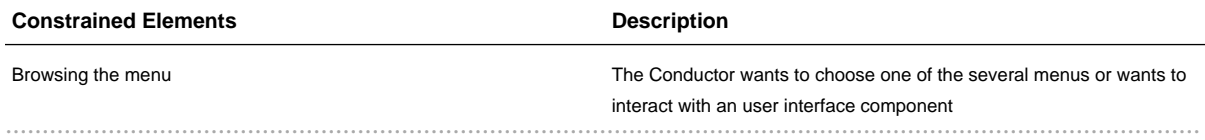

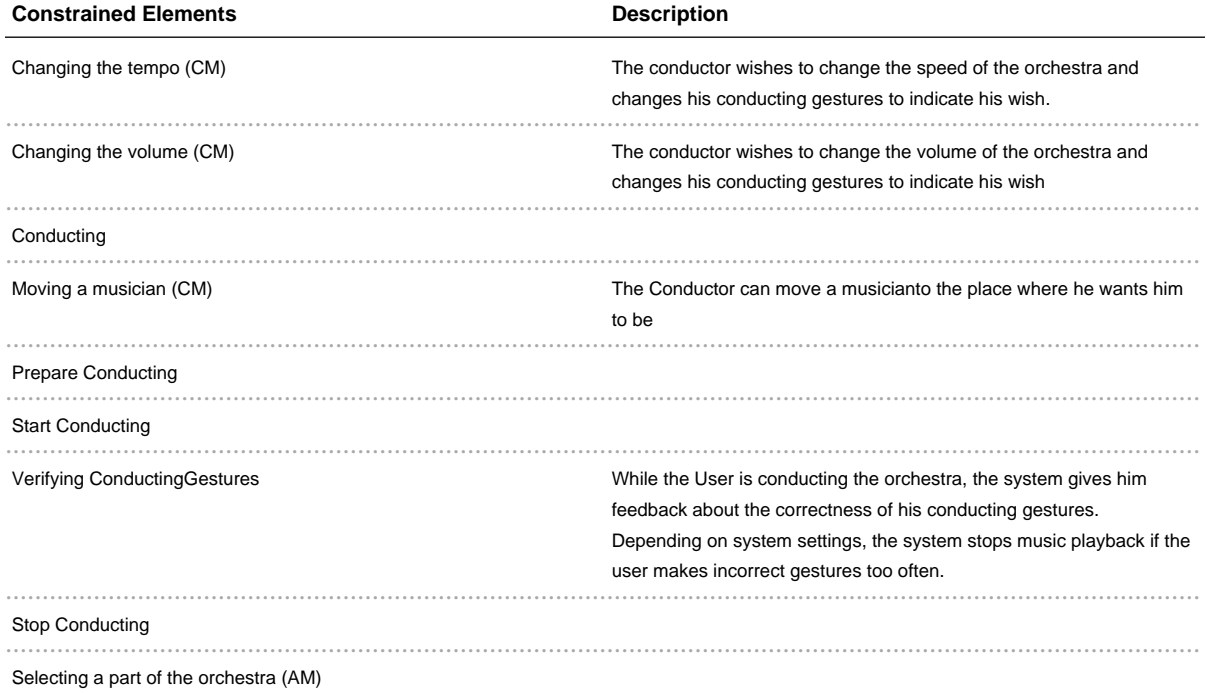

# **Nonfunctional Requirement: FullScreen conductor interface**

The Conductors interface should run in fullscreen mode.

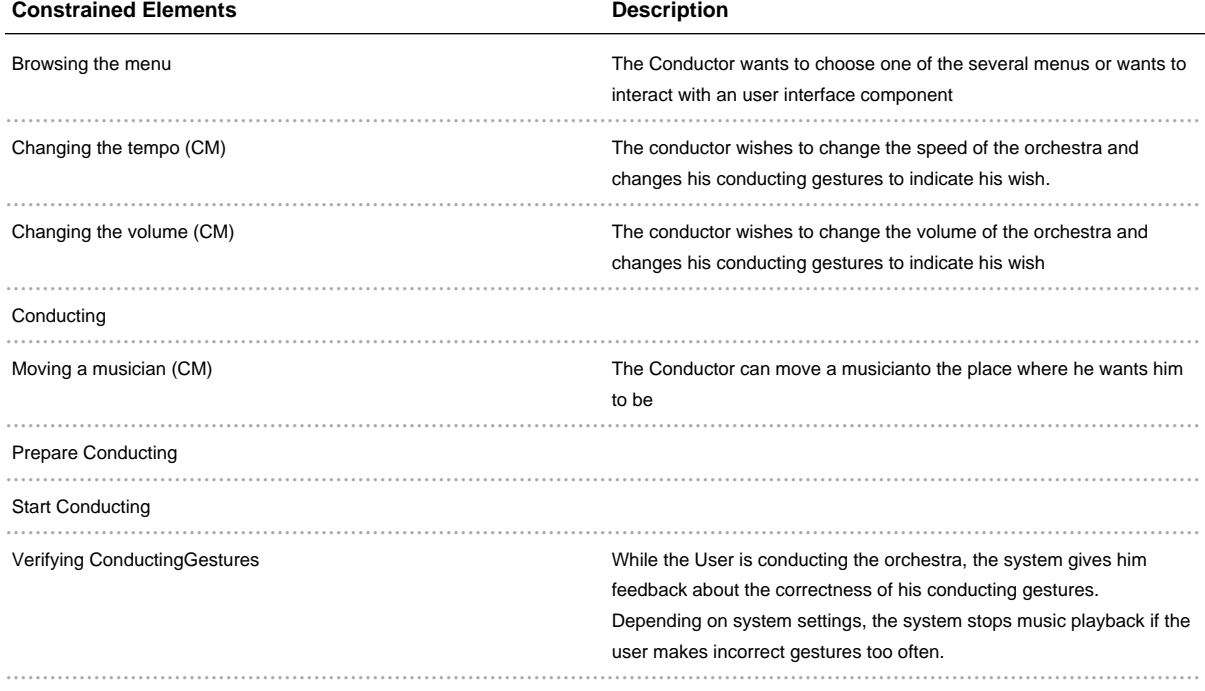

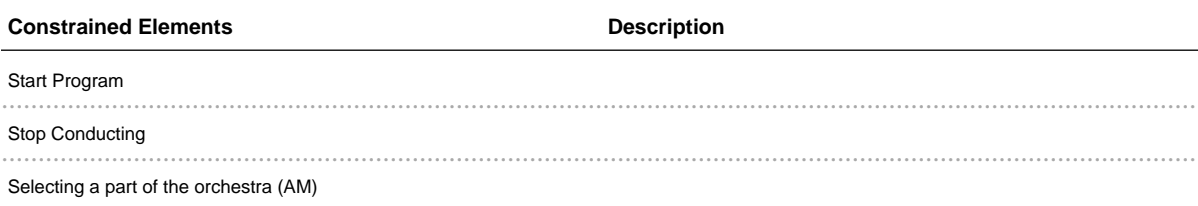

#### **Nonfunctional Requirement: Interaction Forms**

The Conductor should be able to interact with the sytem with gestures, facial expressions and movements of his baton.

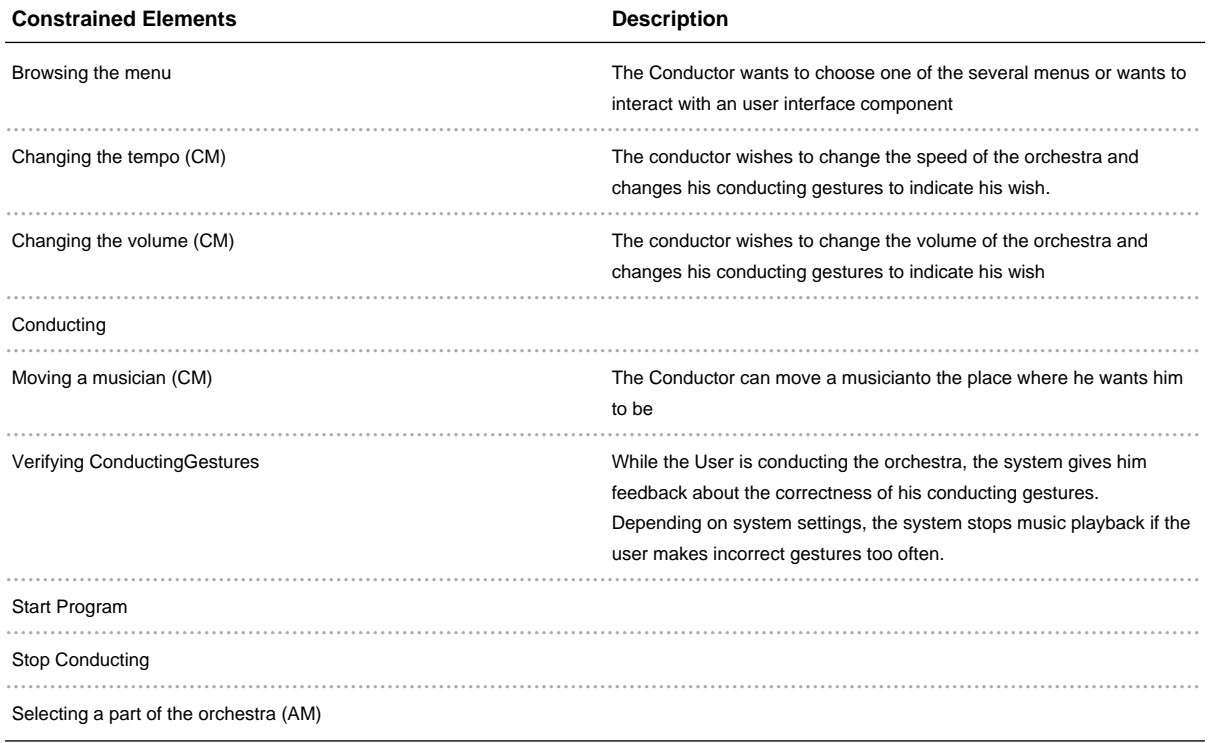

### **Nonfunctional Requirement: Short Learning Curve**

The learning curve for assimilating the baton's movements, gestures and facial expressions supported by the tracking system should be smooth and short.

### **Nonfunctional Requirement: Windowed administrator interface**

The Adminstrators Interface should be a normal window.

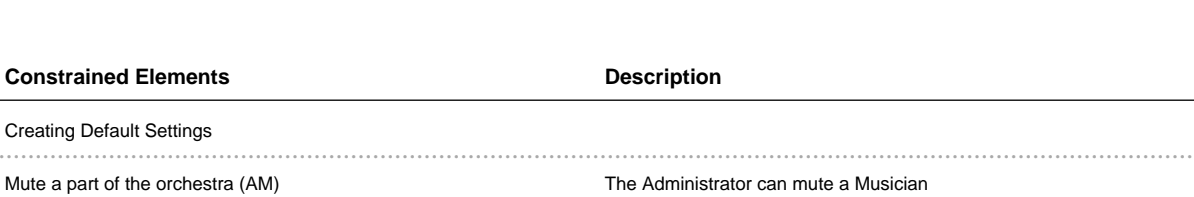

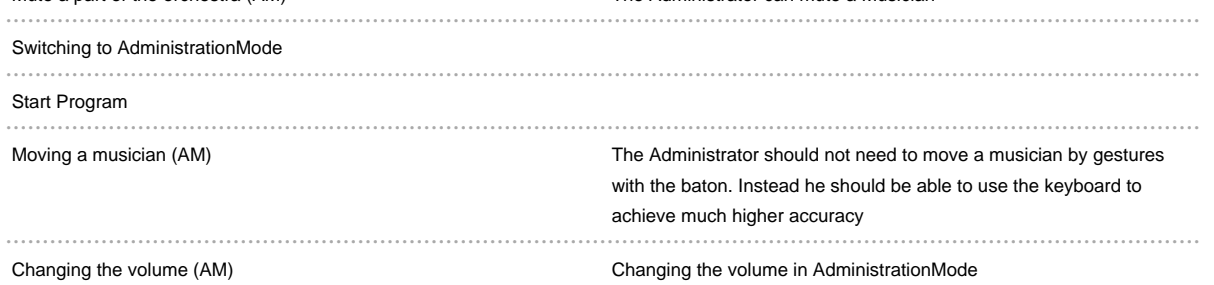

# <span id="page-14-0"></span>**2.3.2. Reliability**

Reliability is the ability of the system or a component to perform its required functions under stated conditions for a specified period of time.

### **Nonfunctional Requirement: Prevention of Audio Dropouts**

High processor load conditions should never lead to severe audio dropouts.

### **Nonfunctional Requirement: Stable Application**

The Admin Interface and the Conductor Interface should never quit without an explicit quit command.

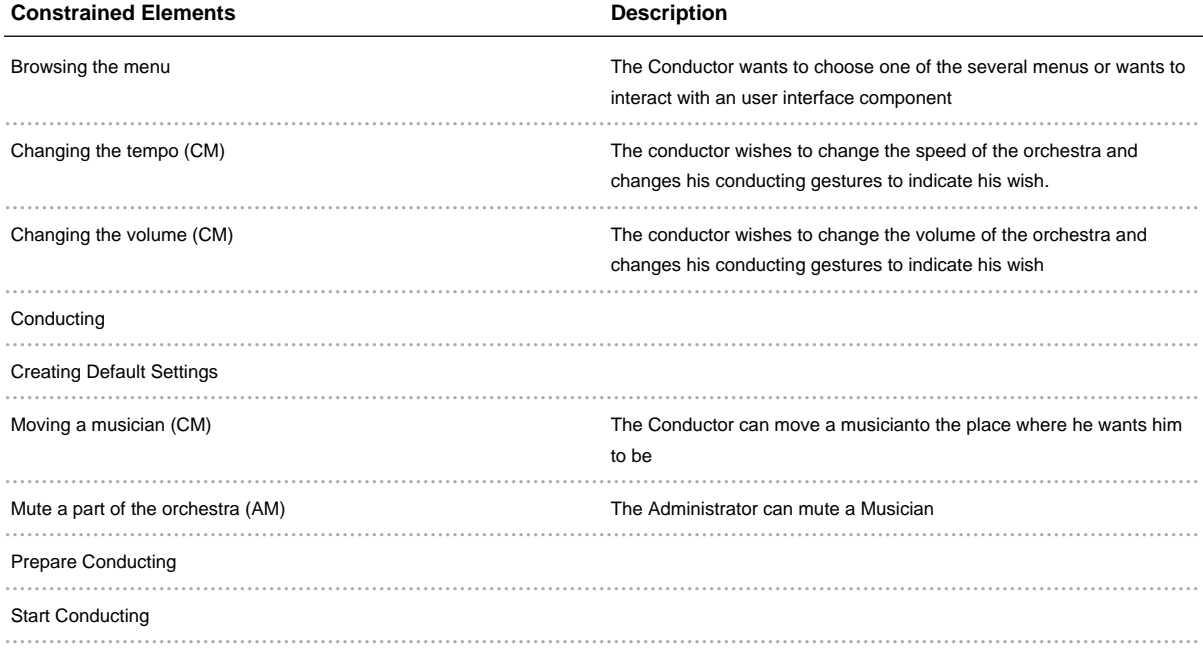

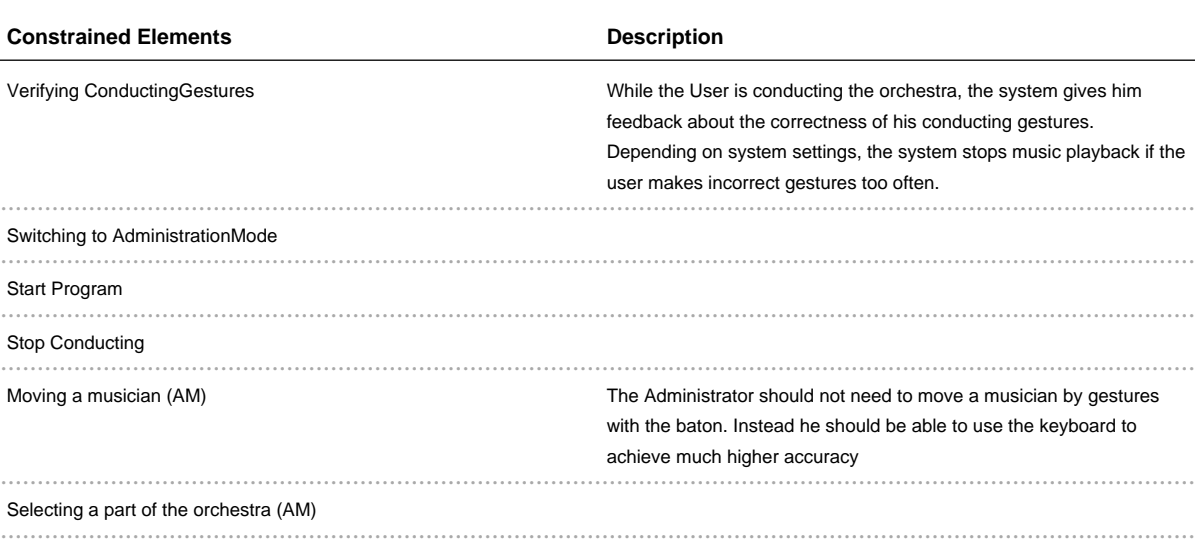

### **Nonfunctional Requirement: State of the Art Audio/Video Synchronization**

<span id="page-15-0"></span>The audio video synchronization should be accurate when changing the music tempo.

Changing the volume (AM) Changing the volume in AdministrationMode

# **2.3.3. Performance**

Performance requirements are concernd with quantifiable attributes of the system, such as response time. availability, accurcy, etc.

### **Nonfunctional Requirement: Good Response Time**

The Response between an action and a noticable reaction should be less than 100 ms

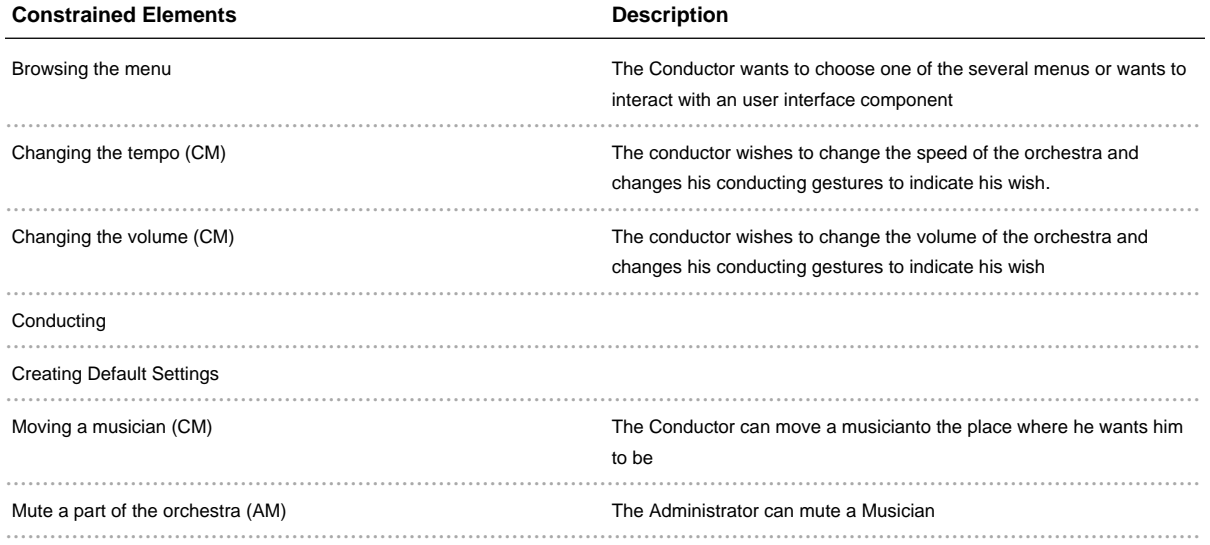

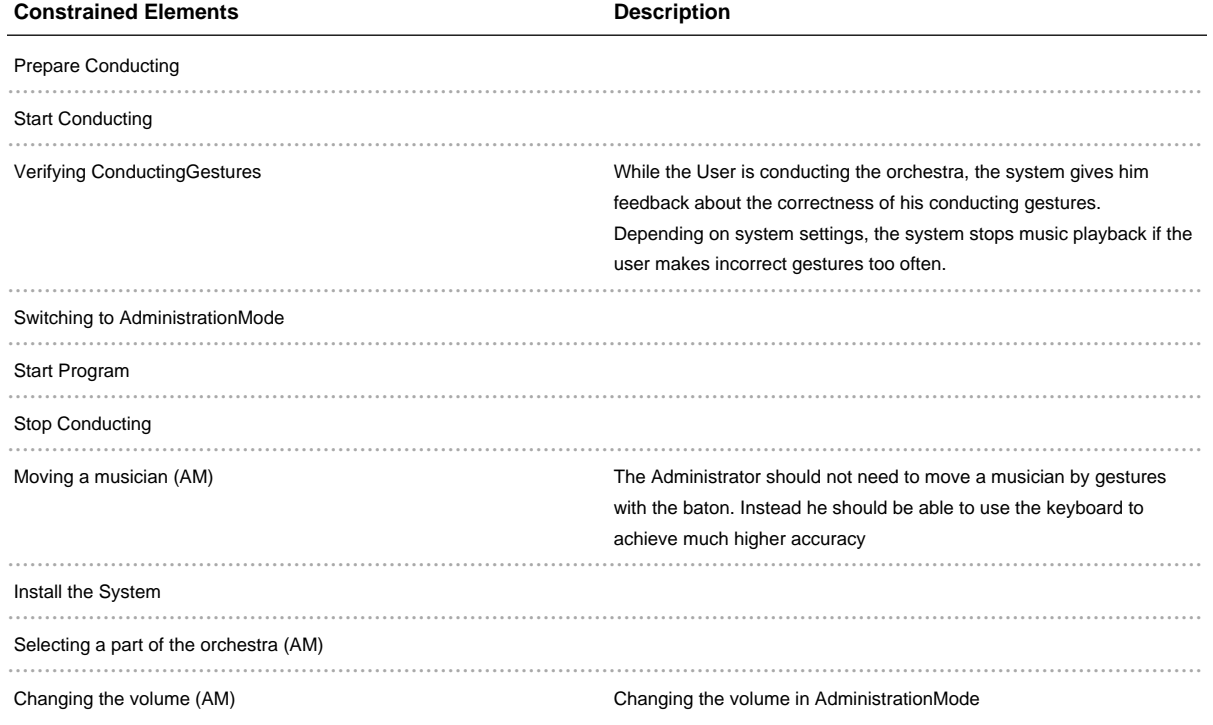

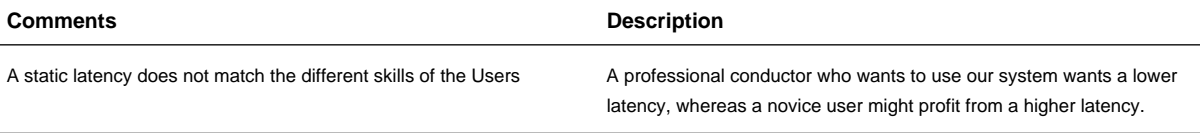

# **Nonfunctional Requirement: High accuracy**

95% of the different gestures should be recognized correctly

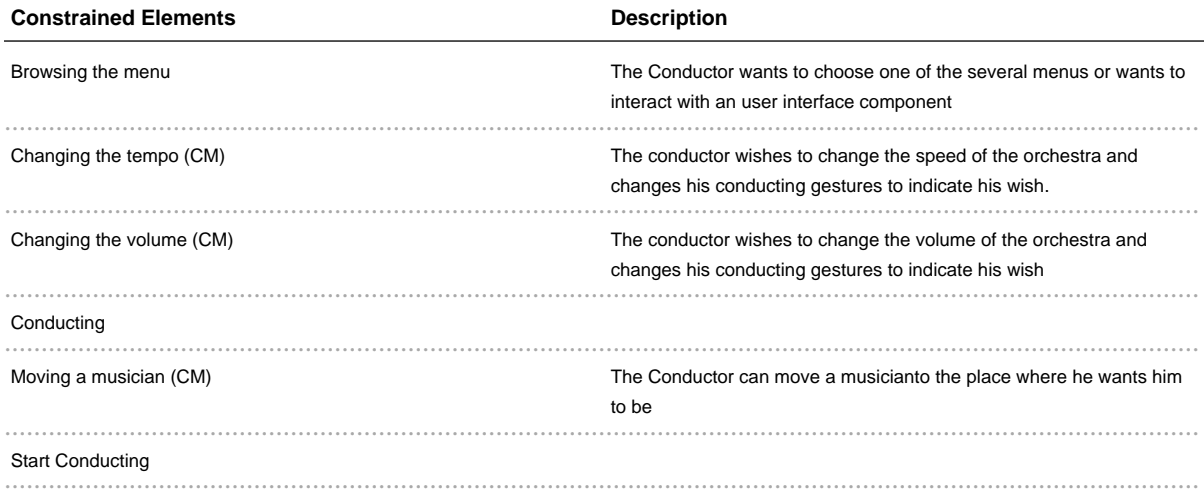

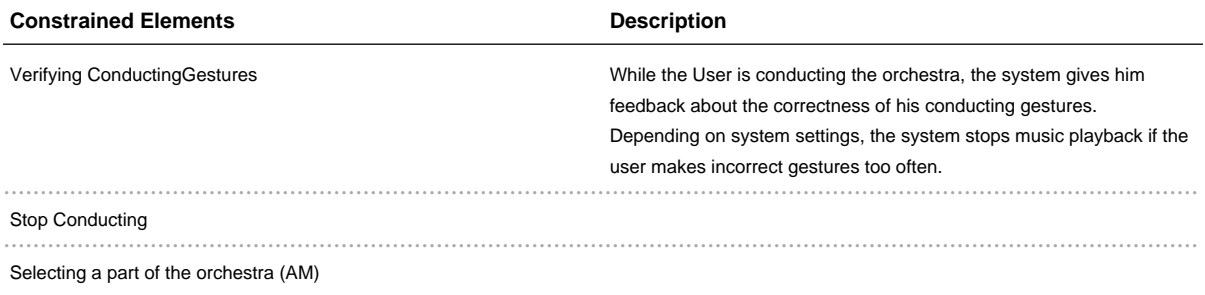

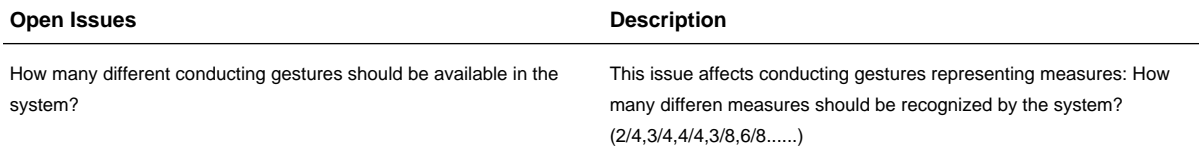

### **Nonfunctional Requirement: Scalability**

The VSO system should support an orchestra of up to 80 musicians

# **Nonfunctional Requirement: Short startup time**

The startup time should be less than 1 minute.

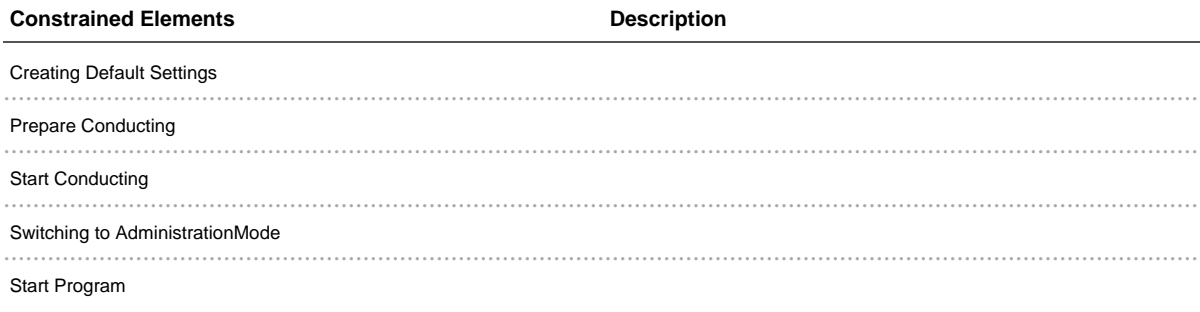

# <span id="page-17-0"></span>**2.3.4. Supportability**

Supportability requirements are concerned with the ease of changes to the system after deployment, including for example adaptability and maintainability.

### **Nonfunctional Requirement: Support of new media**

Every media should be replaceable.

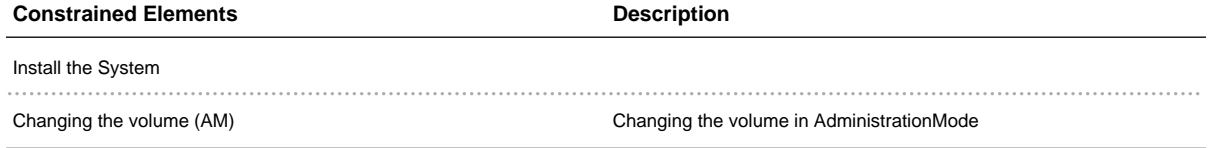

# <span id="page-18-0"></span>**2.3.5. Implementation**

Implementation requirements are constraints on the implementation of the system.

### **Nonfunctional Requirement: Implementation languages**

The Implementation languages should be Objective-C, C and C++ as they can be mixed at will.

Objective-C is the prefered language, C and C++ should only be used whenever it is necessary, for example when working with CoreAudio.

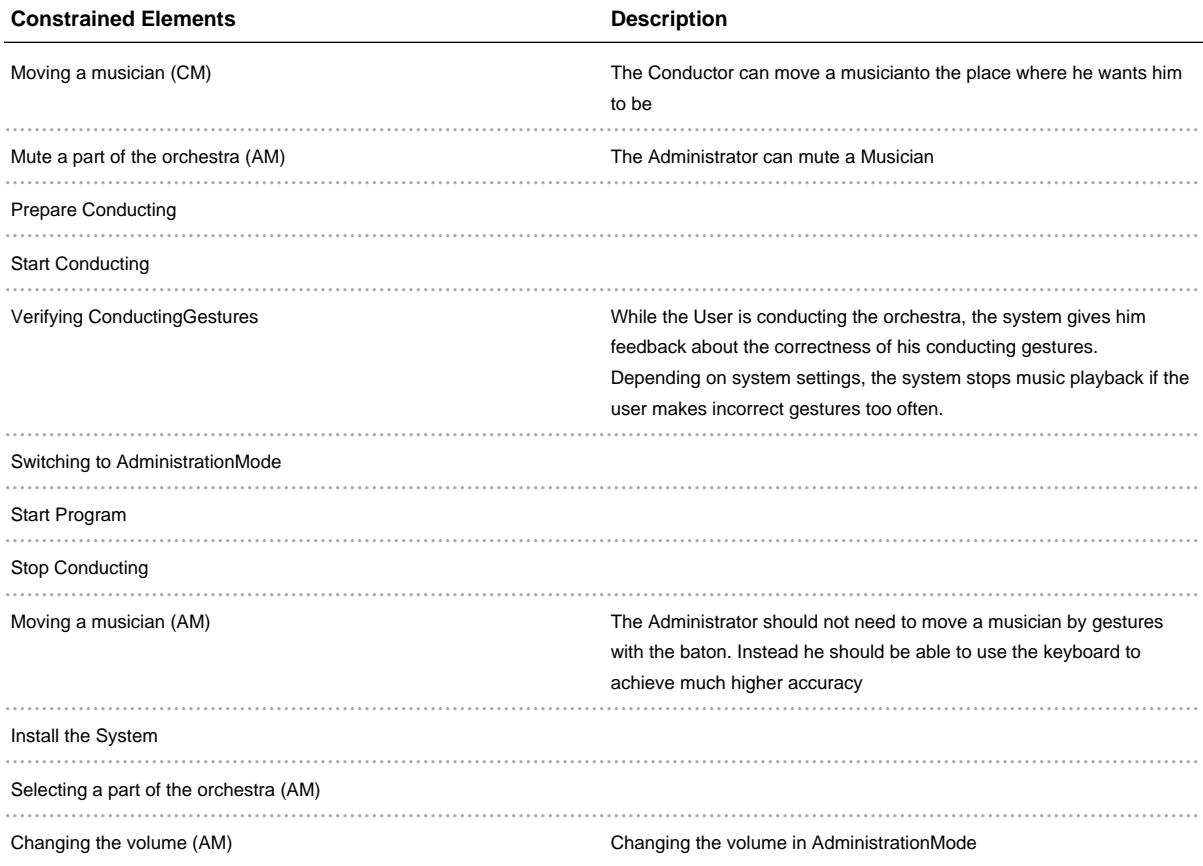

### **Nonfunctional Requirement: Target Environment**

The VSO system runs on MacOS X.

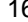

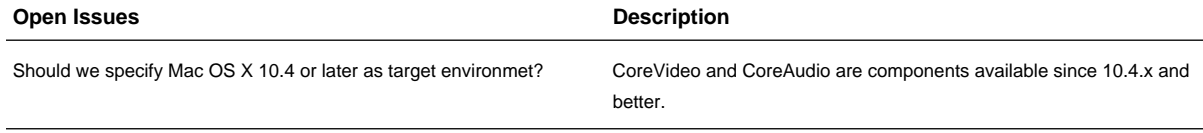

# <span id="page-19-0"></span>**2.3.6. Interface**

Interface requirements are constraints imposed by external systems, including legacy systems and interchange formats.

### **Nonfunctional Requirement: Audio Surround System Requirement**

<span id="page-19-1"></span>The VSO system requires an audio surround system to work properly with full functionality.

# **2.3.7. Operation**

Operations requirements are constraints on the administration and management of the system in the operational setting.

### **Nonfunctional Requirement: System Administration**

<span id="page-19-2"></span>For the VSO Museum version an administrator team is needed for install and maintenance.

# **2.3.8. Packaging**

Packaging requirements are constraints on the actual delivery of the system.

### **Nonfunctional Requirement: One DMG file includes the whole application**

The application should be installable by dragging it to the Application folder.

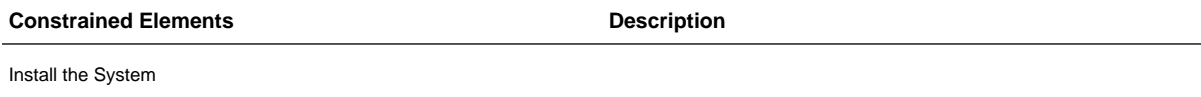

# <span id="page-19-3"></span>**2.3.9. Legal**

Legal requirements are concerned with licensing, regulation, and certification issues.

#### **Nonfunctional Requirement: No legal restrictions for the used media**

There should be no payment fee or restriction for the media we use.

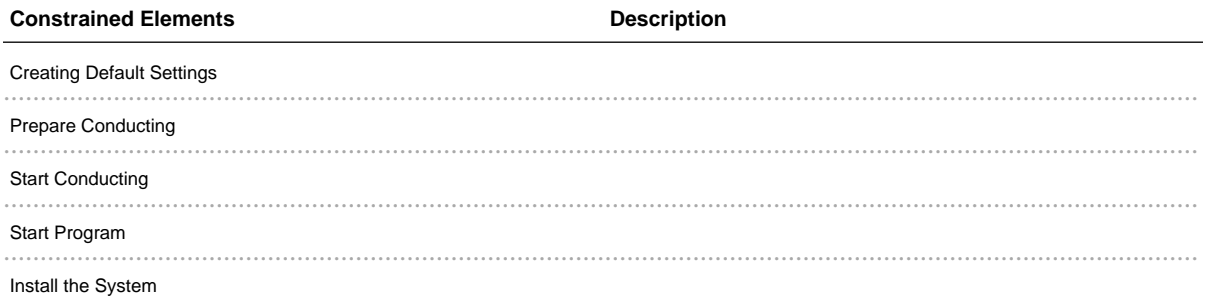

# <span id="page-20-0"></span>**2.4. System models**

### **Sections:**

- Scenarios<br>• Use case r
- Use case model<br>• Object model
- <span id="page-20-1"></span>Object model

# **2.4.1. Scenarios**

In this section, single features of the VSO system will be described from the viewpoint of a single actor in a concrete, focused and informal way.

### **Sections:**

- Actor Instances
- Scenarios

# **2.4.1.1. Actor Instances**

### **Actor Instance: Heinz (Administrator)**

Heinz ist Administrator des VSO Systems und spielt regelmäßig Updates und Patches ein

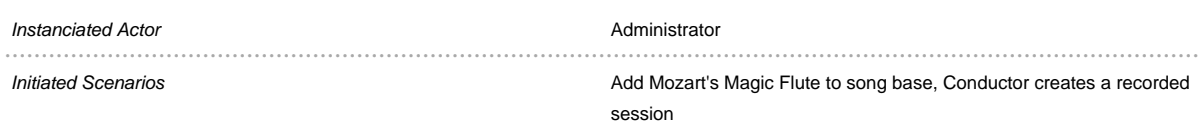

### **Actor Instance: Horatio (Listener)**

A fan of classic music.

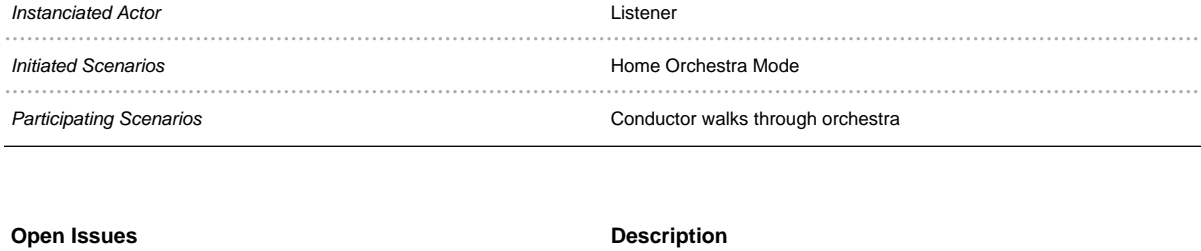

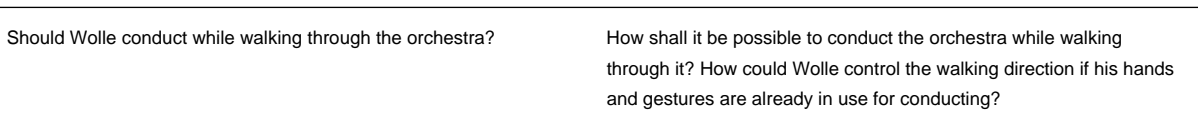

#### **Actor Instance: Referee**

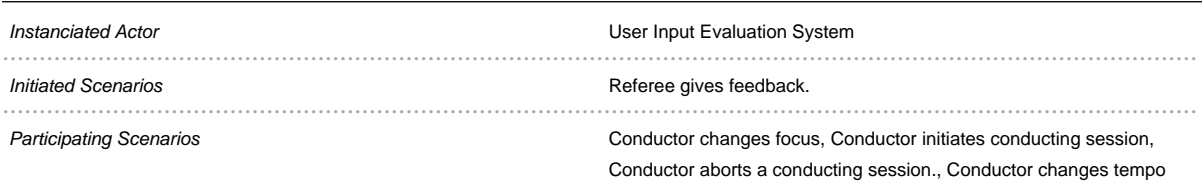

### **Actor Instance: Wolle (Conductor)**

Wolle Petri, der grösste Schlagerstar aller Zeiten!

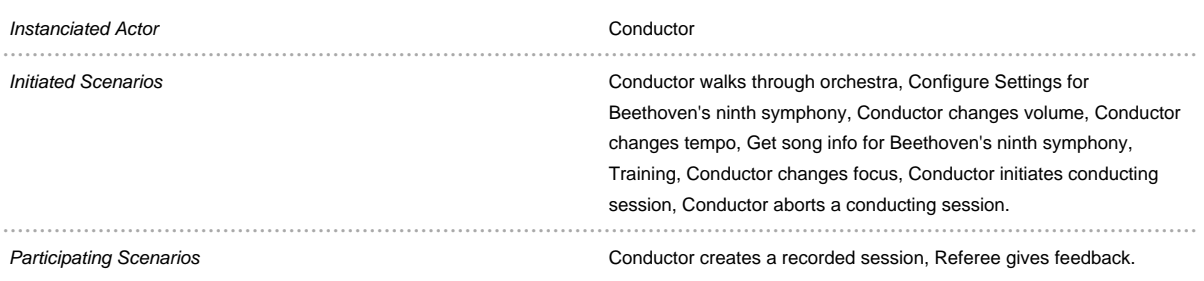

# **2.4.1.2. Scenarios**

### **Scenario: Add Mozart's Magic Flute to song base**

1. Heinz receives a dvd with new audio and video material of Mozart's Magic Flute. He logs into the administrator section of the vso-program.

2. Heinz the activates the update multimedia function. There he selects add song and dvd as the update source.

3. He inserts the dvd and waits until the files are copied and then sees the default position of the musicians and default audio settings. He confirms the default settings and selects finish update.

4. Heinz gets a confirmation that the update was successful.

#### **Scenario: Conductor aborts a conducting session.**

1.Wolle feels unhappy about his conducting and he wants to abort the session.

2.Wolle stops making a new measure gestures.

3.Referee recognizes the lacking of conducting acticities.

4.Referee pauses the session and asks for further procedure.

5.Wolle choose the stopping procedure.

### **Scenario: Conductor changes focus**

1.Wolle wants to refocus his acticities on a part of the orchesta.

2.Conductor changes his focus on the orchesta.

3.Referee recognises the new focus of Wolle.

4.Wolle continues his conducting on the new focuses orchesta part.

5.Referee recognises Wolle's acitivities and applies them on the focused orchesta part.

### **Scenario: Conductor changes tempo**

1. While conducting Wolle gets the feeling the song sounds too fast/slow. Thus he slows down/speeds up the movement of the conducting baton.

2. The referee decreases/increases the tempo and Wolle likes it.

### **Scenario: Conductor changes volume**

1. While conducting Wolle realizes that the song sounds too gentle/loud. He starts making bigger/smaller gestures.

2. The system increases/decreases volume and Wolle is happy with the sound.

### **Scenario: Conductor creates a recorded session**

1. After a long practise session Wolle is very proud of his conducting skills and informs Heinz that he wants to record his version of the song.

2. Heinz logs into the admin section and starts the record funcion. Heinz presses start and the system confirms that record is started.

3. Wolle conducts until the song is finished.

- 4. Heinz stops recording. The system confirms that the recording session was successful.
- 5. Heinz burns a cd with the recorded files for Wolle.

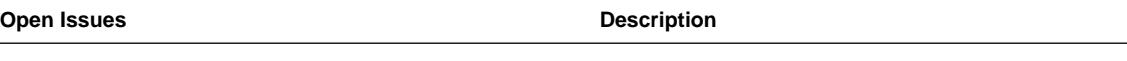

Is an intervention by Heinz necessary?

#### **Scenario: Conductor initiates conducting session**

1.Wolle feels ready and wants to start a new conducting session (Training/Live).

2.Wolle initiates the session type and if needed he chooses a difficulty level.

3.Referee creates the requested session and gives Ready-feedback to Wolle.

4.Wolle conducts the fist measure.

5.Wolle conducts the second measure.

6.Referee recognises the second measure and initiates the orchestra to play.

7.Referee gives feedback to Wolle concerning his activities.

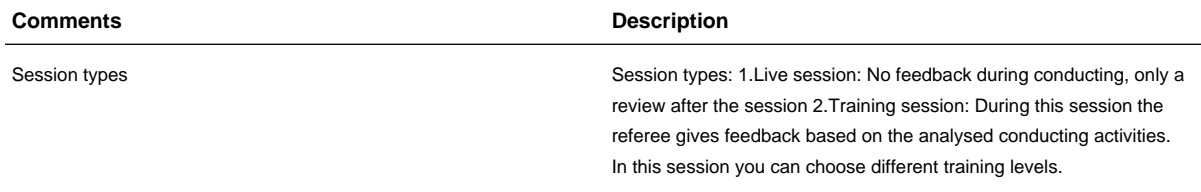

#### **Scenario: Conductor walks through orchestra**

1. Wolle decides to walk around the orchestra to get a better impression how the different instruments sound. He starts making gestures while conducting.

2. Wolle first visits the first violine for a while. Then he walks to the back and listens to the drummers. And in the end he has a closer look at cello.

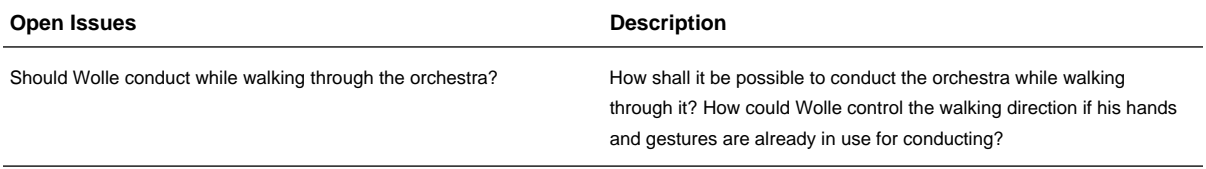

#### **Scenario: Configure Settings for Beethoven's ninth symphony**

1. Wolle chooses Beethovens's ninth symphony frome the list of available songs and selects the quartet version.

2. Wolle now positions the musicians in the room. He does to focus on the first violin and thus places the first violinist very close and moves the others back. He even mutes the second violin in order to be not distracted from the first violin.

3. Because Wolle is used to loud music he turns up the volume and bass level and then confirms his

stettings.

#### **Scenario: Get song info for Beethoven's ninth symphony**

1. Wolle wants to conduct Beethovens's ninth symphony, but he does not know how the song should sound. Thus he activates the "listen to perfectly version" function of the song.

2. After listening to the "perfect version" Wolle decides to have a closer look at the orchetra score. He activates "show orchetra score" and studies it.

3. After a while he is happy with it and quits the song info section.

#### **Scenario: Home Orchestra Mode**

The system is used as a sound system to playback an selected orchstra in normal speed and selected volume without user interaction.

The user starts the application and selects "Home Orchestra Mode". He's now presented a list of available songs and presets.

He chooses a setting and sits back on his sofa and enjoys his favourite orchestra playing songs while watching the musicians in a virtual concert hall.

#### **Scenario: Referee gives feedback.**

1.Referee recognizes each conducting activity of Wolle.

2.Referee analyzes each conducting activity of Wolle

3.Referee decides the feedback type (Tempo-, Volume-, Measure-Feedback).

4.Referee gives feedback

5.Wolle gets feedback

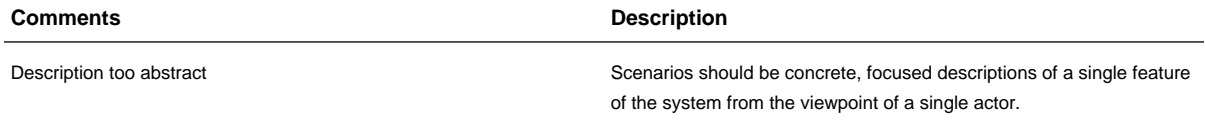

#### **Scenario: Training**

Wolle wants to train his skills in conducting. He starts VSO and selects the traning mode. After selecting a difficulty level the orchestra plays at a given speed and volume.

The speed and volume of the orchestra changes during playback and the conductor has to adapt the speed. In lower diffcult levels an instant feedback is presented to Wolle, to show him the speed and volume he is conducting.

After the song is finished or if Wolle wants to quit, an information panel is displayed, presenting information about accuracy and timing of the conductor.

**Open Issues** Description

<span id="page-25-0"></span>How to realize the training scenario?

# **2.4.2. Use case model**

**Sections:**

- Conducting Use Cases
- Administrative Use Cases
- Listening Use Cases

# **2.4.2.1. Conducting Use Cases**

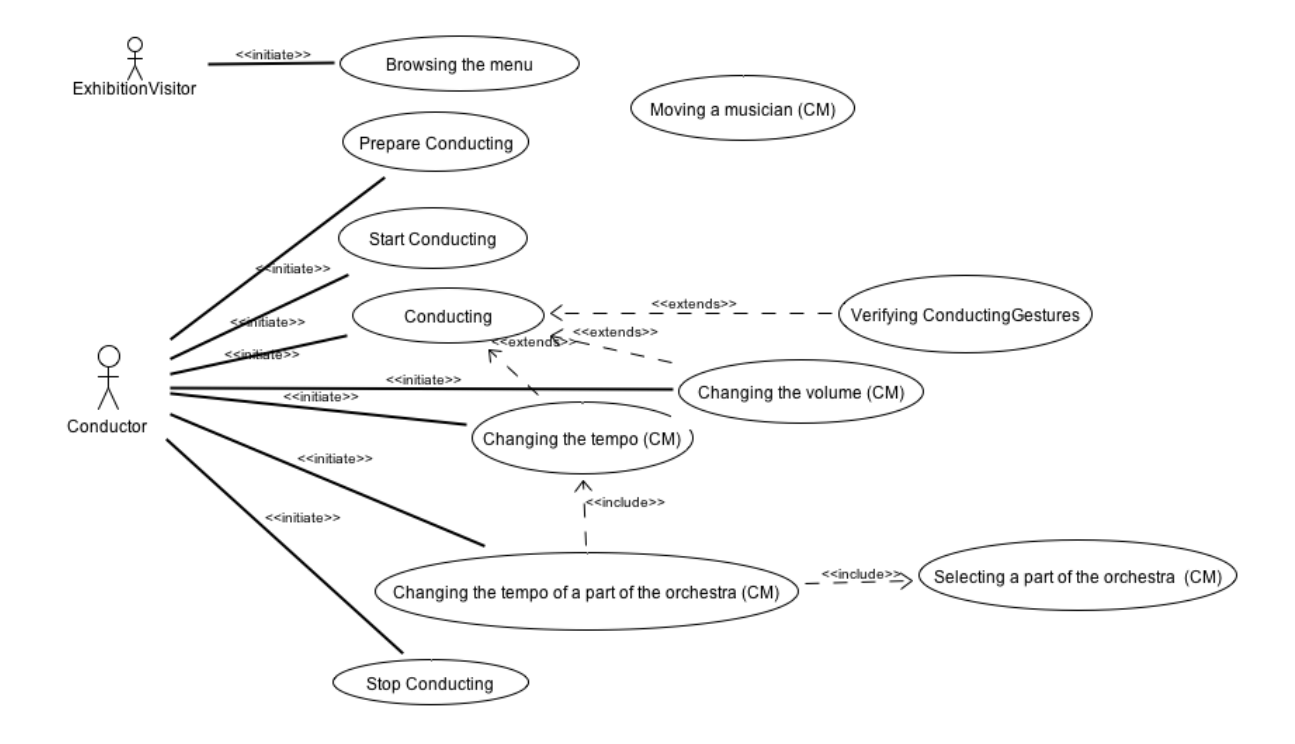

**Use Case: Browsing the menu**

Type Conducting

The Conductor wants to choose one of the several menus or wants to interact with an user interface component

**Initiating Actor ExhibitionVisitor** 

...................................................................................................................................................................

L.

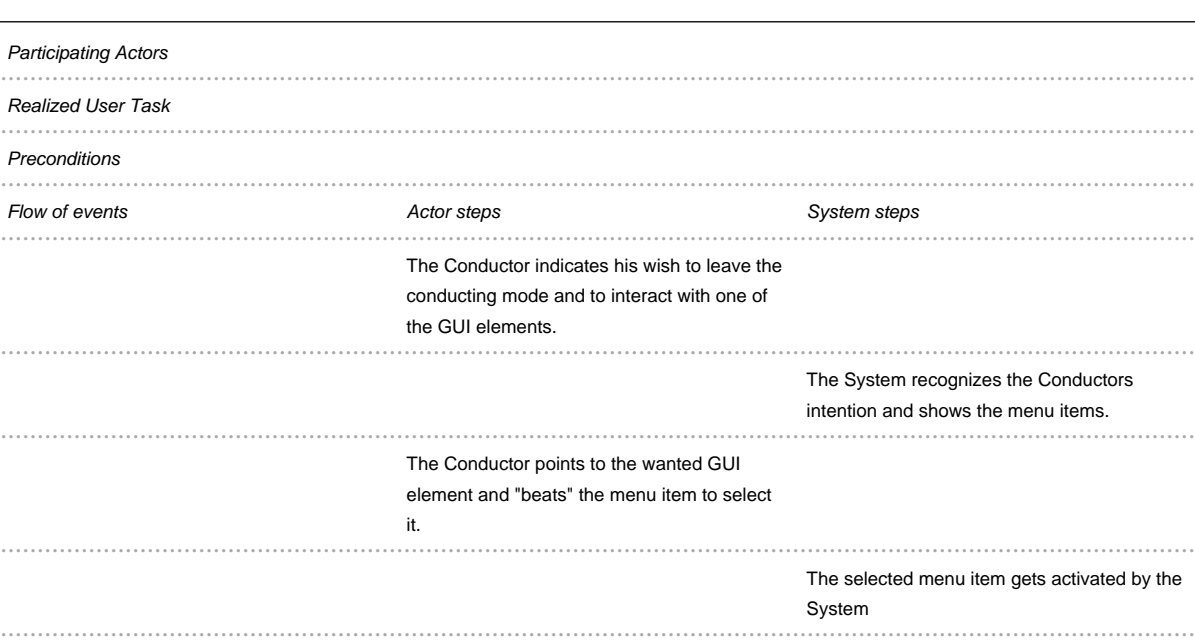

```
Postconditions
...................................................................................................................................................................
```
Exceptions

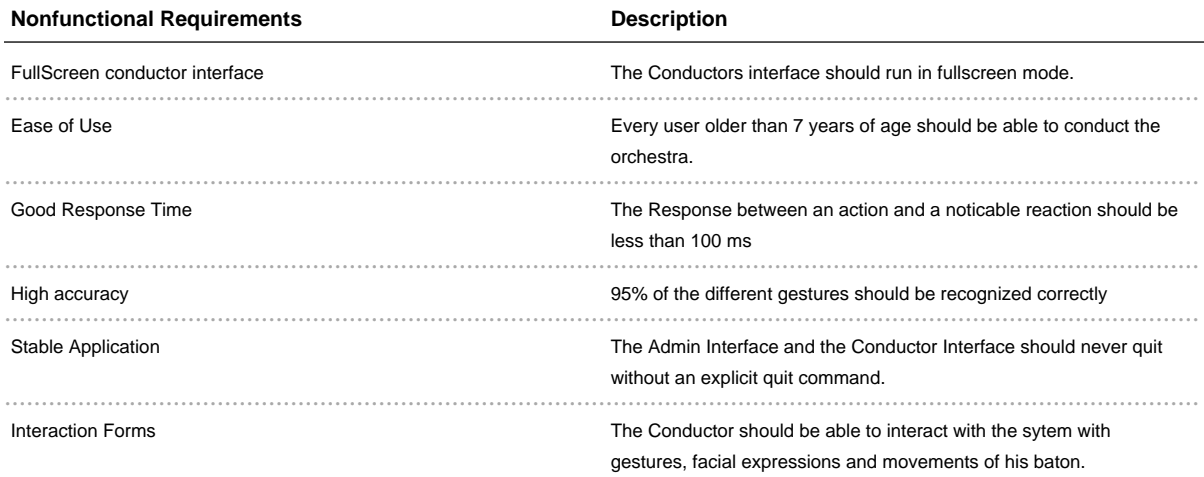

### **Use Case: Changing the tempo (CM)**

Type **Conducting** 

The conductor wishes to change the speed of the orchestra and changes his conducting gestures to indicate his wish.

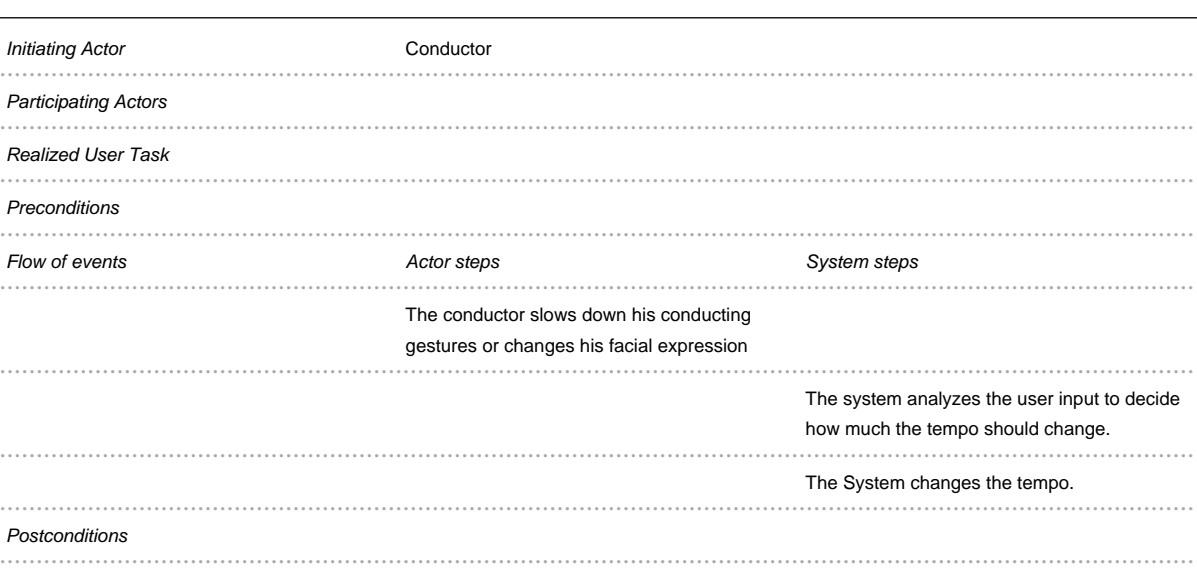

Exceptions

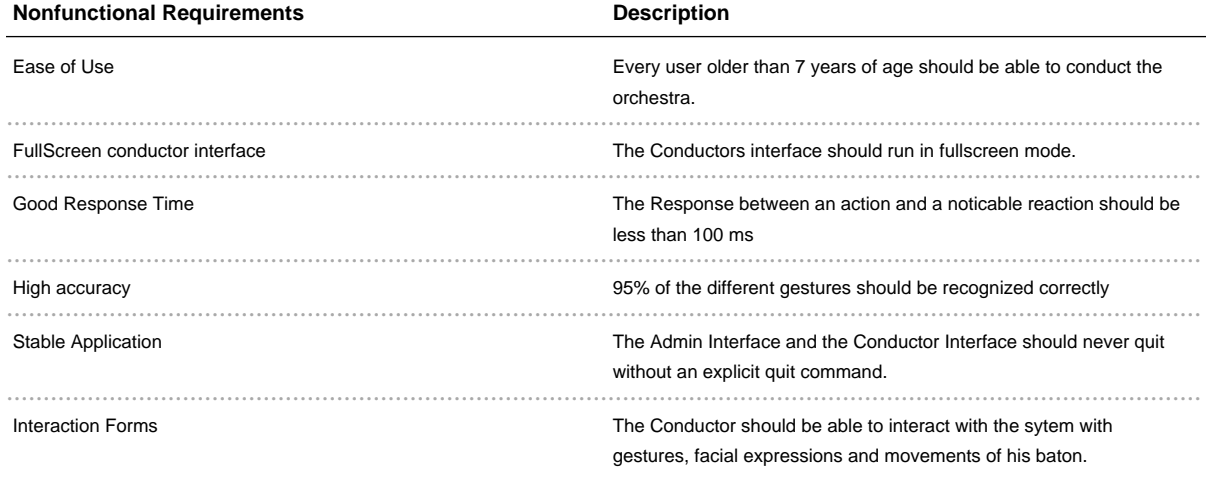

# Use Case: Changing the tempo of a part of the orchestra (CM)

Type

Conducting

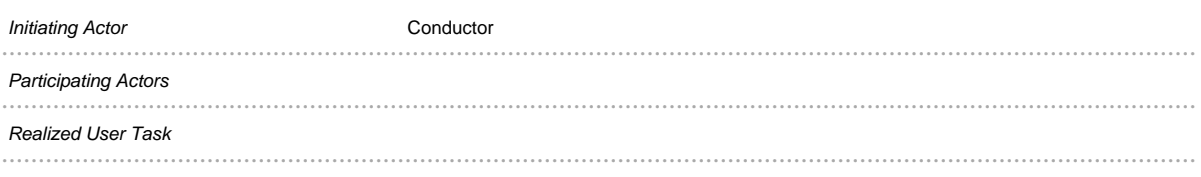

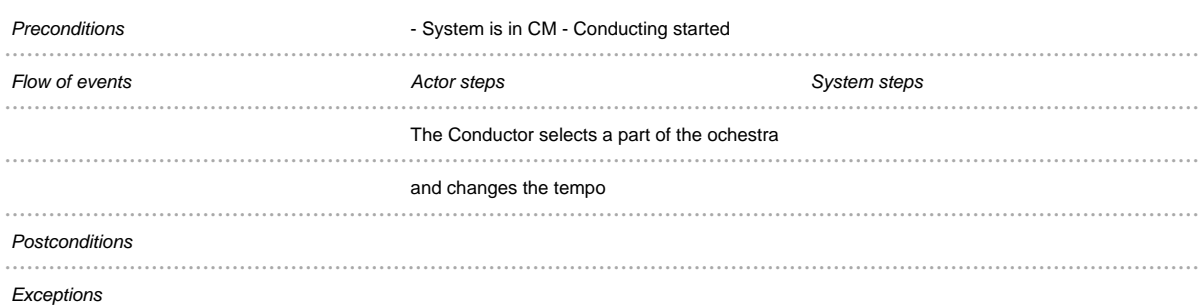

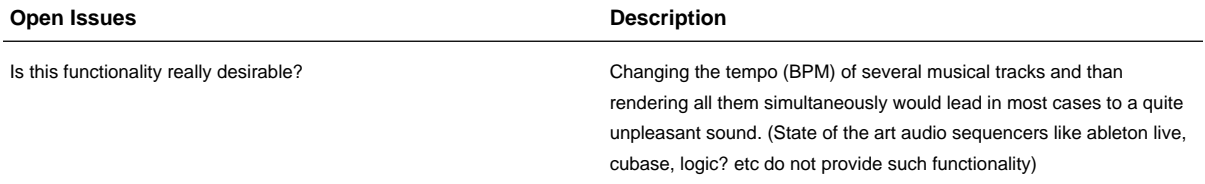

# Use Case: Changing the volume (CM)

Type

Conducting

The conductor wishes to change the volume of the orchestra and changes his conducting gestures to indicate his wish

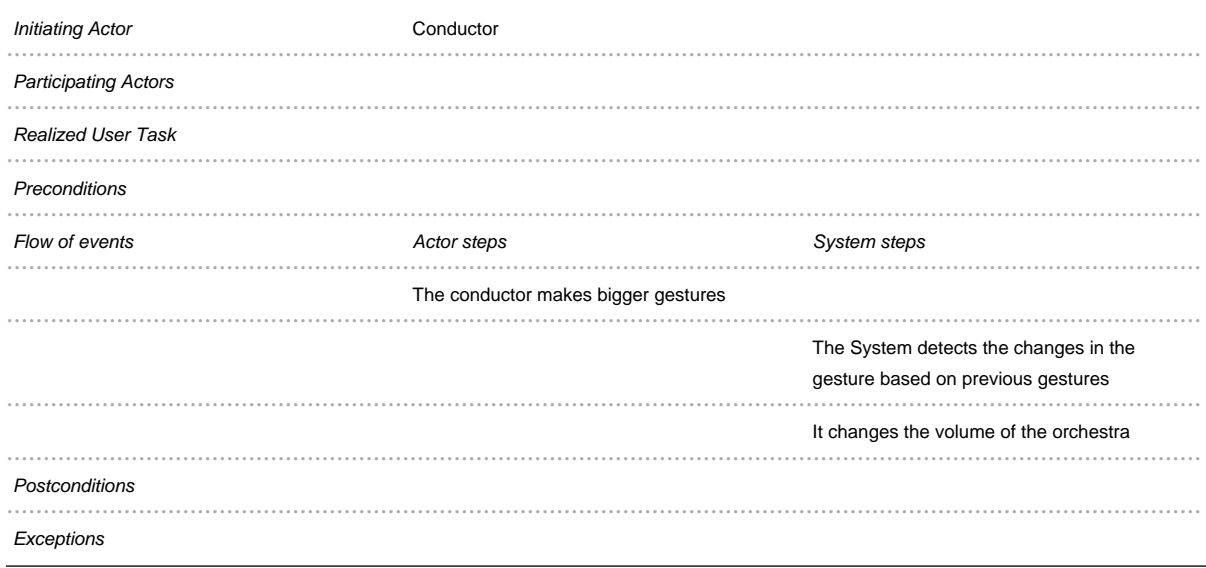

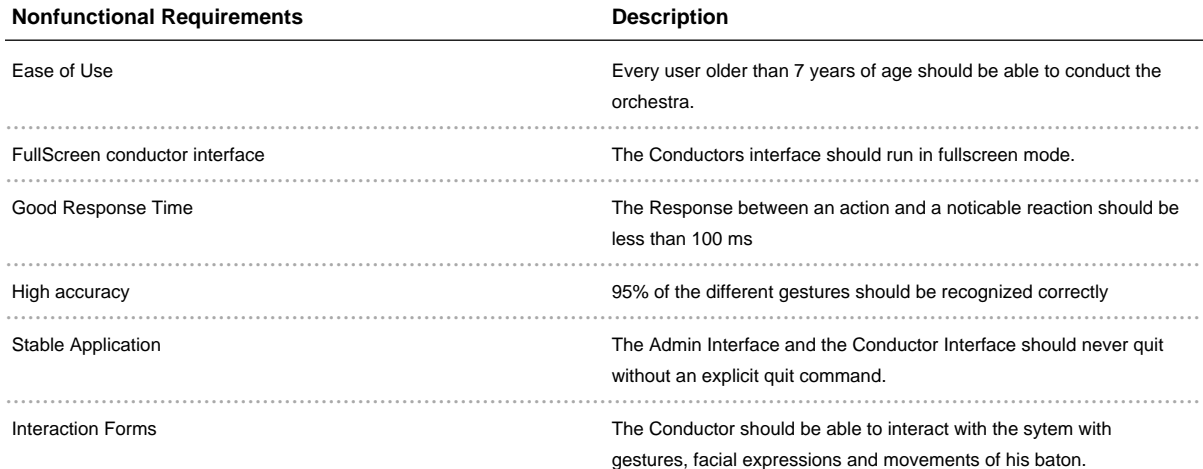

## **Use Case: Changing the volume of a part of the orchestra**

Type Conducting

The conductor focuses his gestures towards a certain part of the orchestra. Volume changes now only apply to this selected part.

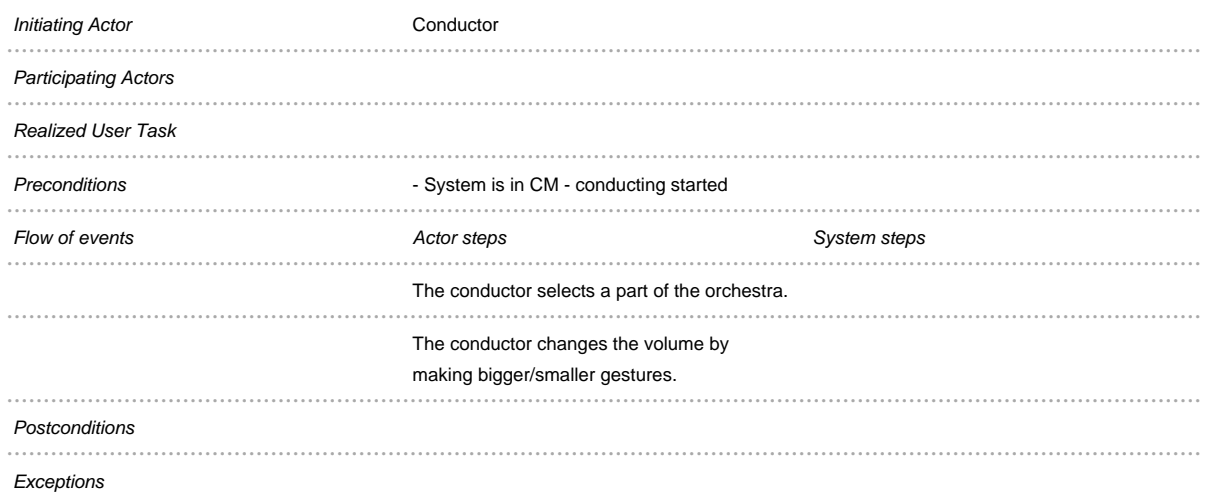

### **Use Case: Conducting**

Type Conducting

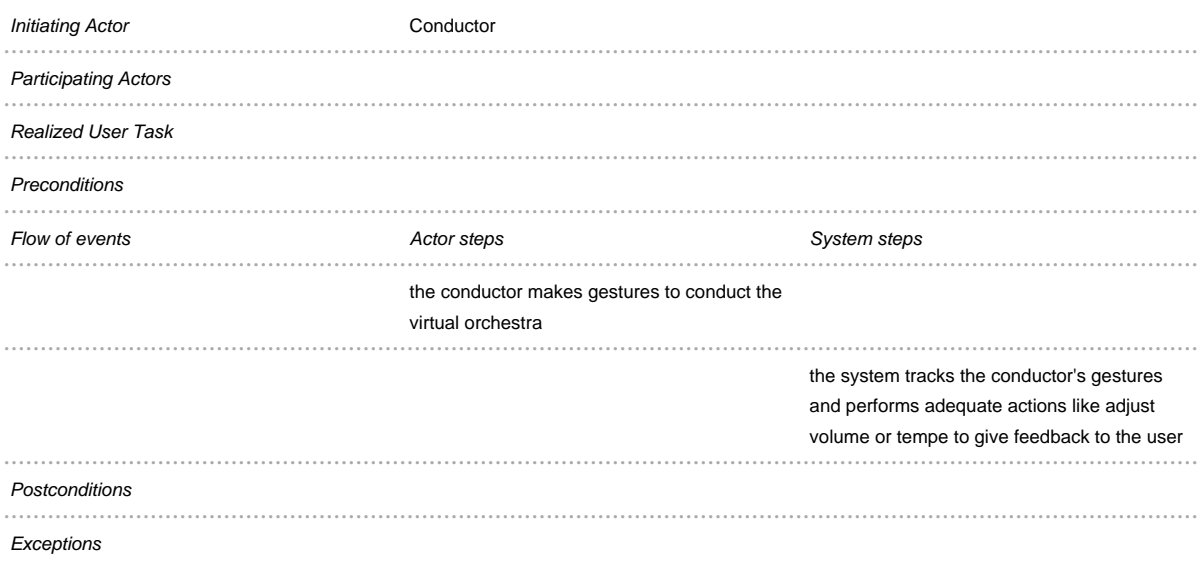

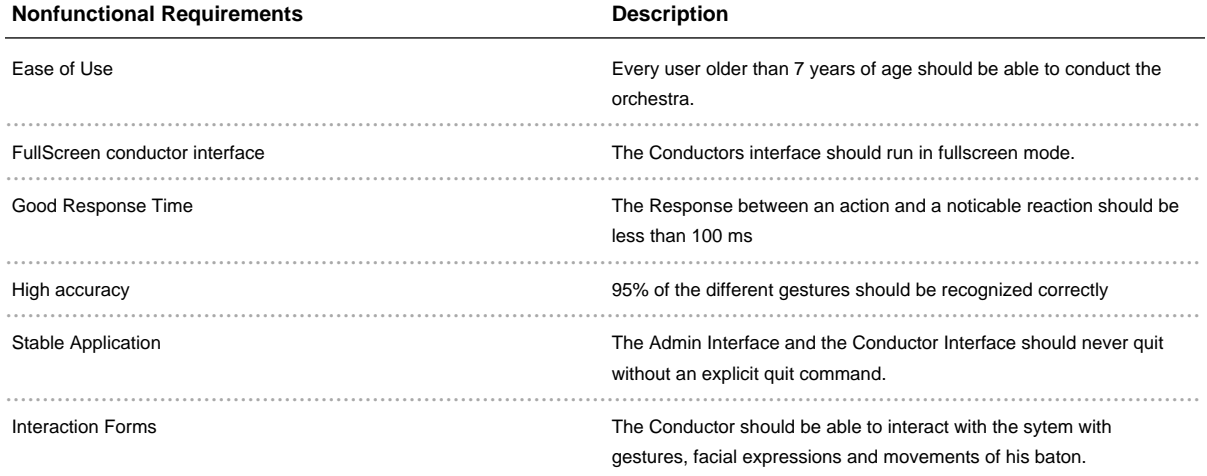

## Use Case: Moving a musician (CM)

Type

Conducting

# The Conductor can move a musicianto the place where he wants him to be

**Initiating Actor** Listener **Participating Actors** 

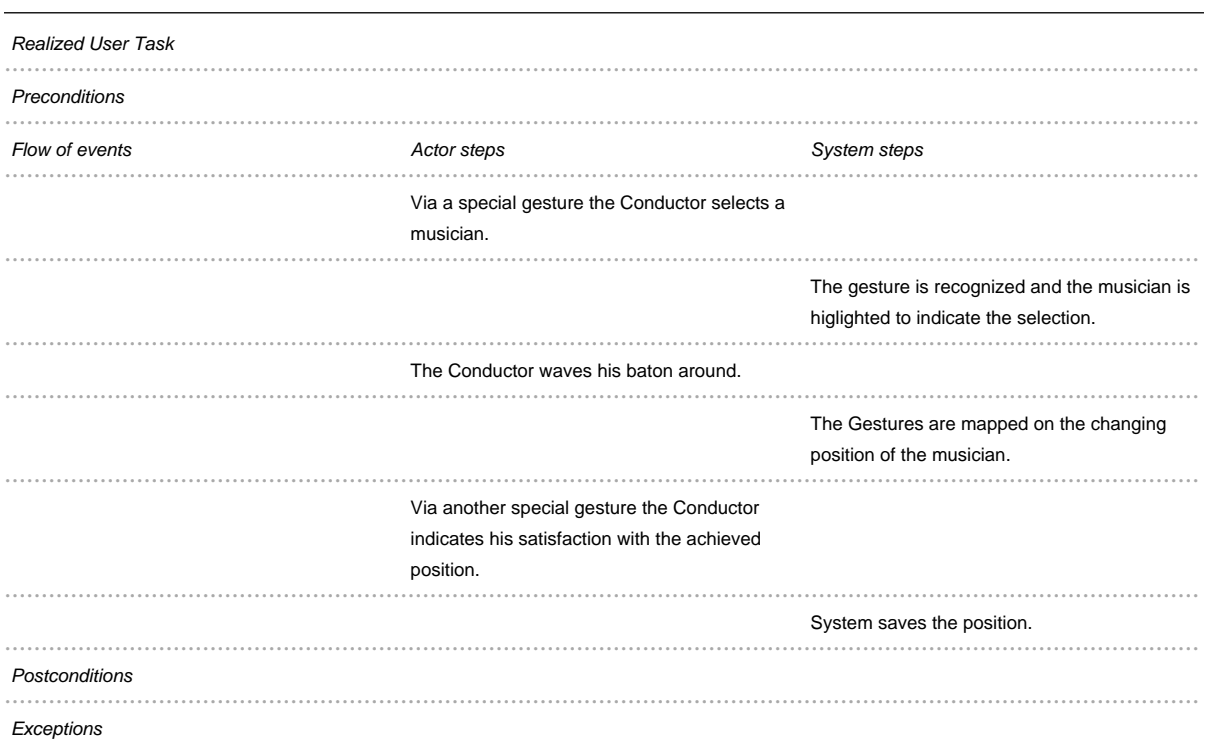

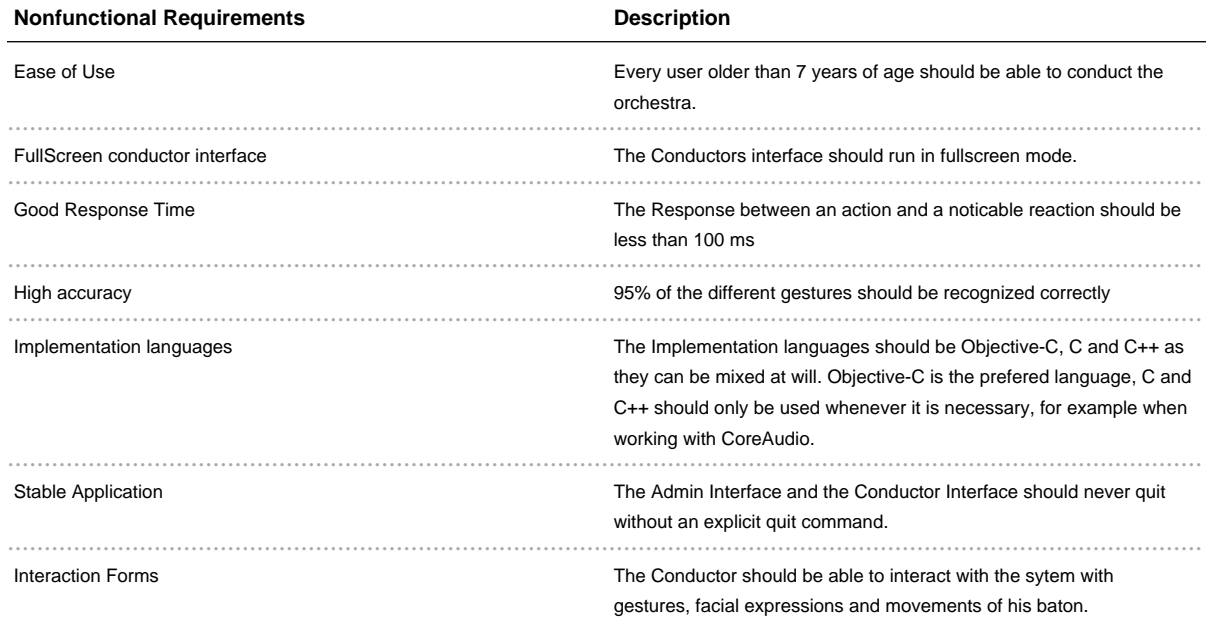

# **Use Case: Prepare Conducting**

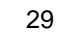

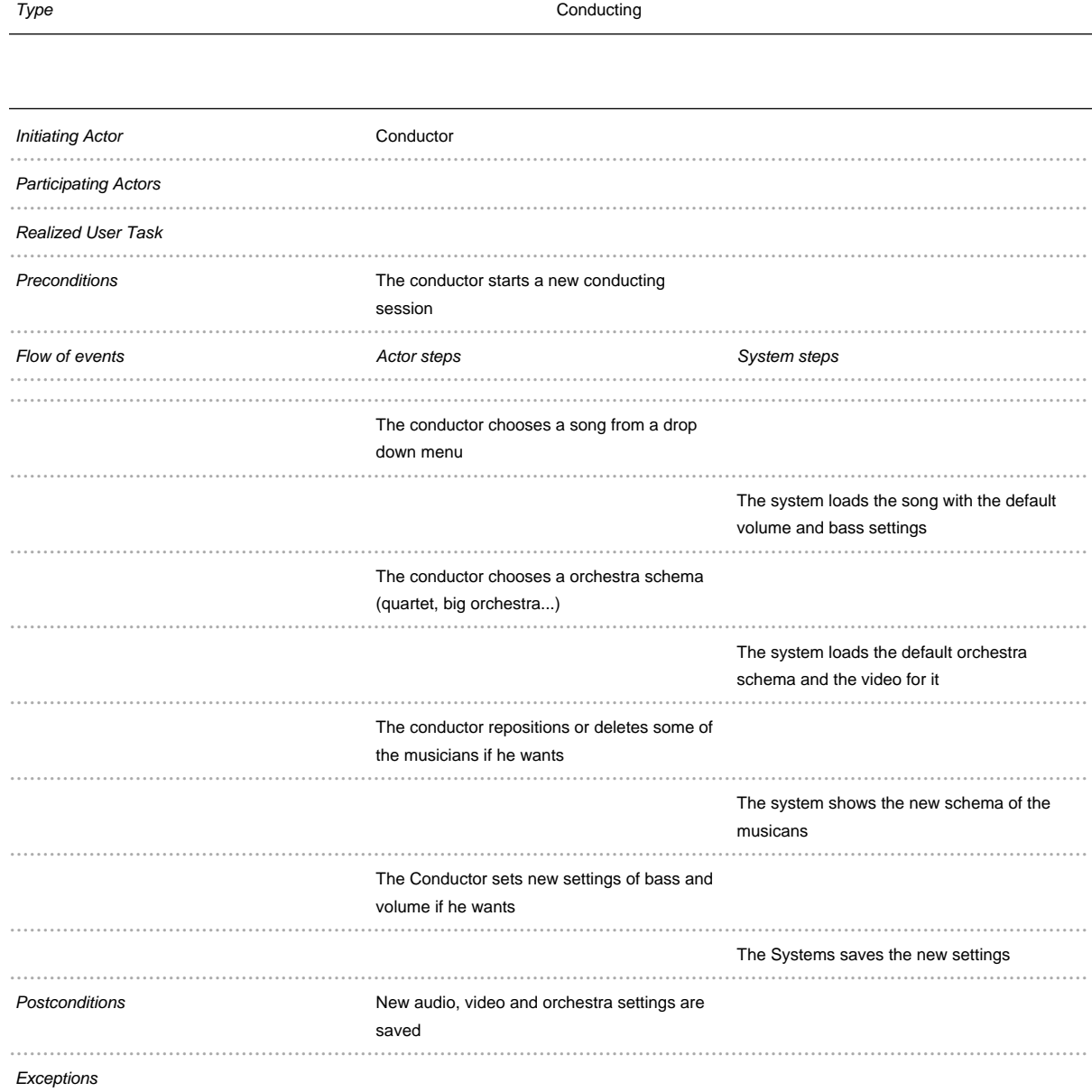

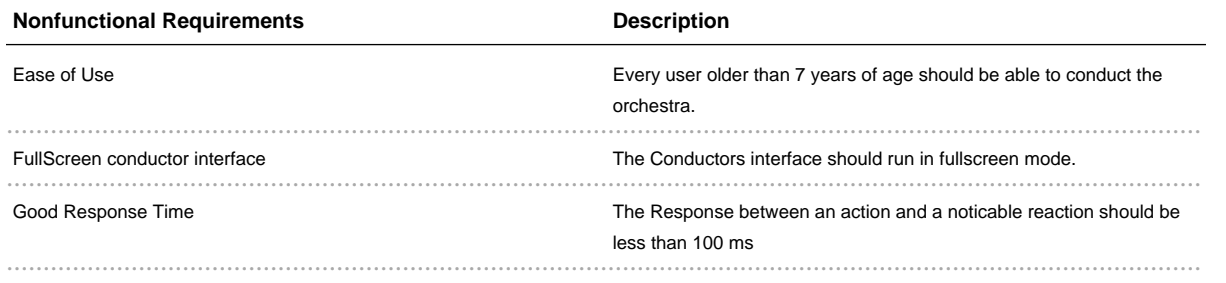

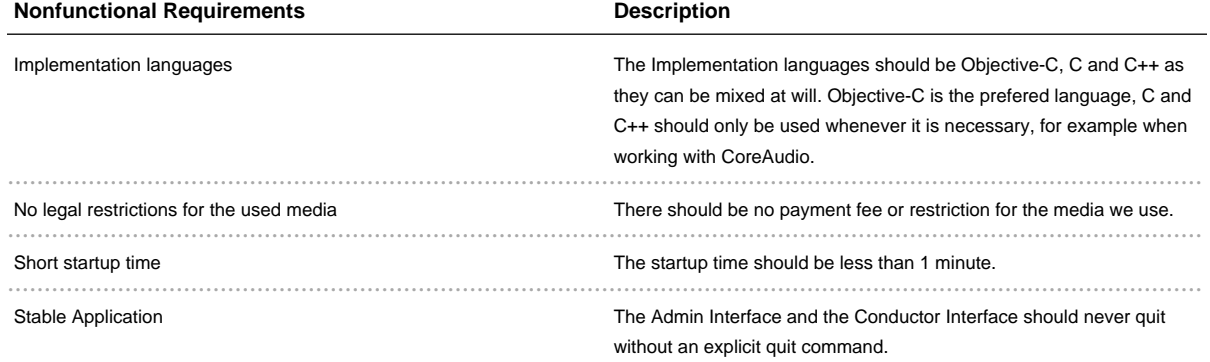

### **Use Case: Selecting a part of the orchestra (CM)**

Type Conducting Initiating Actor ................................................................................................................................................................... Participating Actors ................................................................................................................................................................... Realized User Task ................................................................................................................................................................... **Preconditions** ................................................................................................................................................................... Flow of events **Actor steps** Actor steps **Actor** steps **Actor** steps **System steps** ................................................................................................................................................................... The conductor focusses on a special part of the orchestra by obviously looking in its direction or by pointing at them with his left hand ................................................................................................................................................................... The System recognizes the movement of the eyes or the orientation of the arm and applies all coming actions on the selected part of the orchestra ................................................................................................................................................................... It constantly checks if the focus remains on the selected part. ................................................................................................................................................................... Postconditions ................................................................................................................................................................... Exceptions

### **Use Case: Start Conducting**

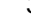

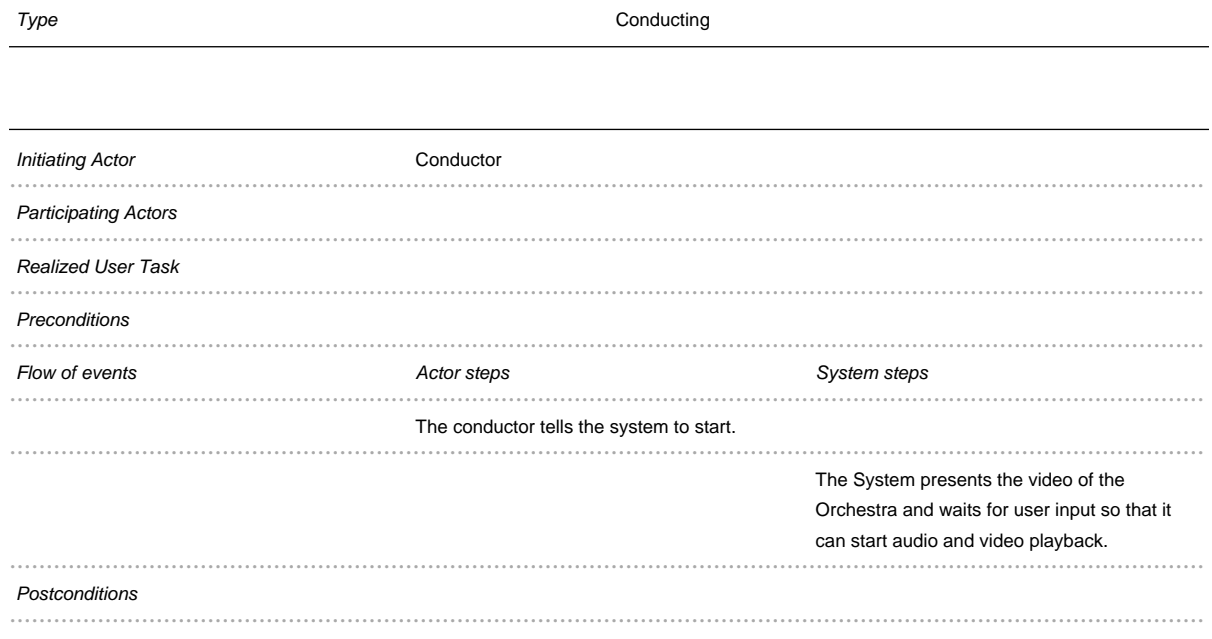

#### Exceptions

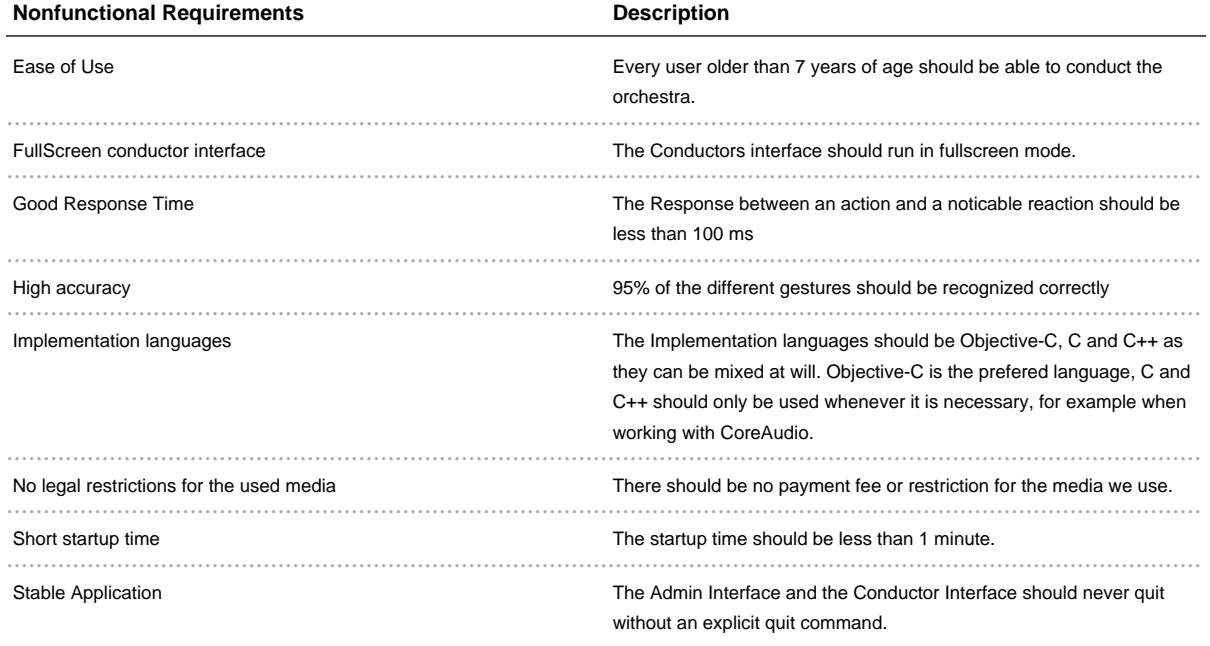

### **Use Case: Stop Conducting**

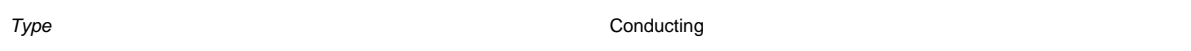

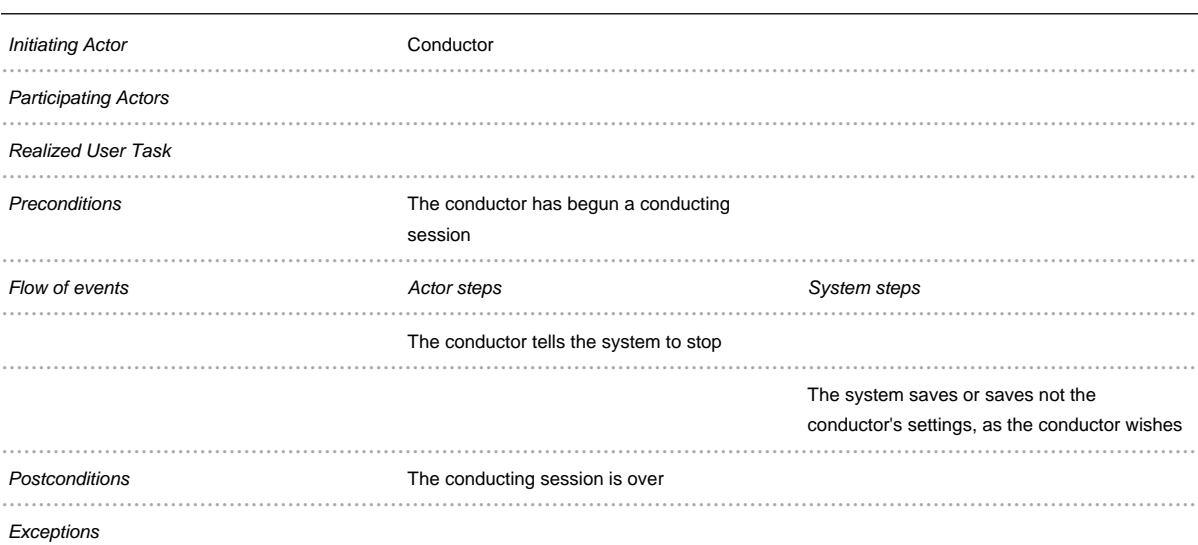

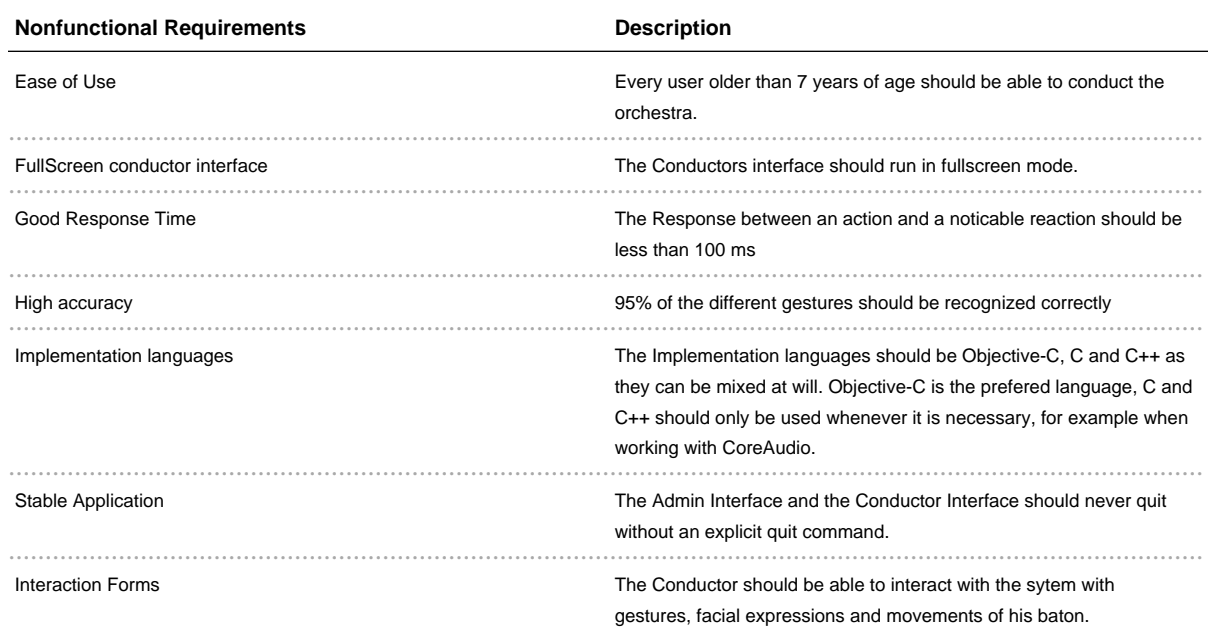

## **Use Case: Verifying ConductingGestures**

Type Conducting

While the User is conducting the orchestra, the system gives him feedback about the correctness of his conducting gestures. Depending on system settings, the system stops music playback if the user makes incorrect gestures too often.
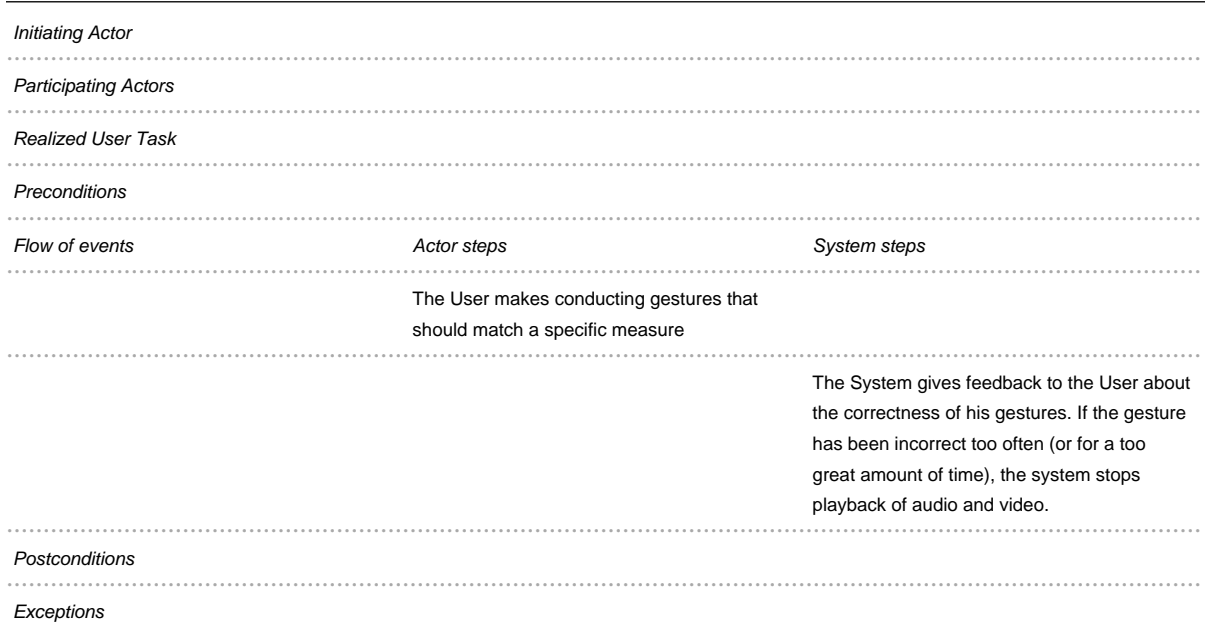

**Nonfunctional Requirements Description** Ease of Use Every user older than 7 years of age should be able to conduct the orchestra. ................................................................................................................................................................... FullScreen conductor interface The Conductors interface should run in fullscreen mode. ................................................................................................................................................................... Good Response Time The Response between an action and a noticable reaction should be less than 100 ms ................................................................................................................................................................... High accuracy 95% of the different gestures should be recognized correctly ................................................................................................................................................................... Implementation languages The Implementation languages should be Objective-C, C and C++ as they can be mixed at will. Objective-C is the prefered language, C and C++ should only be used whenever it is necessary, for example when working with CoreAudio. ................................................................................................................................................................... Stable Application The Admin Interface and the Conductor Interface should never quit without an explicit quit command. ................................................................................................................................................................... Interaction Forms The Conductor should be able to interact with the sytem with gestures, facial expressions and movements of his baton.

# **2.4.2.2. Administrative Use Cases**

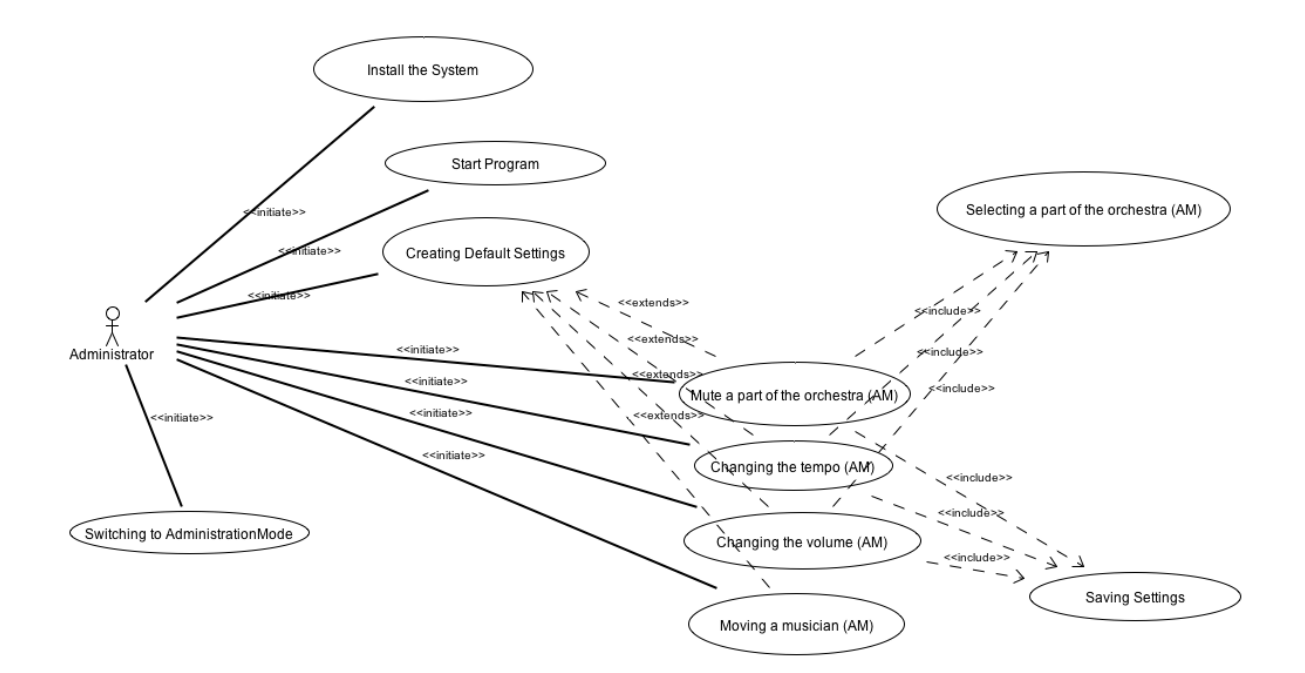

## Use Case: Changing the tempo (AM)

Type

Administrative

## Changing the tempo of an Orchestra-Part in Administrator Mode

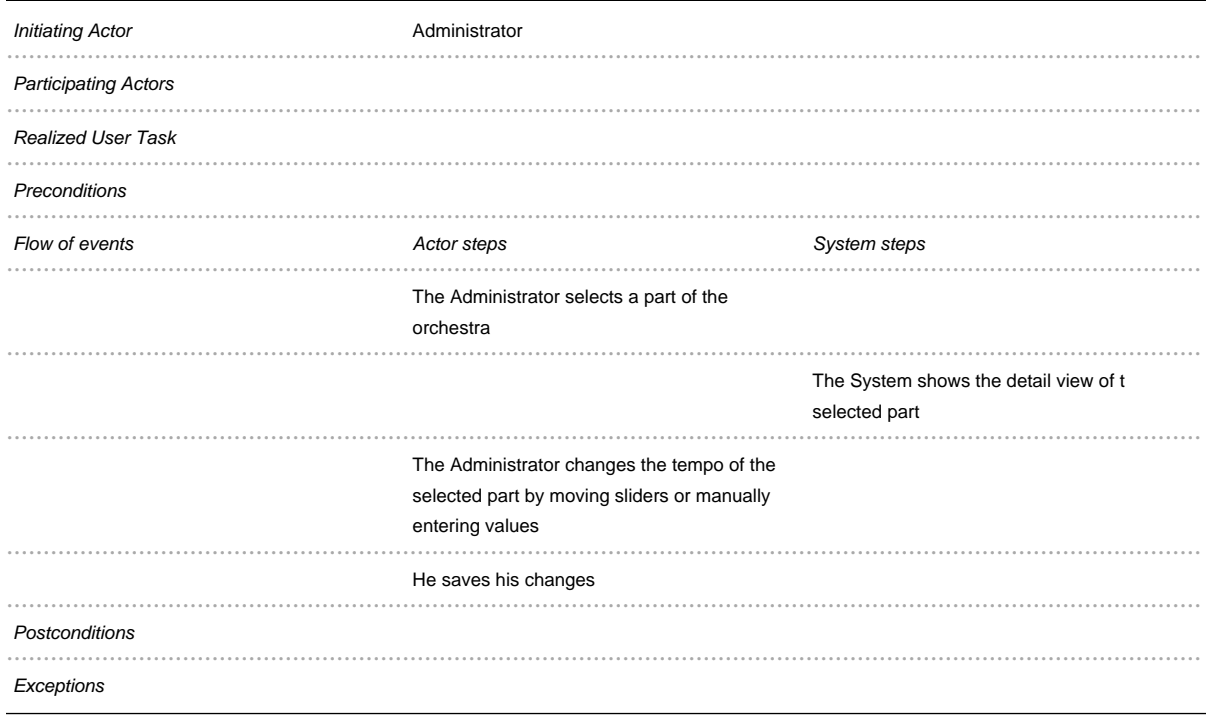

## **Use Case: Changing the volume (AM)**

Type Administrative Administrative

## Changing the volume in AdministrationMode

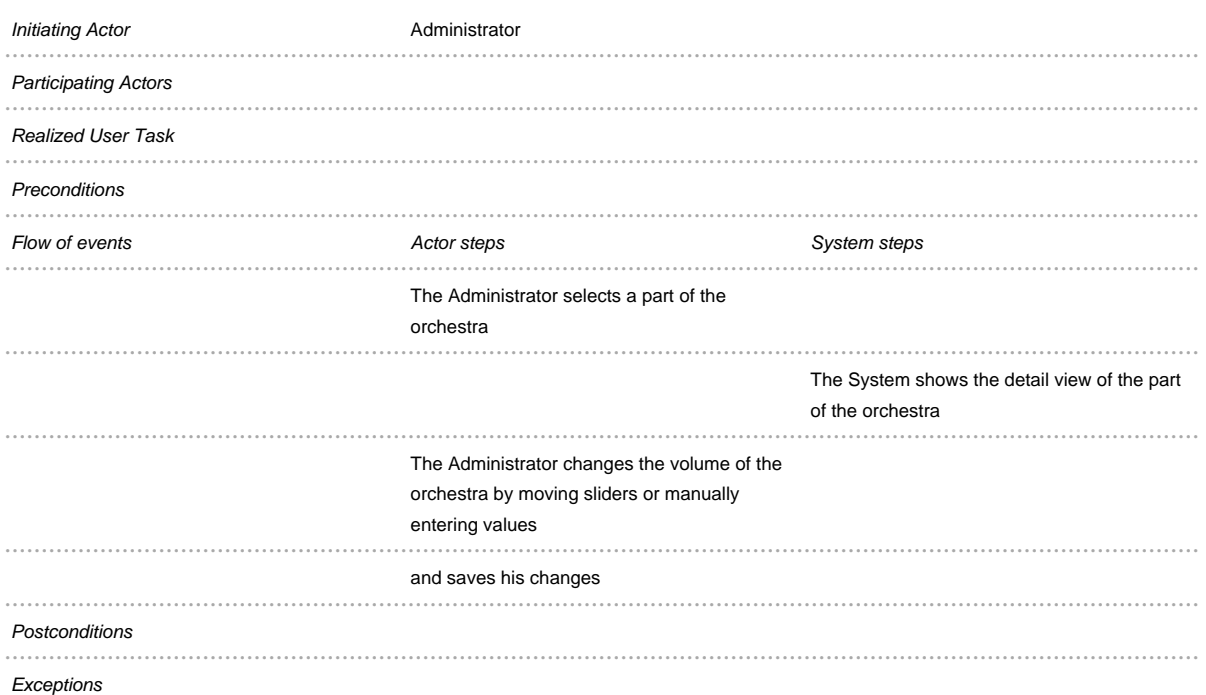

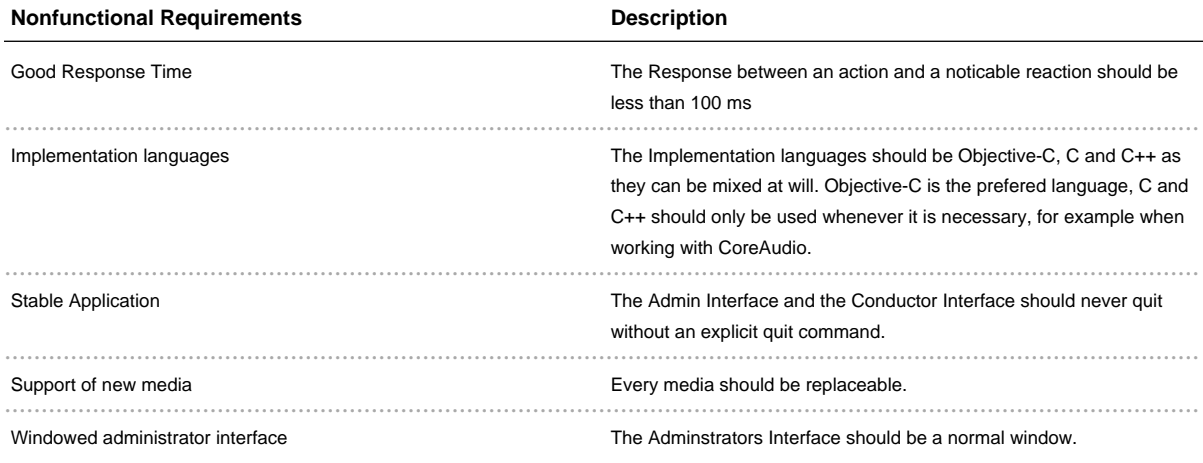

## **Use Case: Creating Default Settings**

Type

#### Administrative

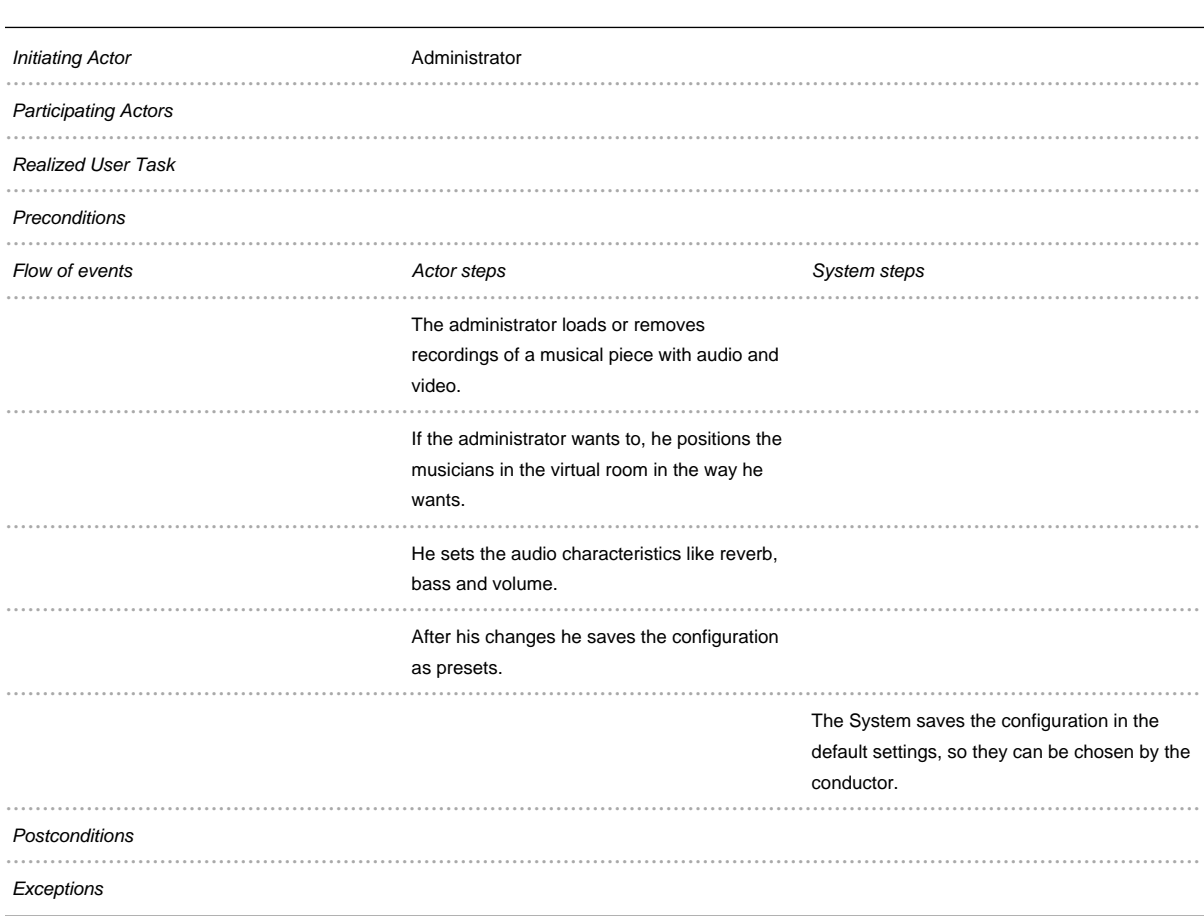

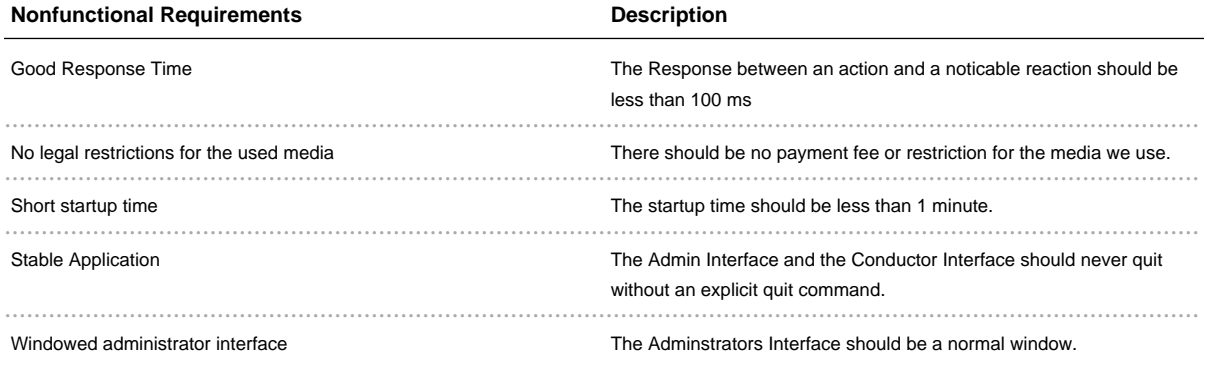

Use Case: Install the System

#### Type Administrative Administrative

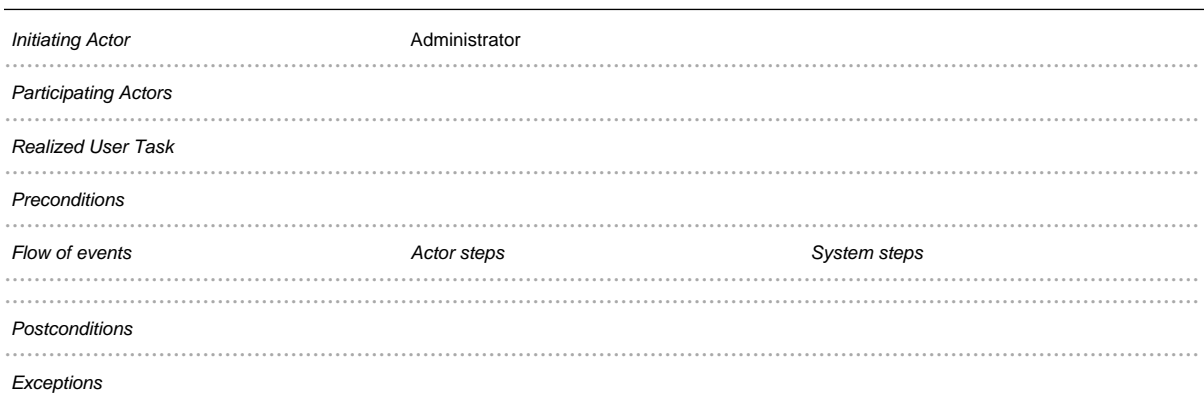

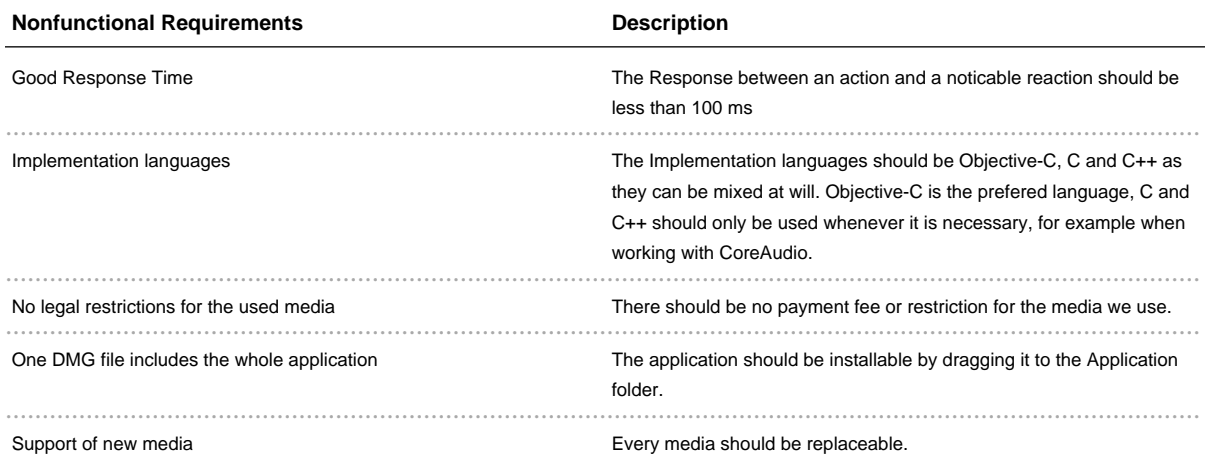

## **Use Case: Moving a musician (AM)**

Type Administrative Administrative

The Administrator should not need to move a musician by gestures with the baton. Instead he should be able to use the keyboard to achieve much higher accuracy

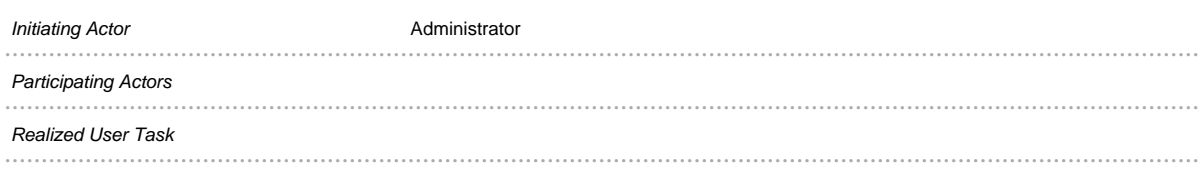

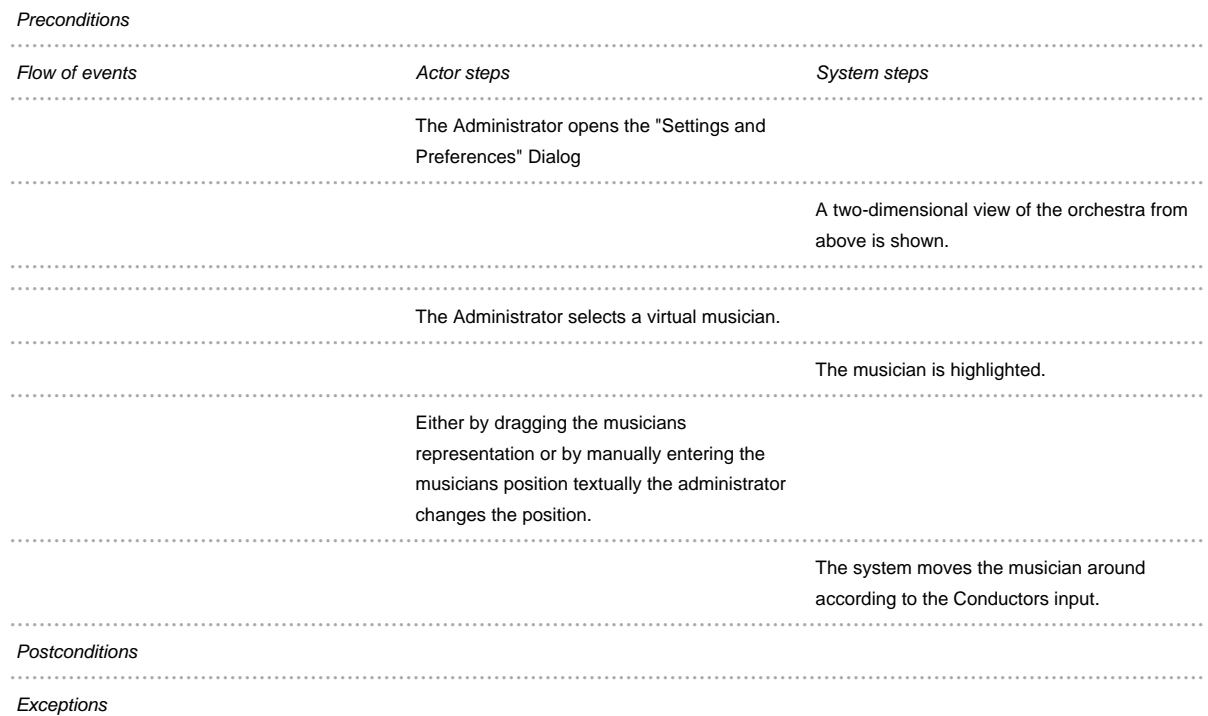

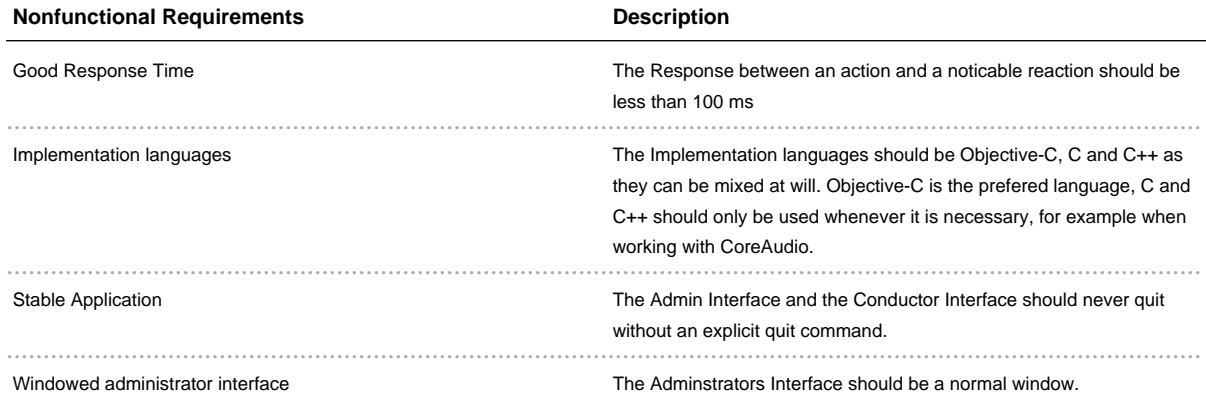

## **Use Case: Mute a part of the orchestra (AM)**

Type **Administrative** Administrative

The Administrator can mute a Musician

**Initiating Actor** 

**Participating Actors** 

. . . . . . . . .

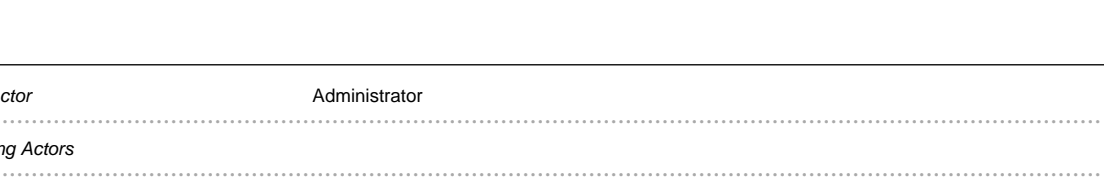

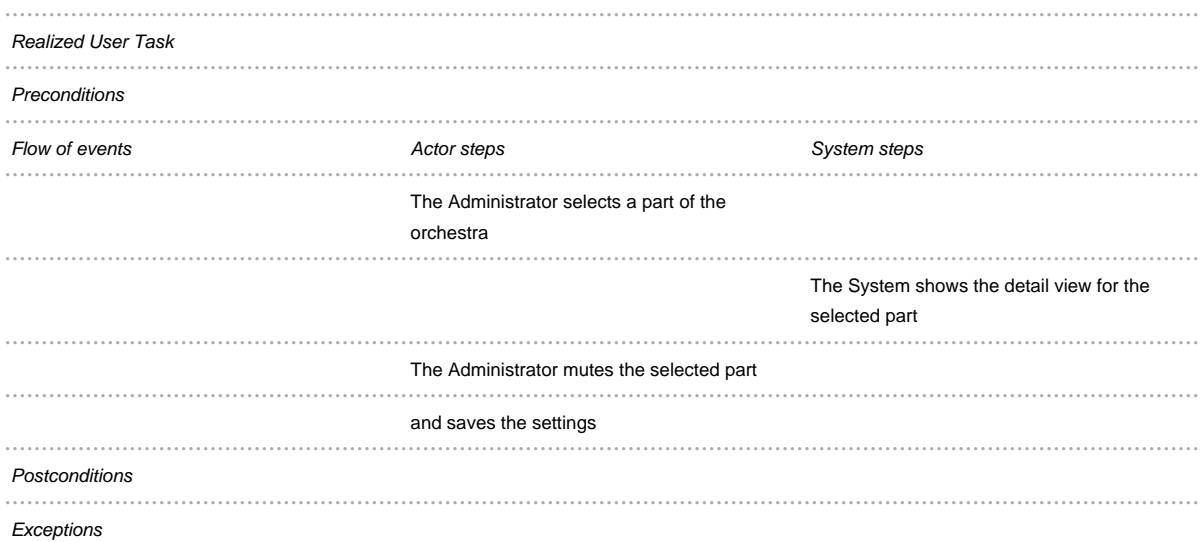

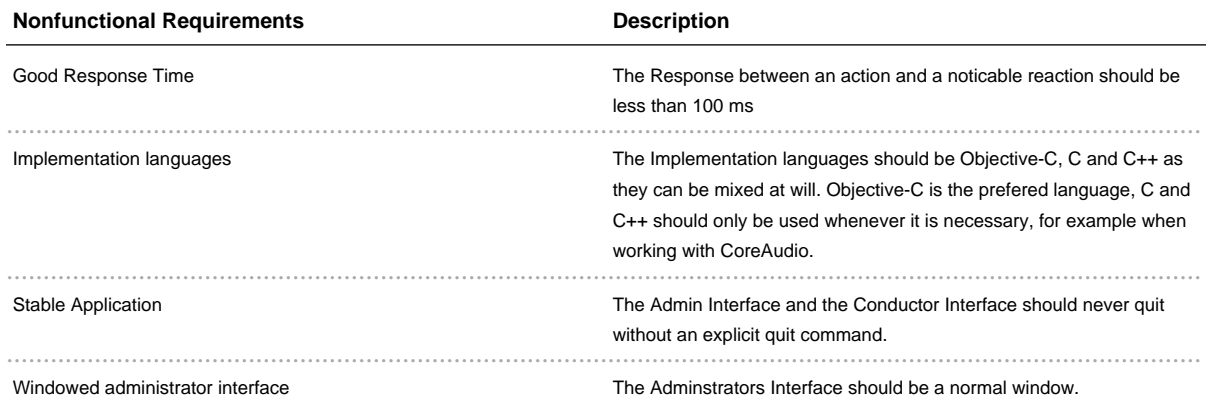

## **Use Case: Saving Settings**

 $Type$ 

Administrative

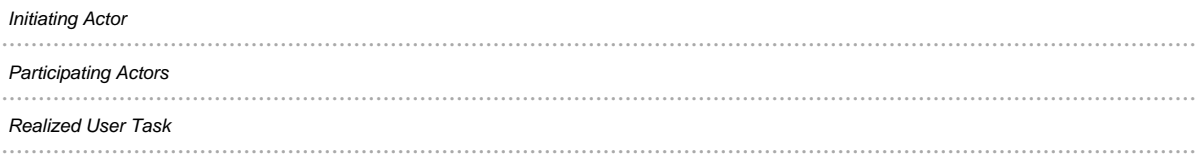

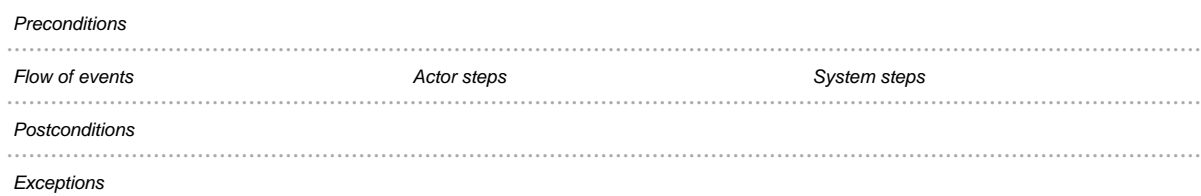

## **Use Case: Selecting a part of the orchestra (AM)**

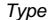

Type Administrative Administrative

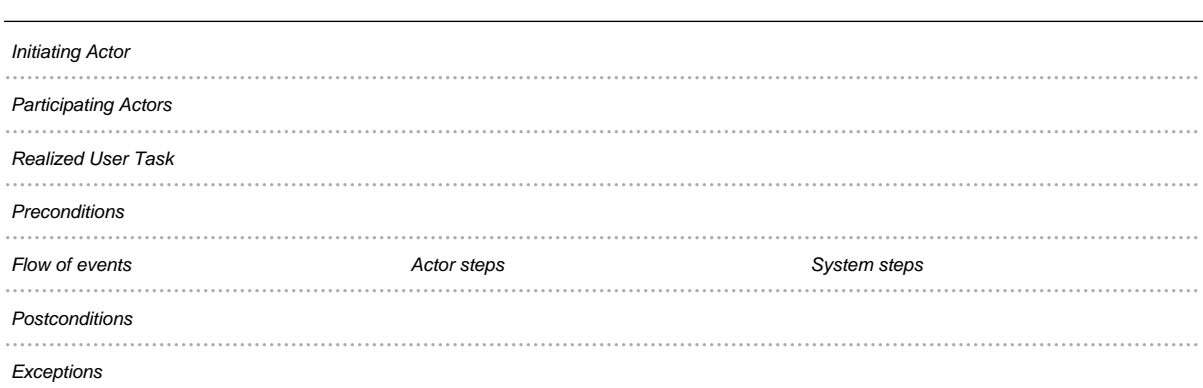

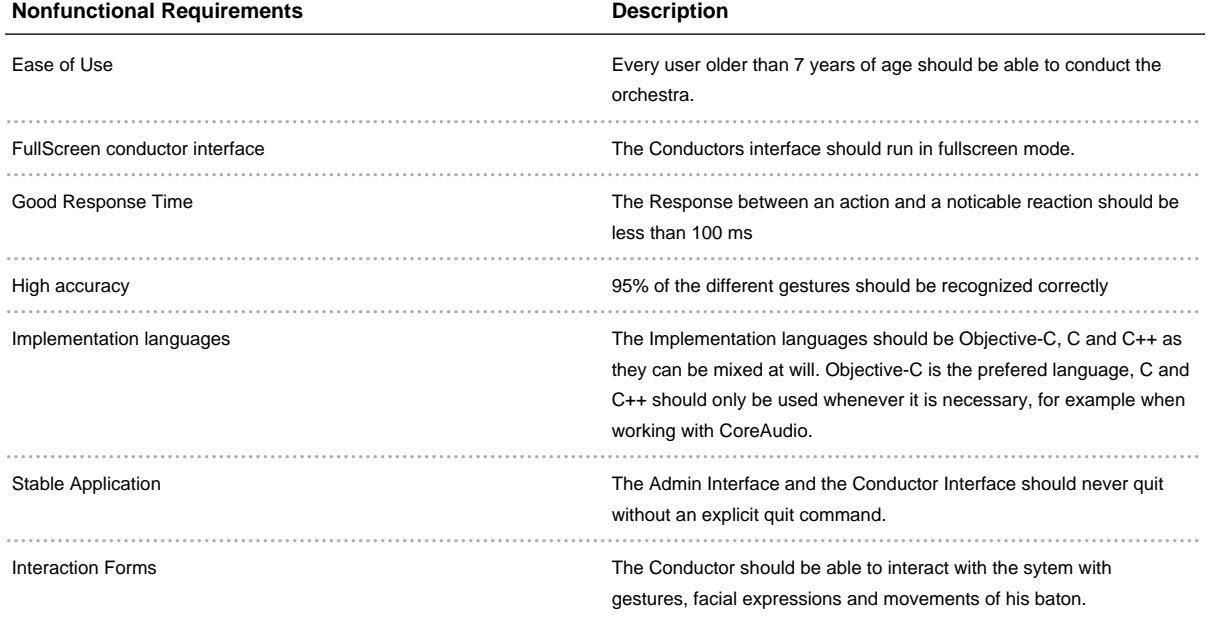

## **Use Case: Start Program**

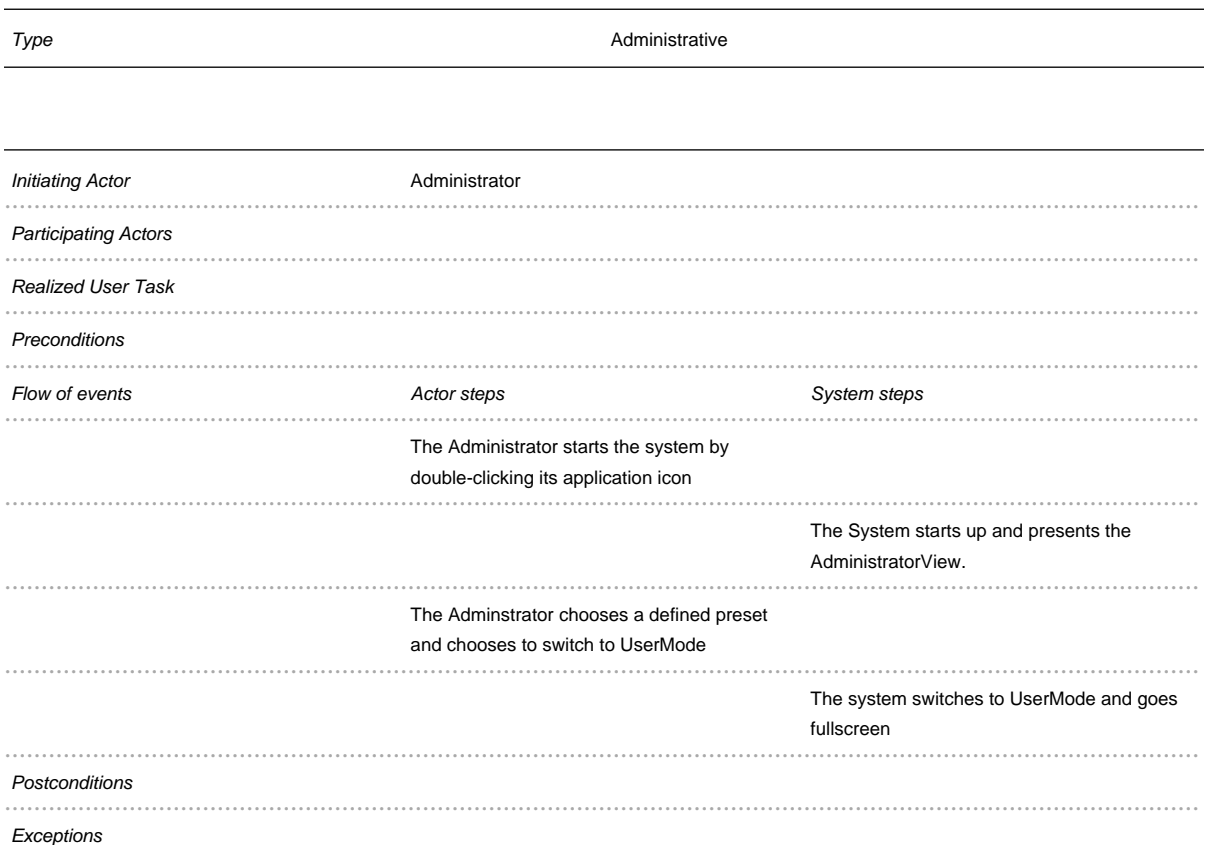

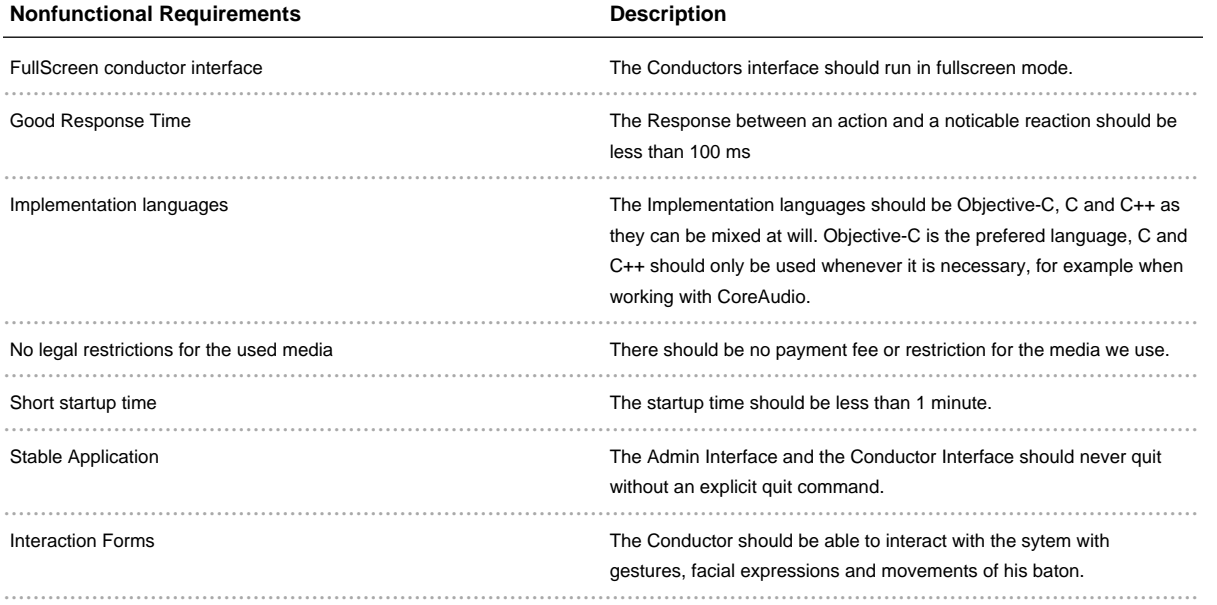

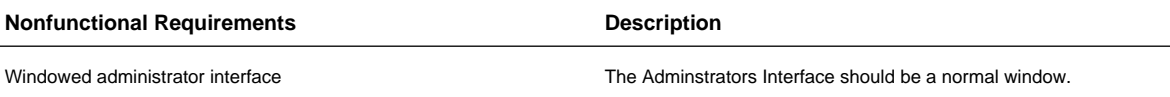

 $\overline{\phantom{0}}$ 

## **Use Case: Switching to AdministrationMode**

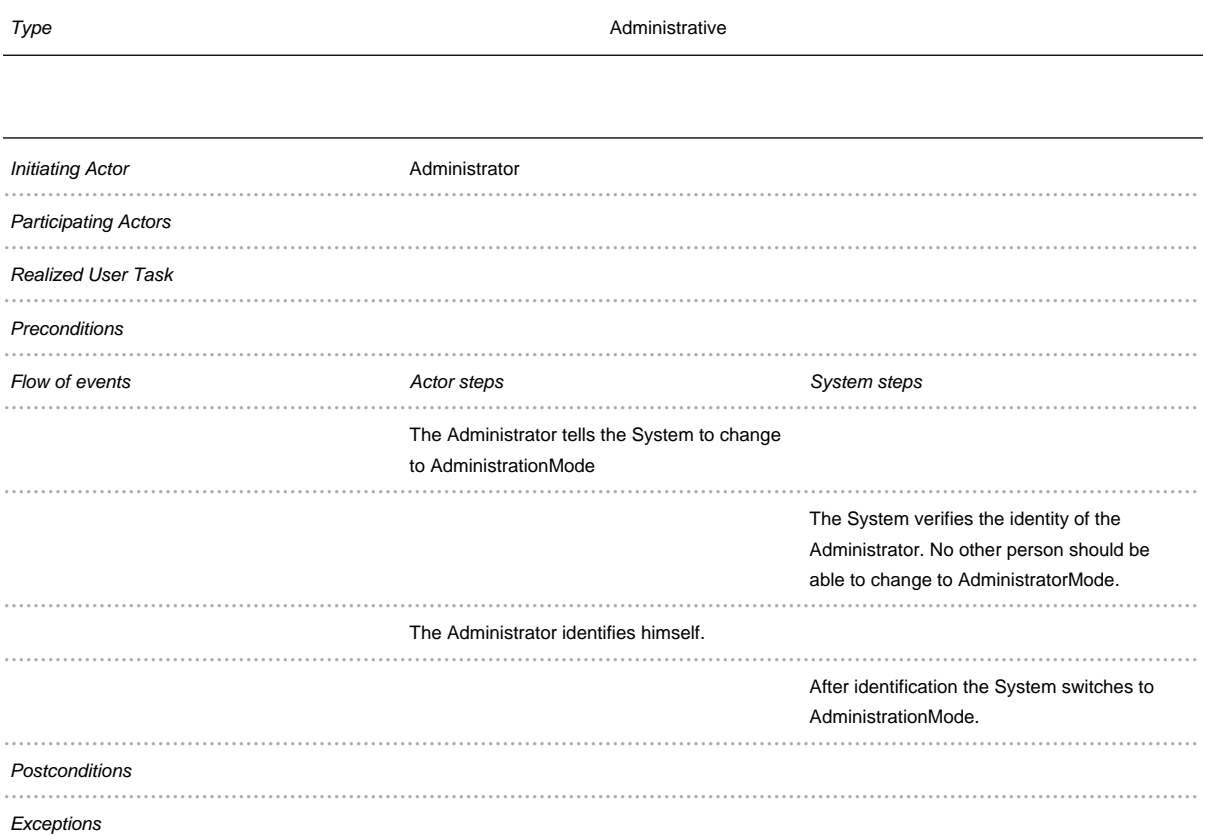

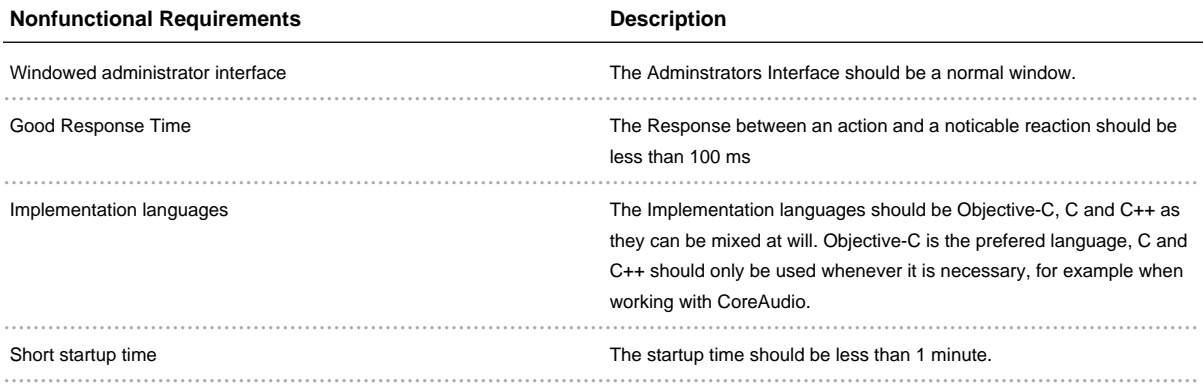

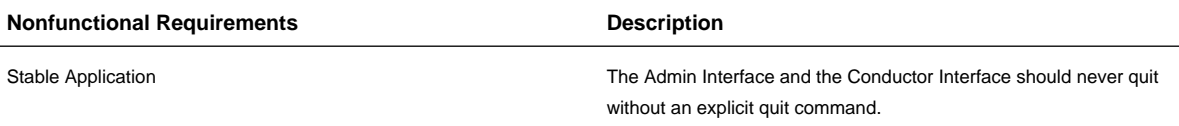

# 2.4.2.3. Listening Use Cases

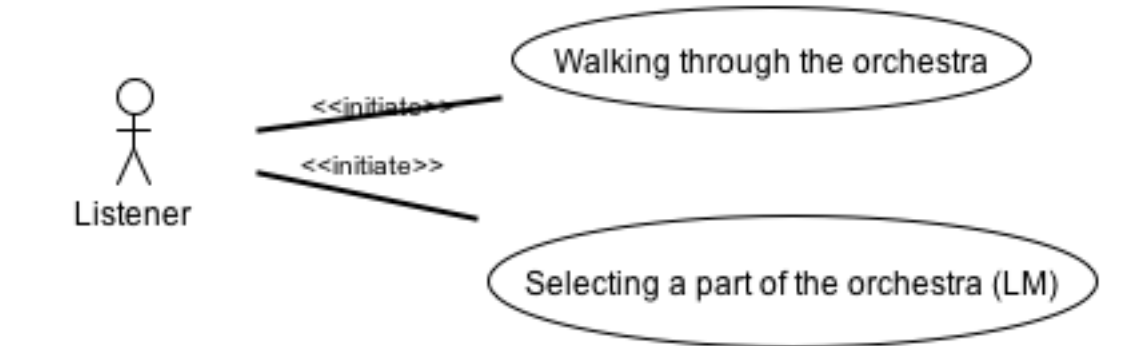

## Use Case: Selecting a part of the orchestra (LM)

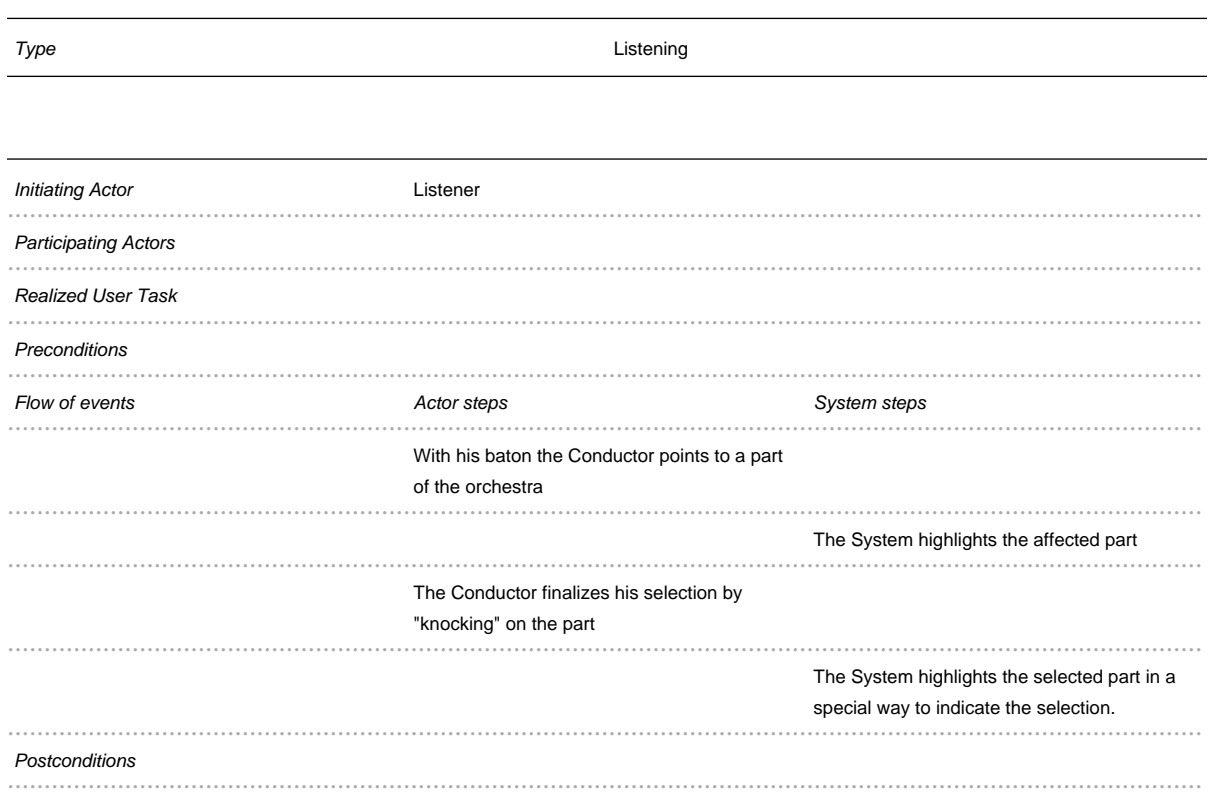

Exceptions

## **Use Case: Walking through the orchestra**

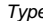

e and the contract of the contract of the contract of the contract of the contract of the contract of the contract of the contract of the contract of the contract of the contract of the contract of the contract of the cont

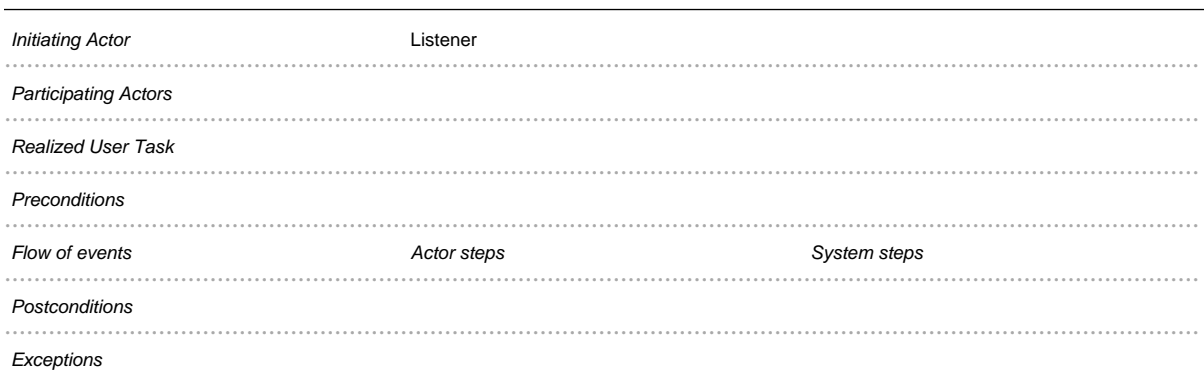

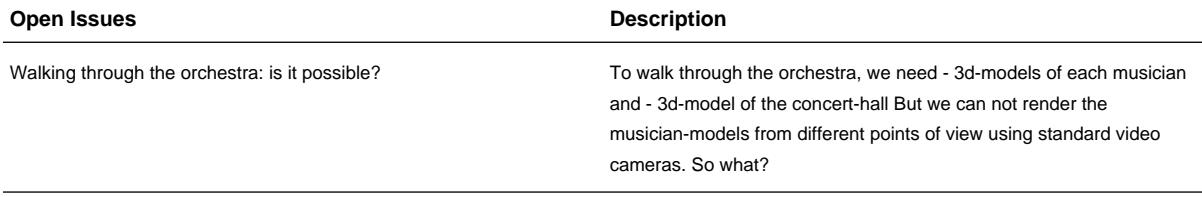

# **2.4.3. Object model**

**Sections:**

- Packages
- Classes

# **2.4.3.1. Packages**

**Package: vso**

Subpackages UserInterface, Orchestra, Architecture, Tracking, Video.Solution.Model, Audio, Video.Application.Model

#### **Package: UserInterface**

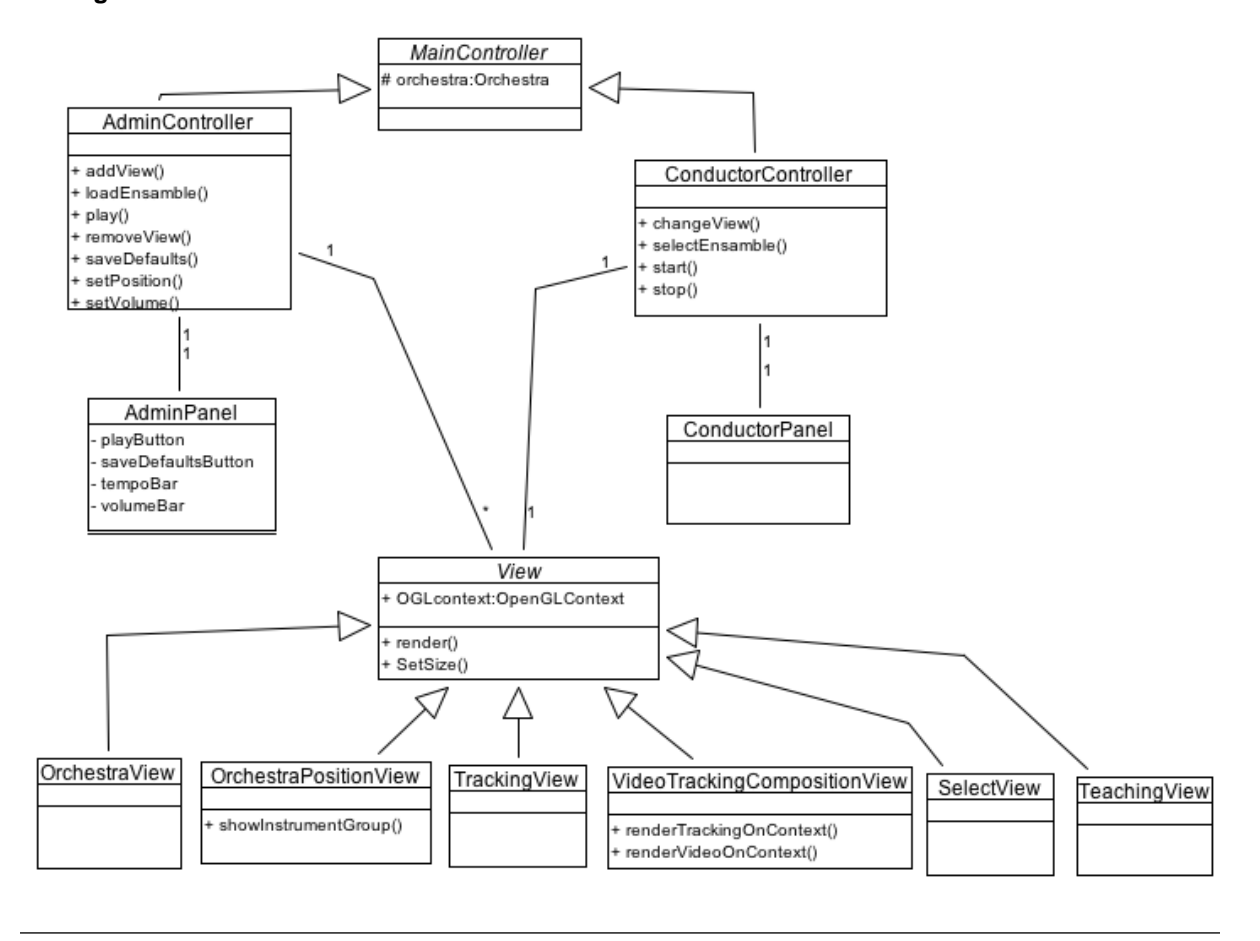

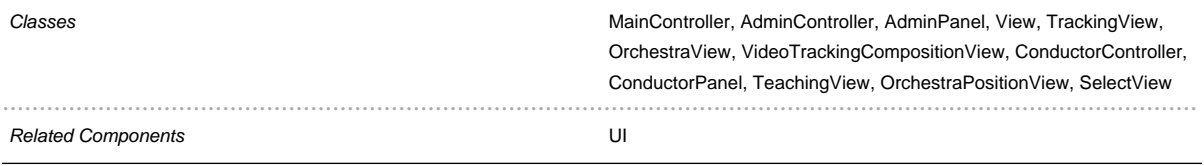

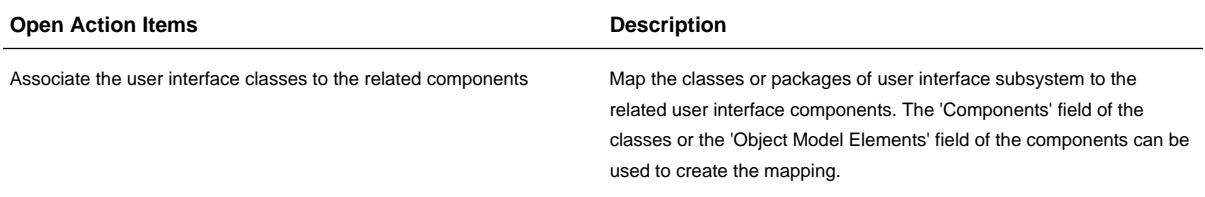

#### **Class: MainController**

MainController has contains the common functionality of the AdminController and the ConductorController

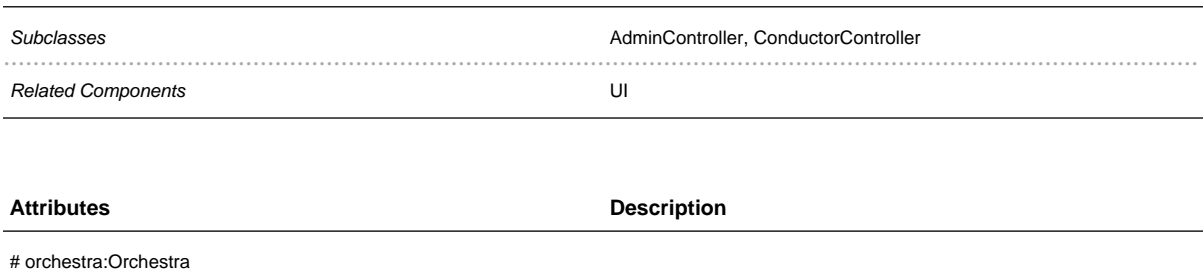

#### **Class: AdminController**

The AdminController class is responsable for all activities, which can happen in the admin mode. For example - load and remove views, give the default settings to the orchestra, set the positions of the musicians, play a video and audio file etc.

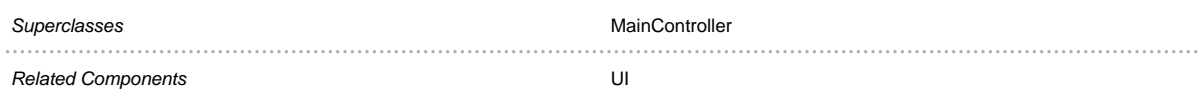

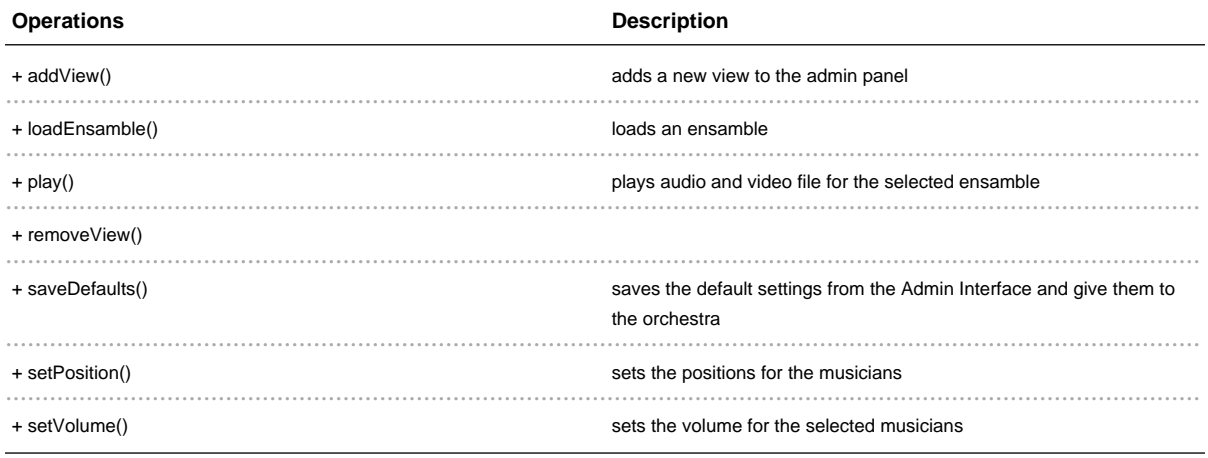

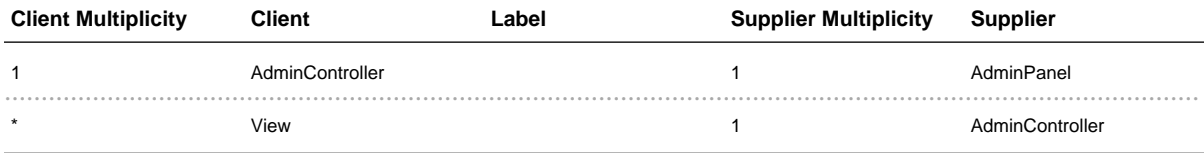

### **Class: AdminPanel**

implements the Admin Interface

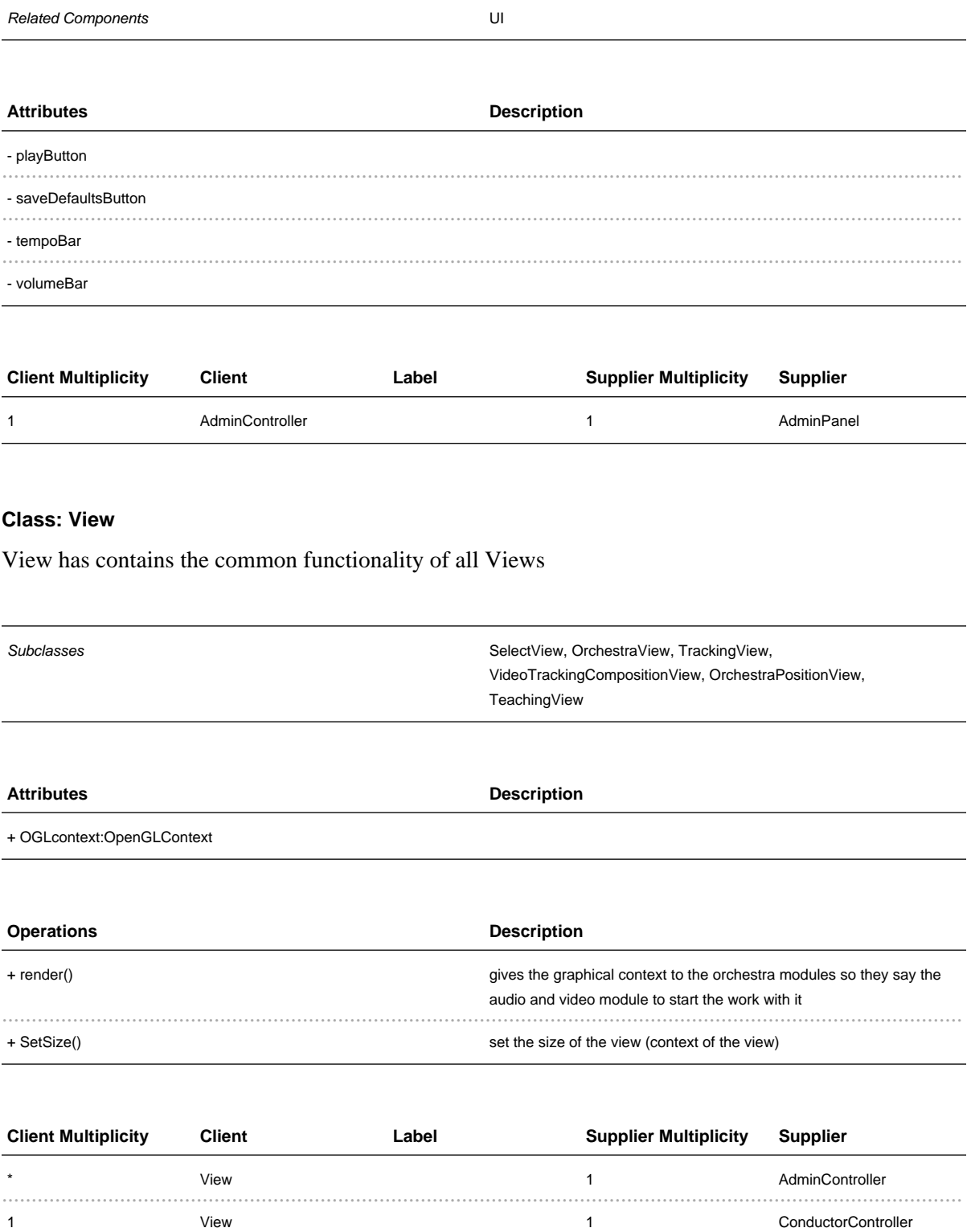

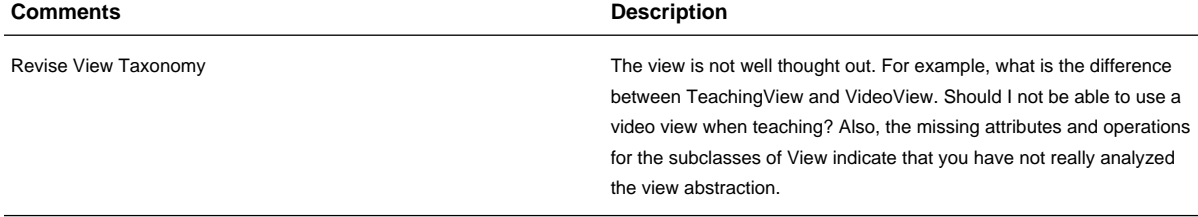

#### **Class: TrackingView**

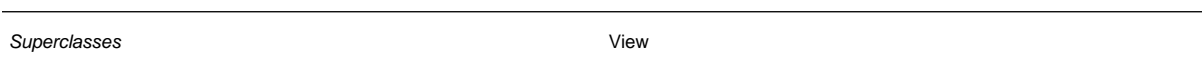

#### **Class: OrchestraView**

Shows the video with the musicians

Superclasses View

#### **Class: VideoTrackingCompositionView**

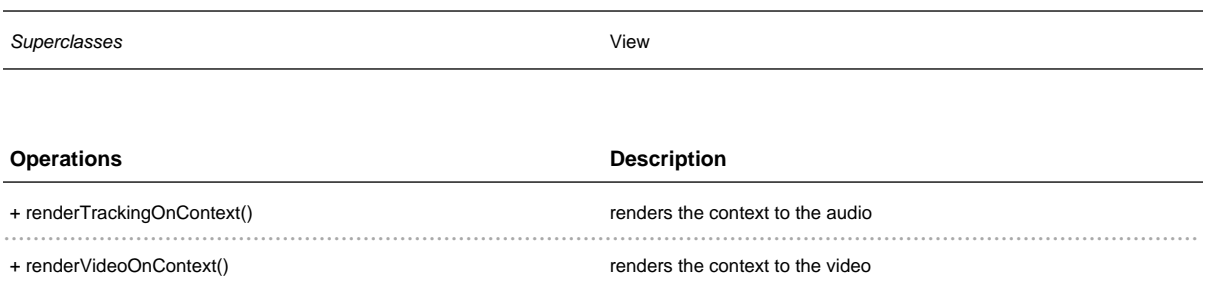

#### **Class: ConductorController**

The ConductorController class is responsable for all activities, which can happen in the conductor mode. For example - switsching between the different views (TeachingView, VideoTrackingCompositionView...), loads the admin mode if it is required by the orchestra etc.

Superclasses MainController

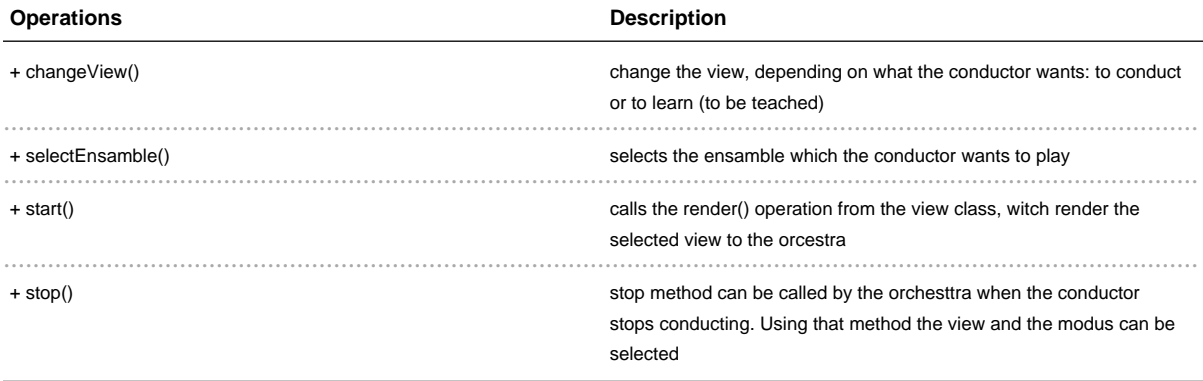

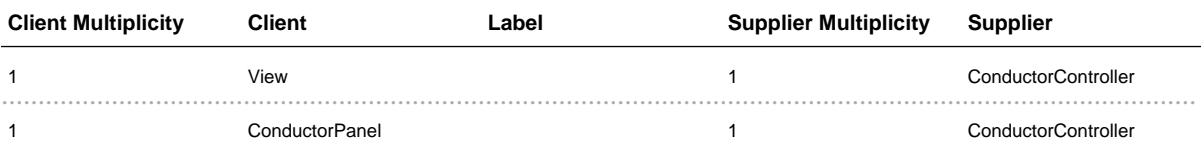

## **Class: ConductorPanel**

implements the fullscreen interface for the conductor

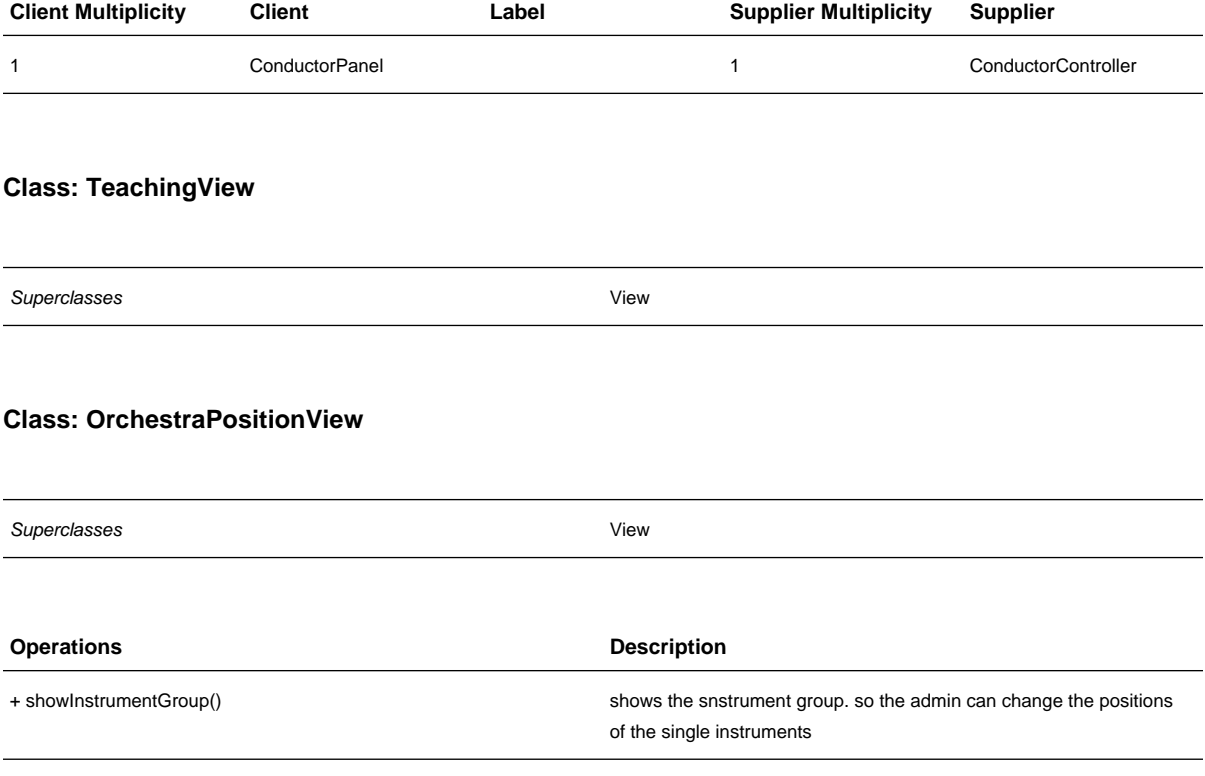

## **Class: SelectView**

Superclasses **View** 

## **Package: Orchestra**

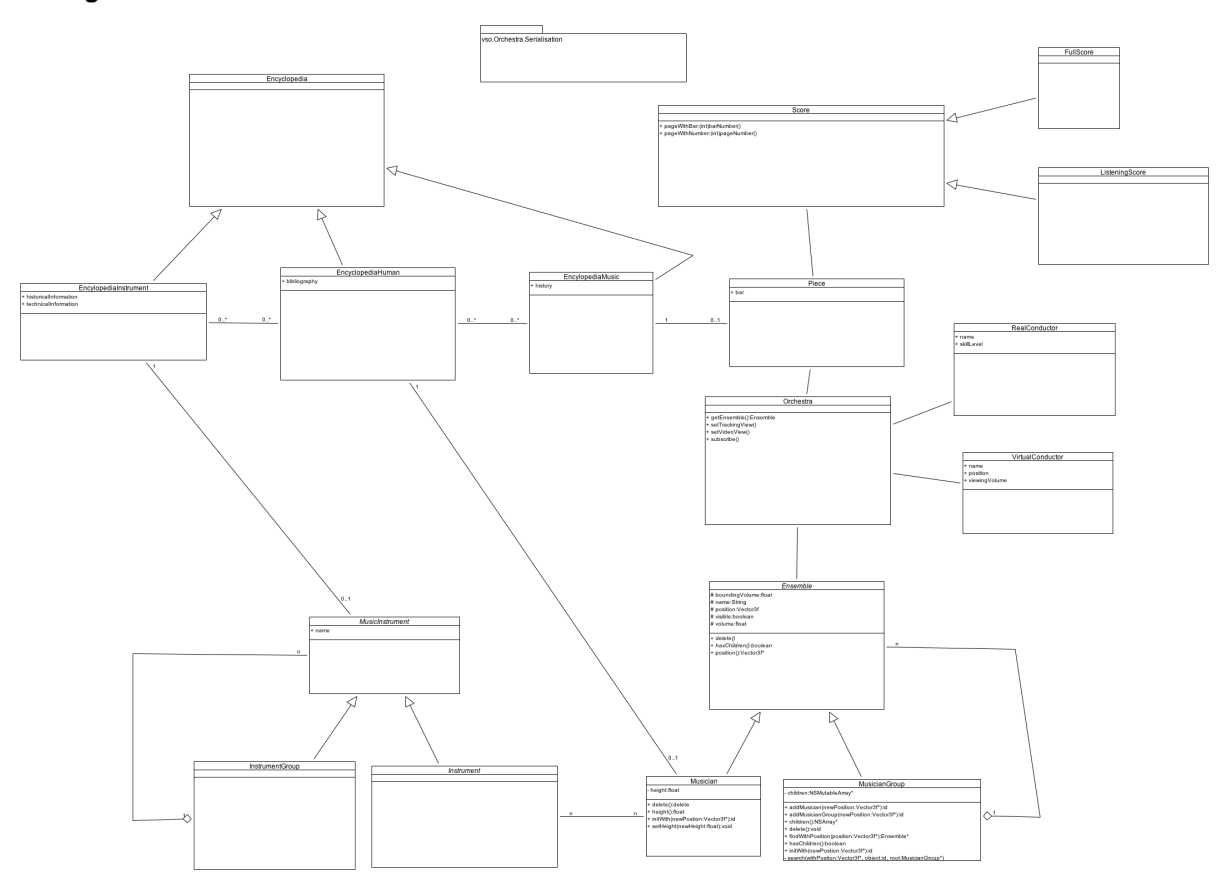

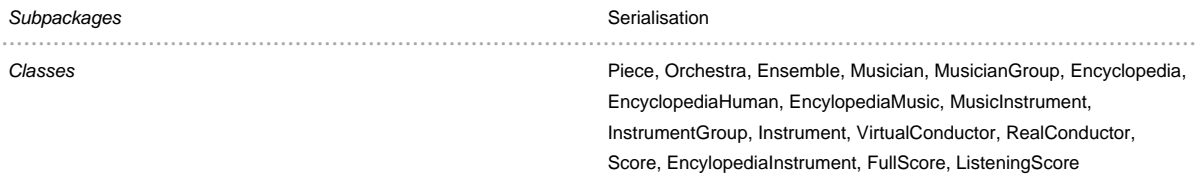

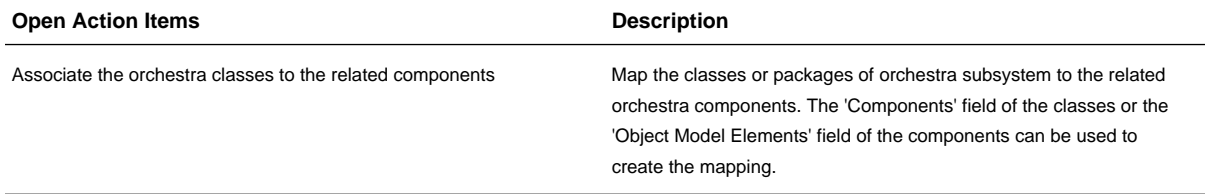

#### **Class: Piece**

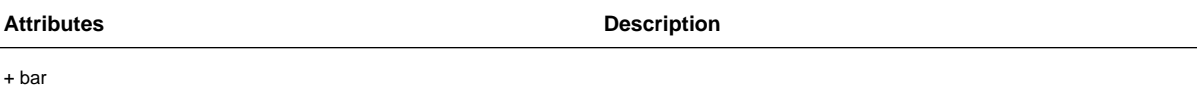

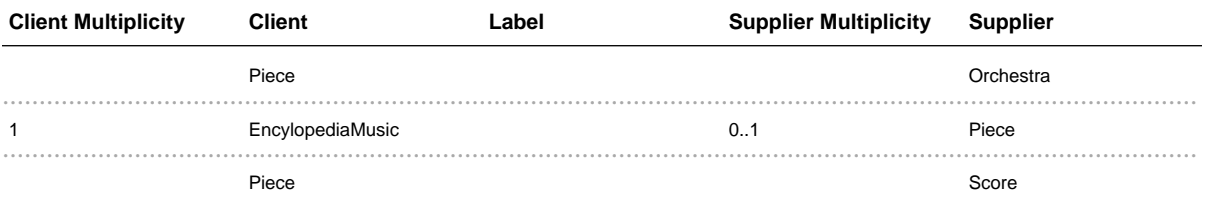

**Comments** Description

Please rename Piece into Score

## **Class: Orchestra**

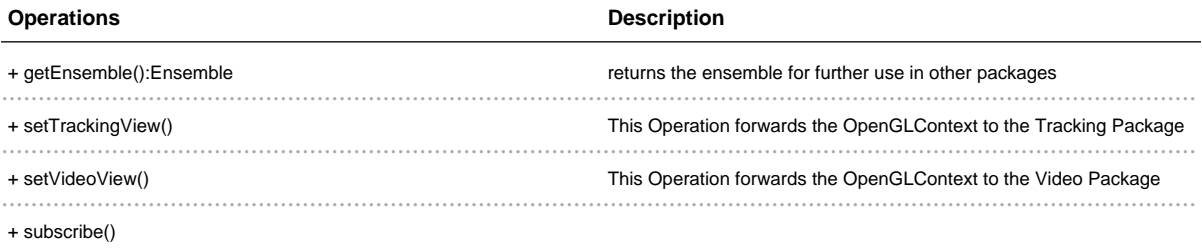

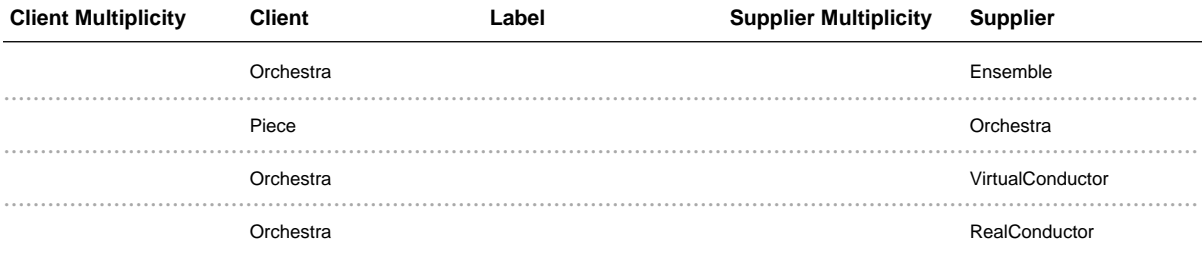

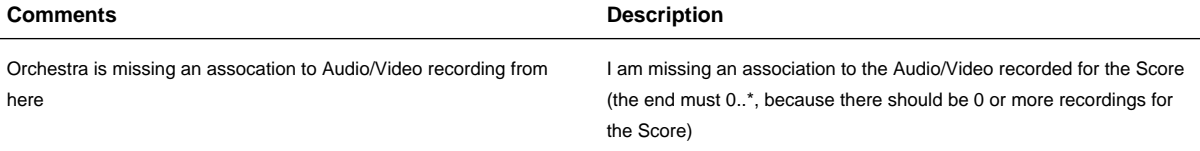

## **Class: Ensemble**

Subclasses **Musician**, MusicianGroup

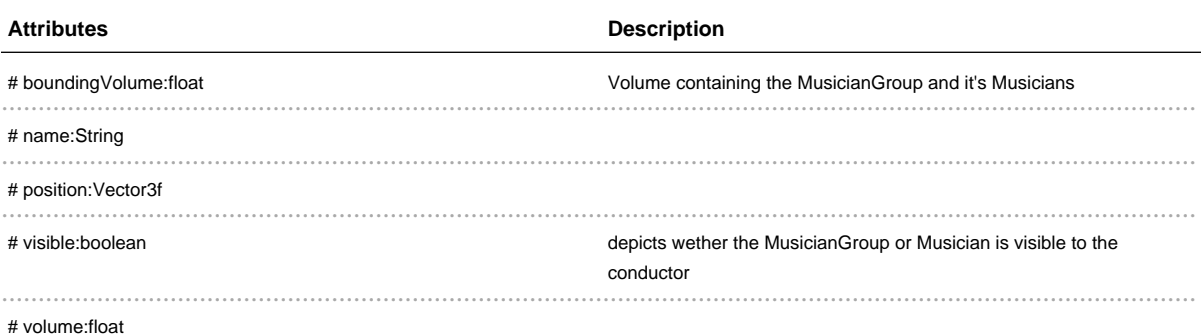

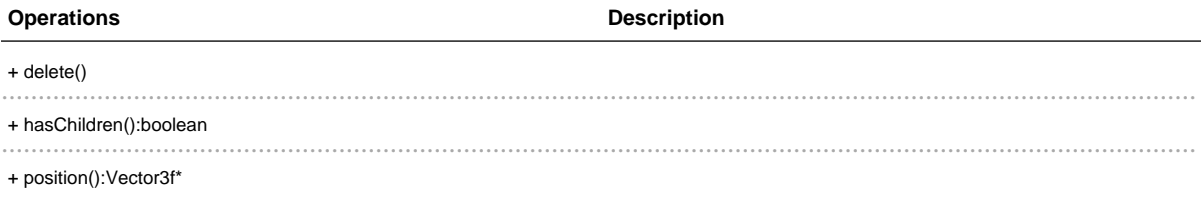

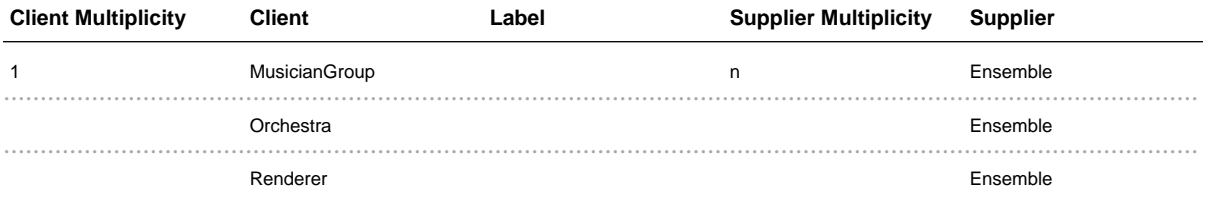

## **Class: Musician**

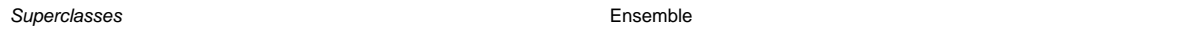

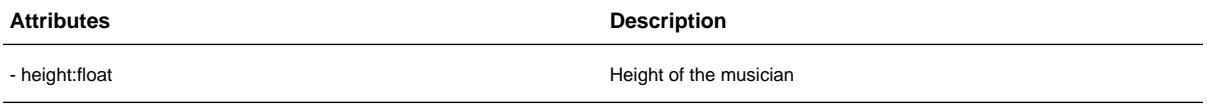

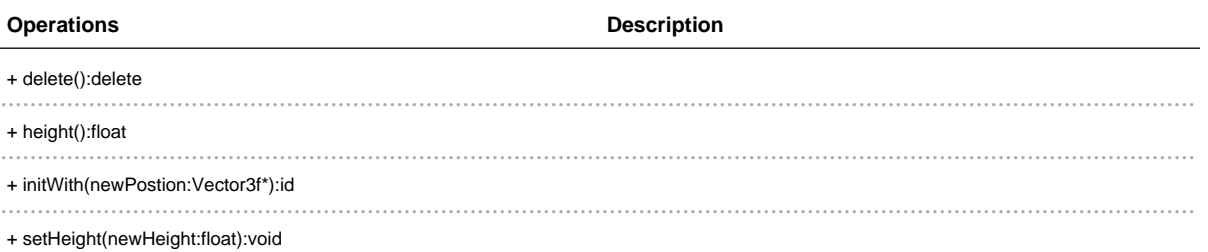

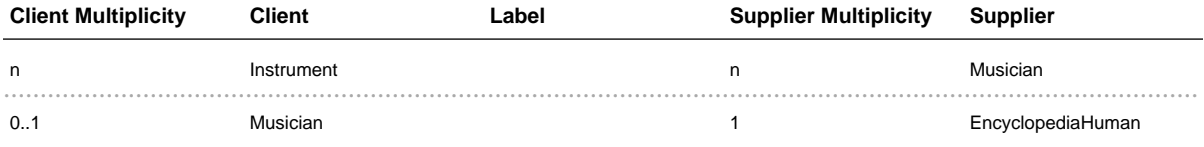

# **Class: MusicianGroup**

Superclasses

Ensemble

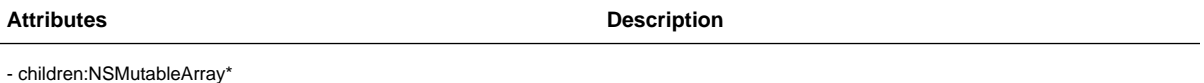

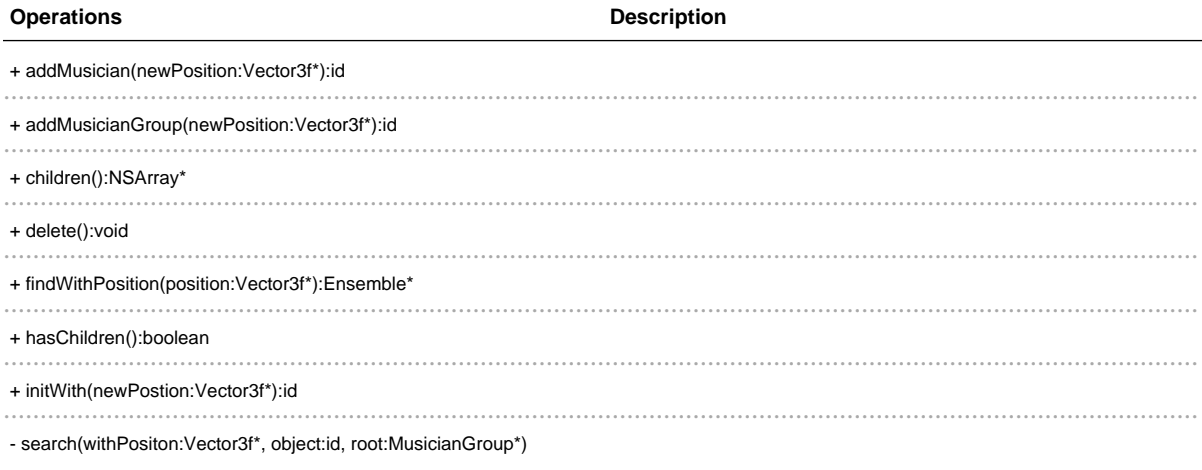

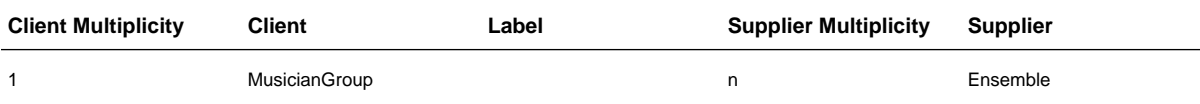

#### **Class: Encyclopedia**

Subclasses EncyclopediaHuman, EncylopediaMusic, EncylopediaInstrument

## **Class: EncyclopediaHuman**

Superclasses **Encyclopedia** 

Attributes **Description** 

+ bibliography

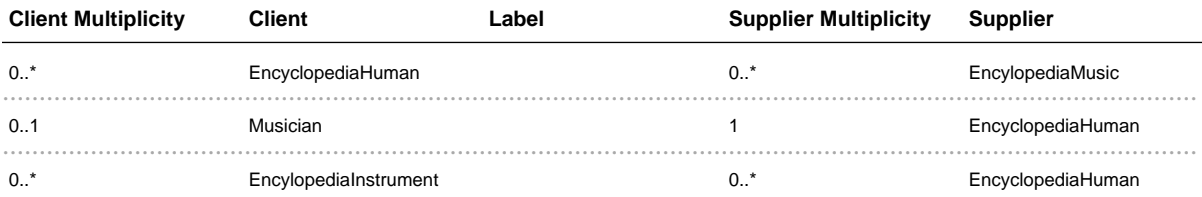

## **Class: EncylopediaMusic**

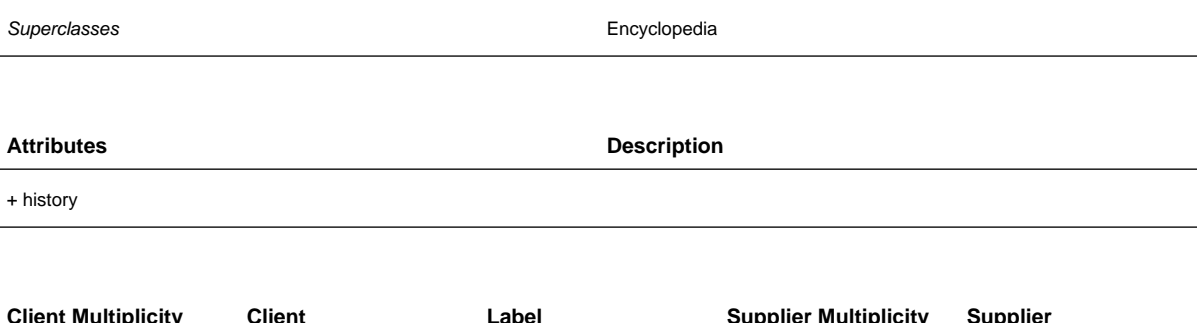

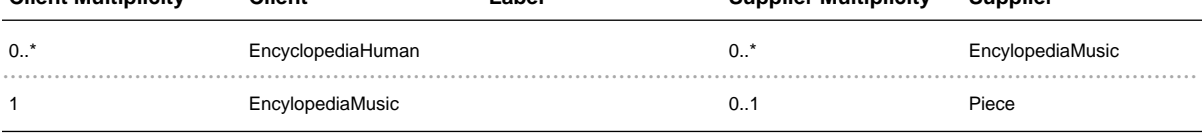

## **Class: MusicInstrument**

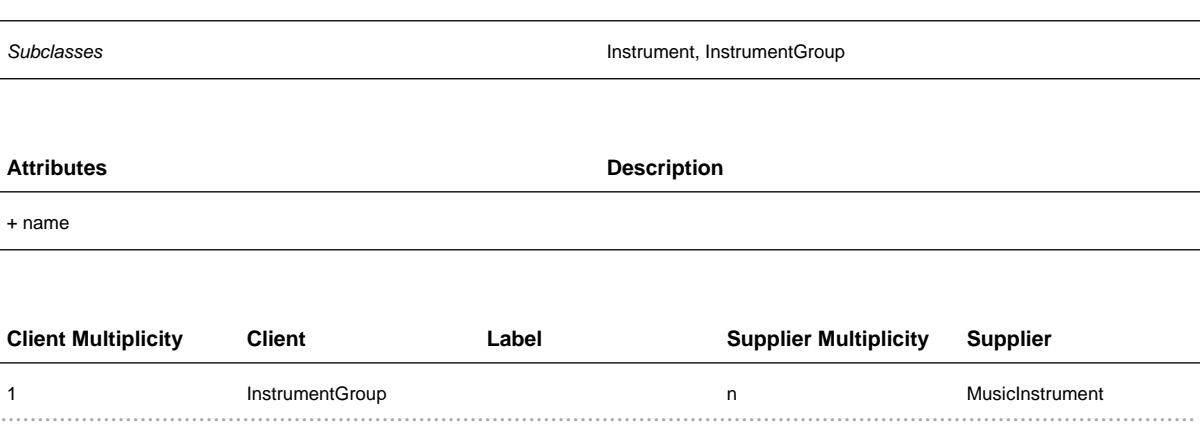

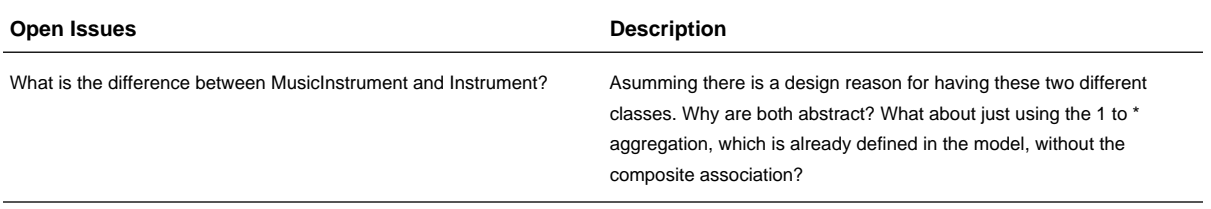

1 EncylopediaInstrument 0..1 MusicInstrument

## **Class: InstrumentGroup**

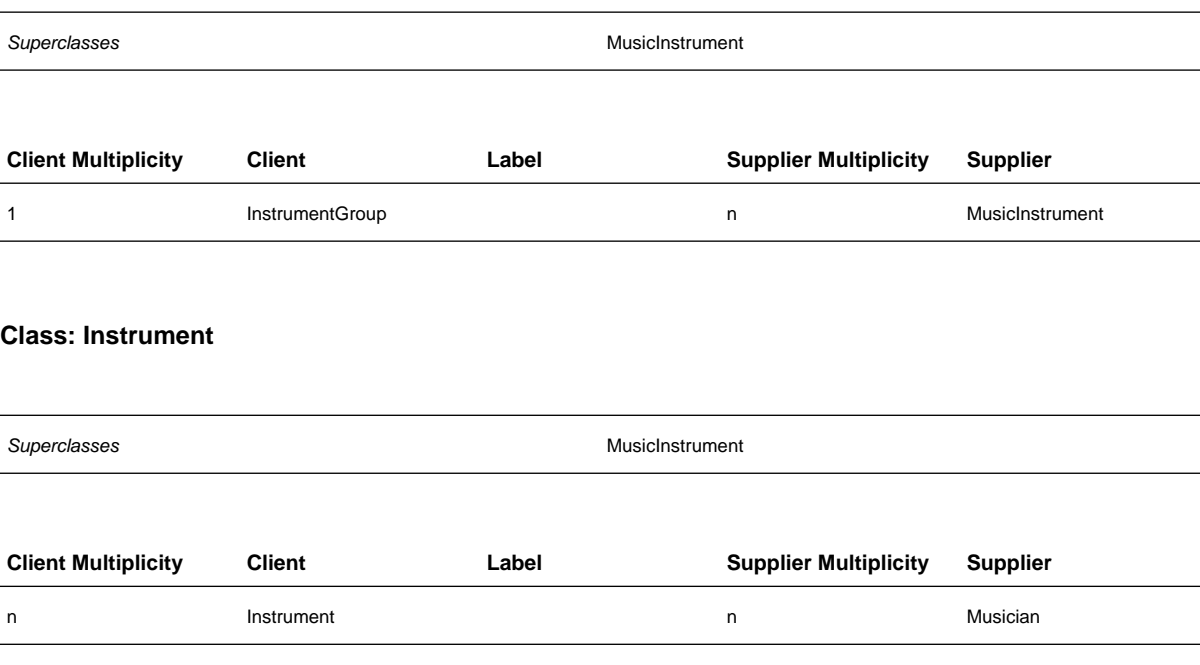

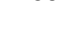

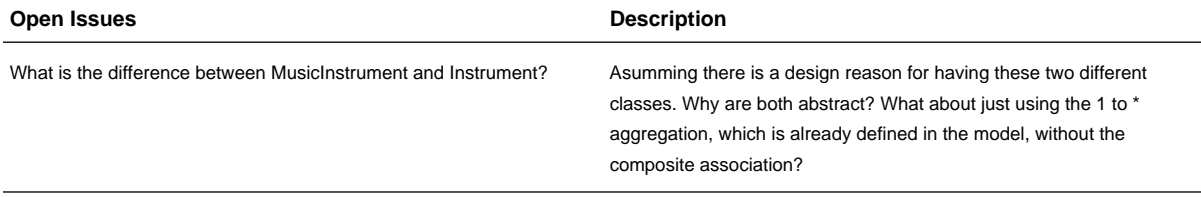

### **Class: VirtualConductor**

The Conductor class holds information about the parameters of the virtual conductor, like position and viewing volume.

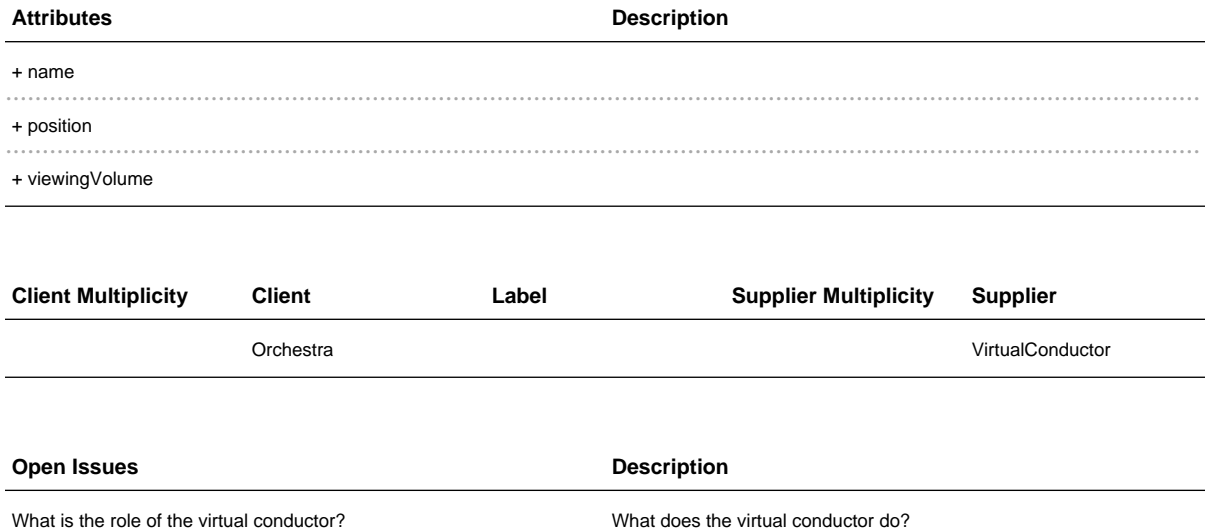

### **Class: RealConductor**

The RealConductor represents the user of the system and stores information like his name or skills.

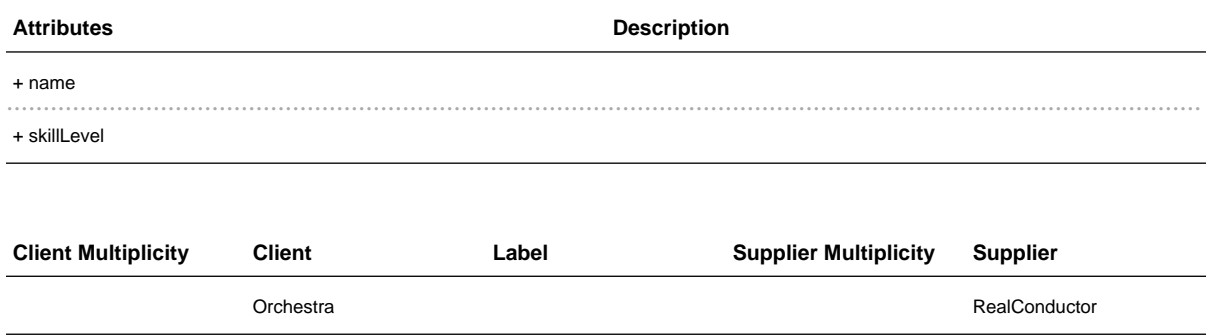

## **Class: Score**

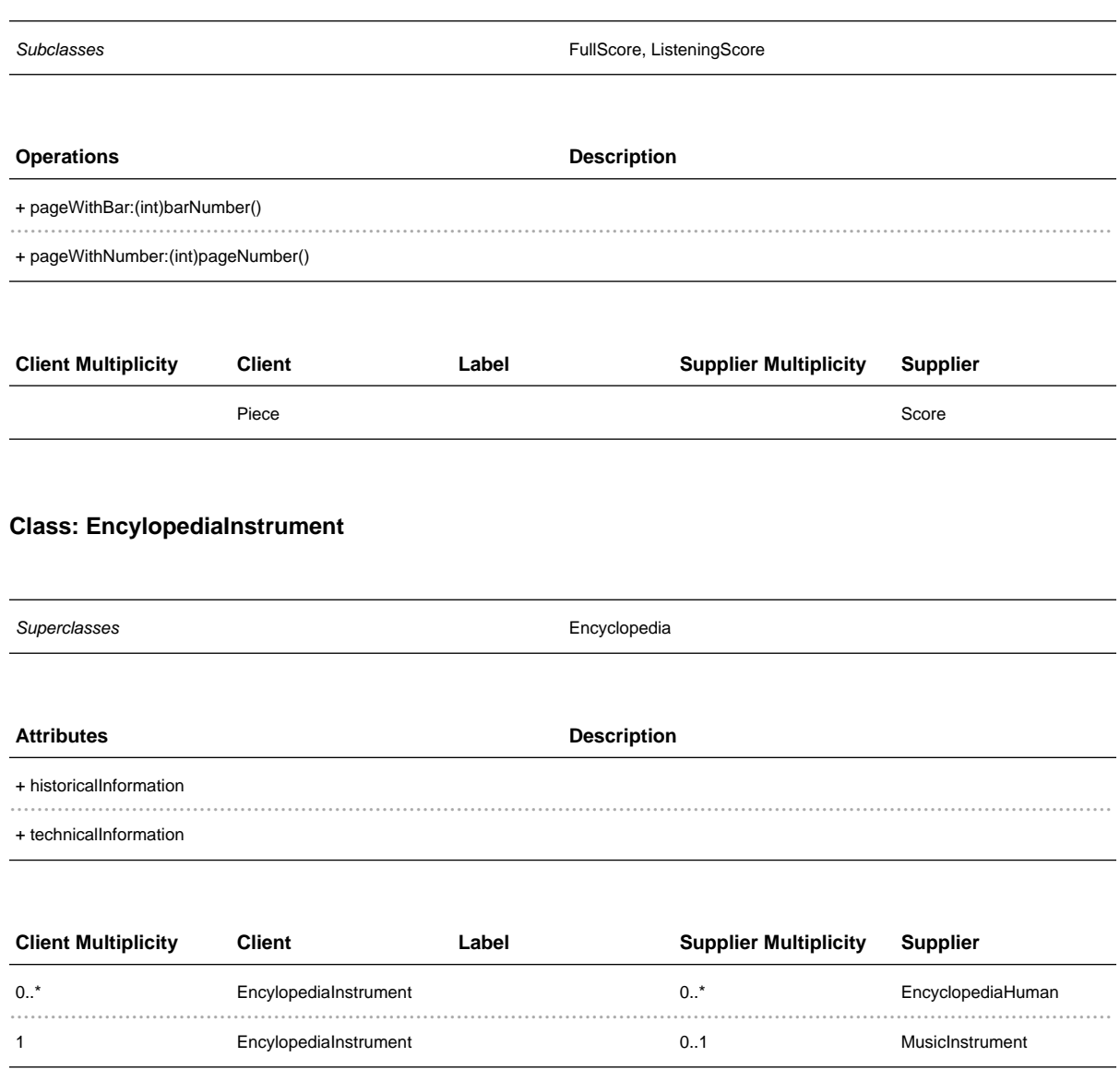

### **Class: FullScore**

A full score is a large book showing the music of all instruments. It is large enough for a conductor to use in rehearsals and performance.

Superclasses Superclasses Score Score Score Score Score Score

## **Class: ListeningScore**

The listeningscore is a simplified and often graphical represented form, which makes the reading and understanding easier for a novice.

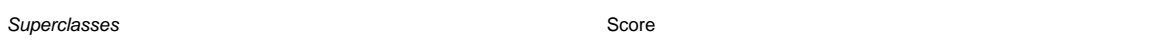

## **Package: Serialisation**

This package is responsible for the archiving of settings and the orchestra configuration

Classes

XMLProcessor

## **Class: XMLProcessor**

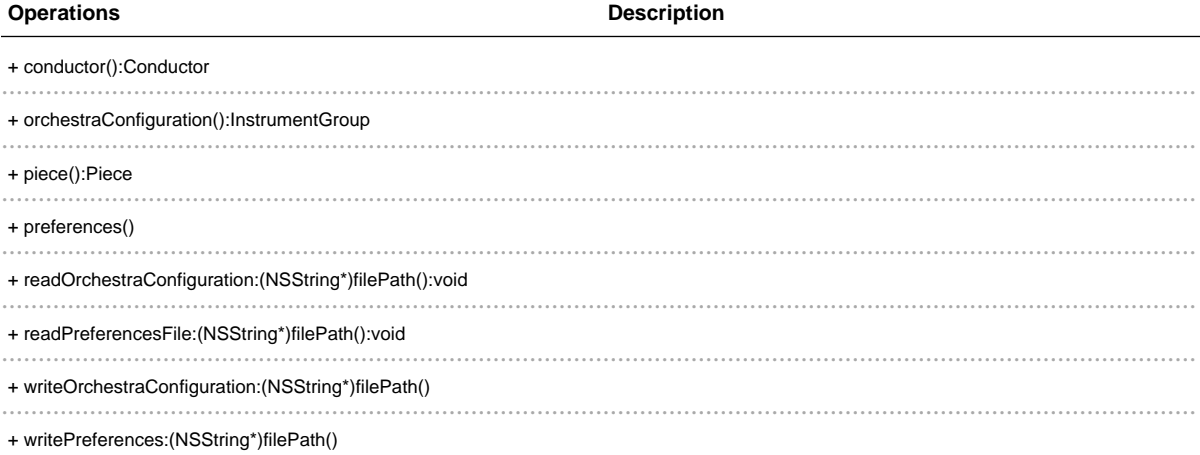

## Package: Architecture

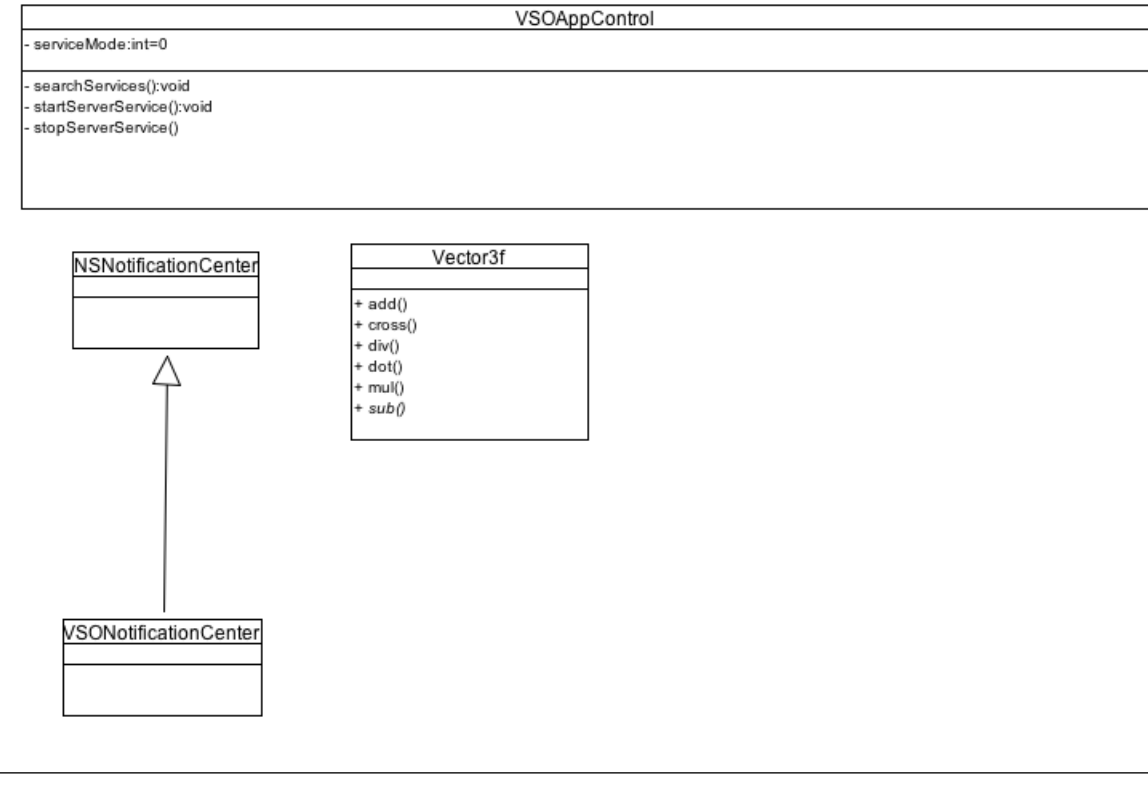

Classes VSOAppControl, NSNotificationCenter, VSONotificationCenter, Vector3f

## **Class: VSOAppControl**

VSOAppControl is the StartupItem and the main controller of the VSO Application.

It asks for the mode of operation, server or client, and sets the applications parameters accordingly.

Forthermore it detects offered services on the network via bonjour.

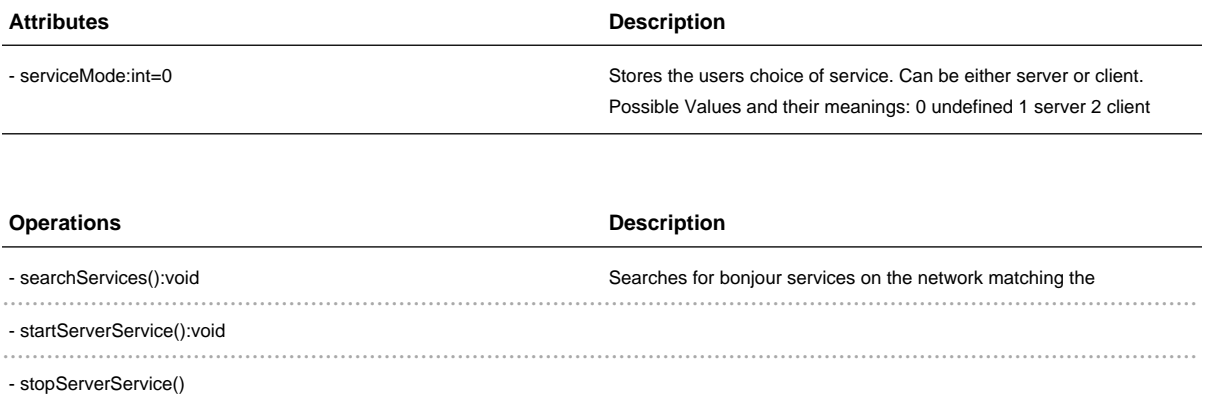

### **Class: NSNotificationCenter**

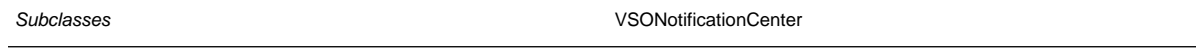

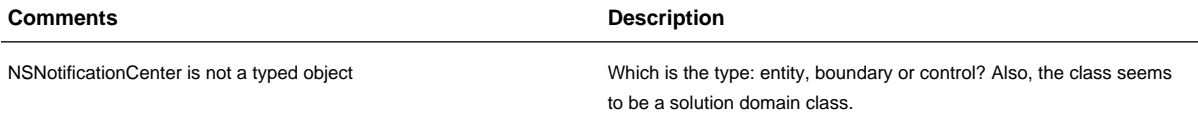

## **Class: VSONotificationCenter**

Superclasses NSNotificationCenter

#### **Class: Vector3f**

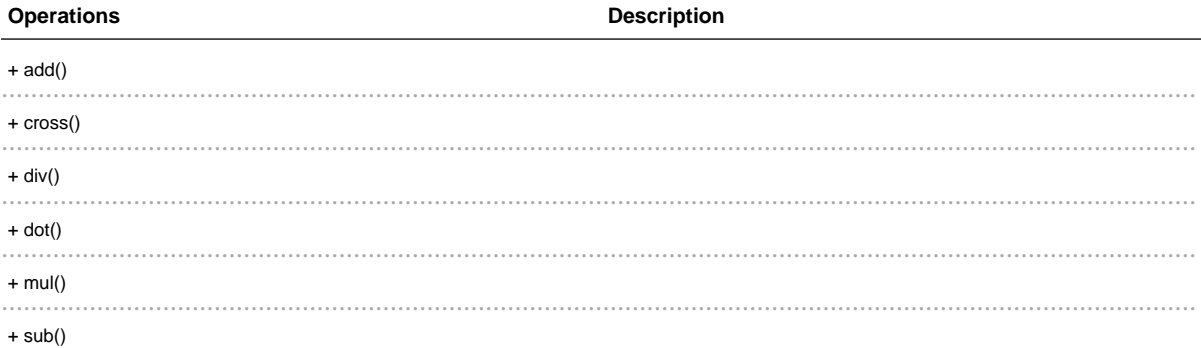

## **Package: Tracking**

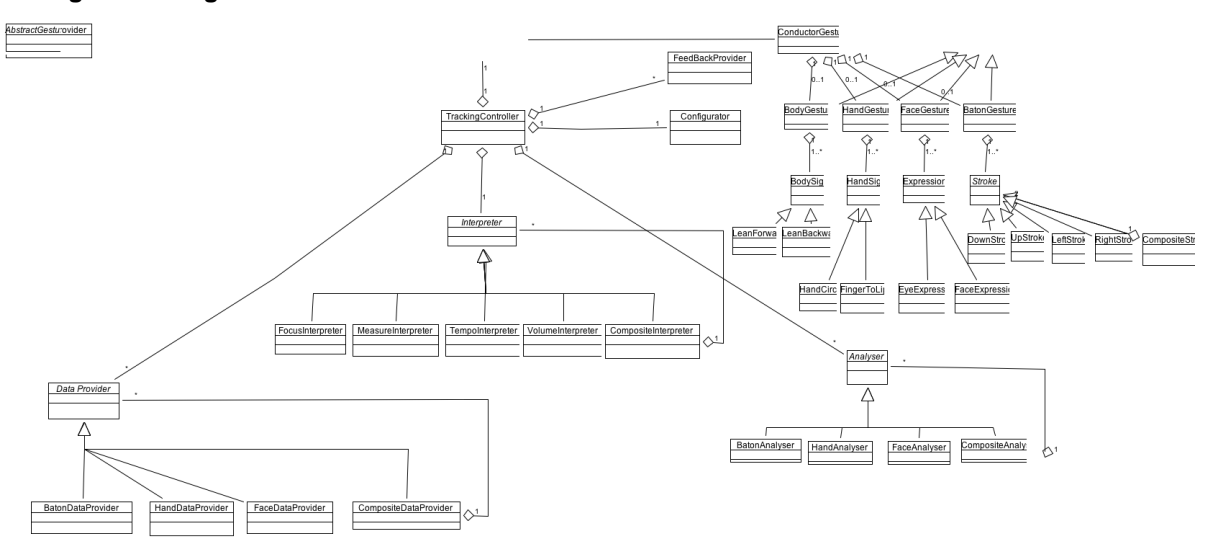

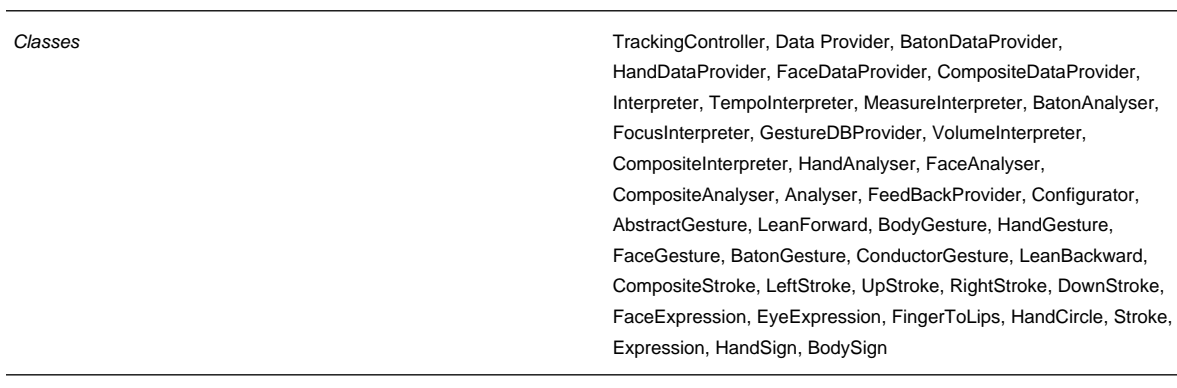

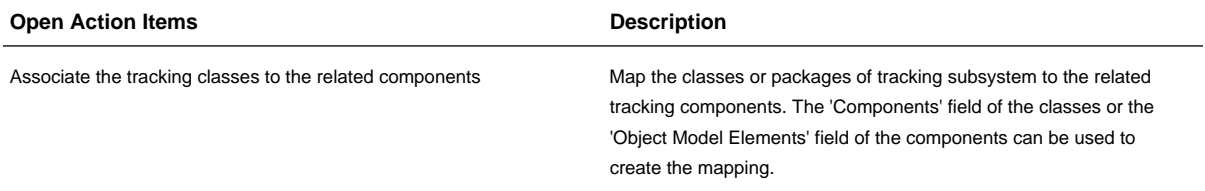

# **Class: TrackingController**

Related Components TrackingController

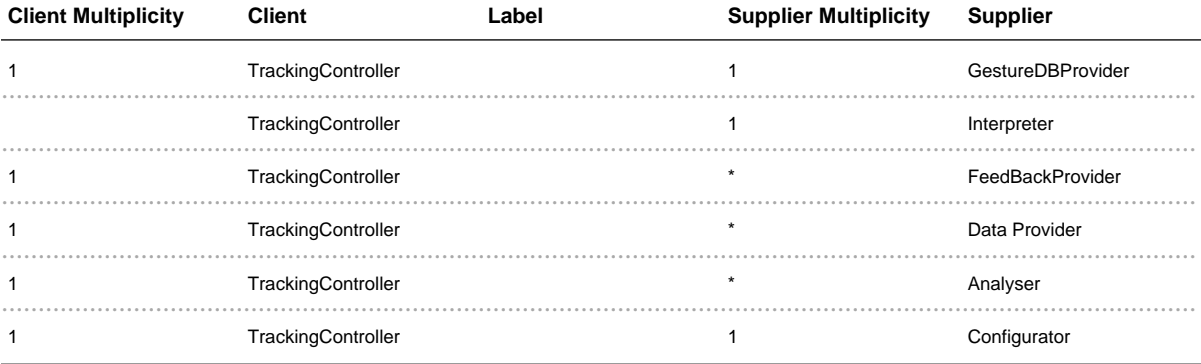

#### **Class: Data Provider**

Subclasses Subclasses BatonDataProvider, HandDataProvider, FaceDataProvider, FaceDataProvider, CompositeDataProvider

 $\overline{a}$ 

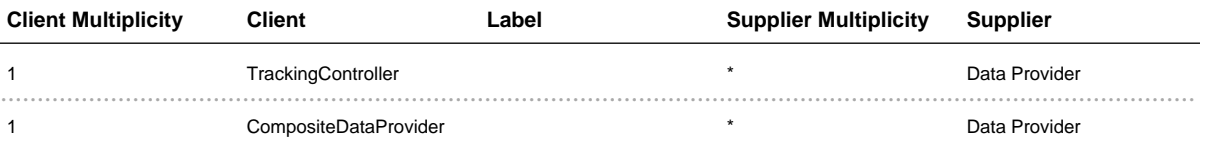

#### **Class: BatonDataProvider**

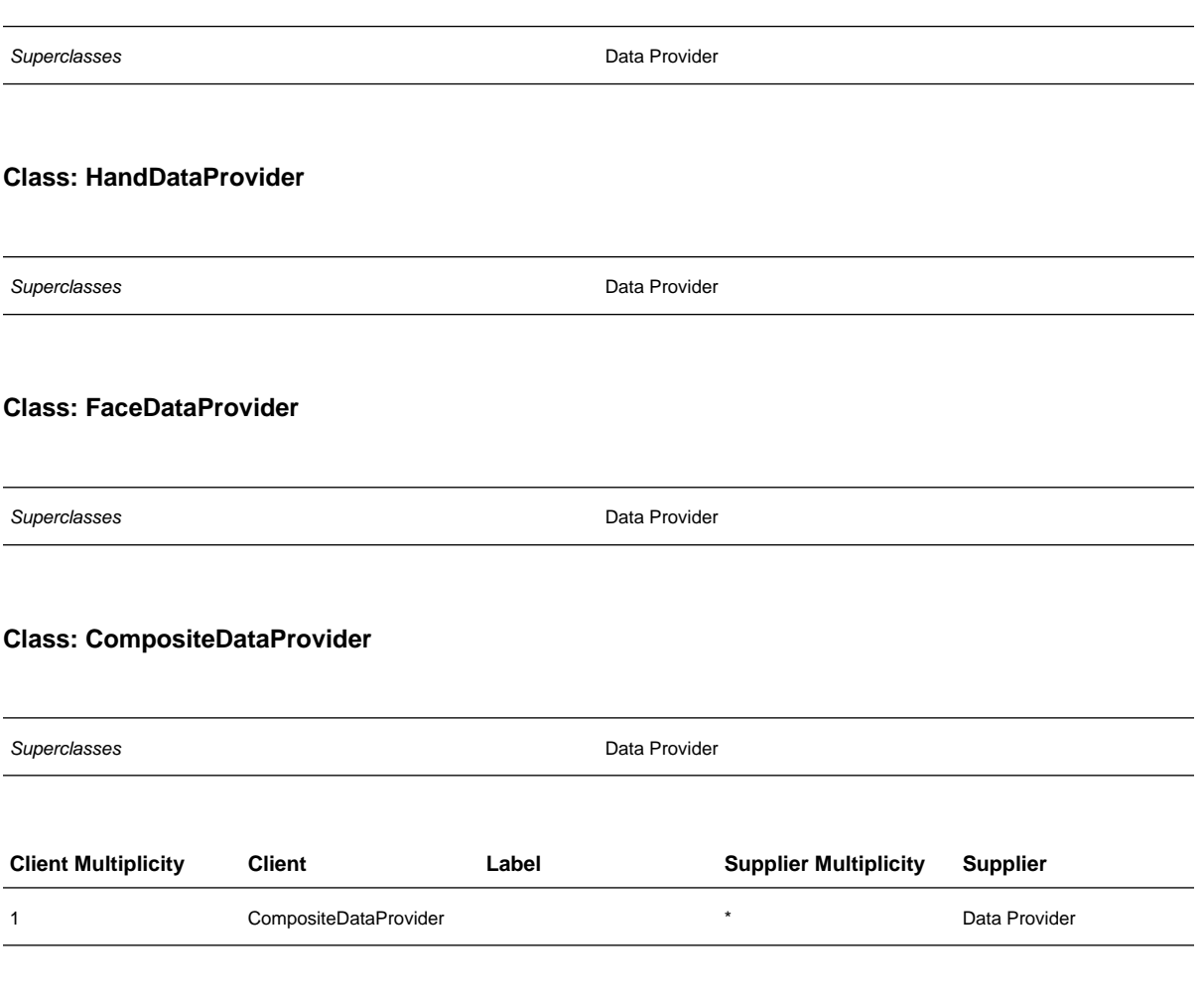

## **Class: Interpreter**

Interprets the Data provided by the Analysers

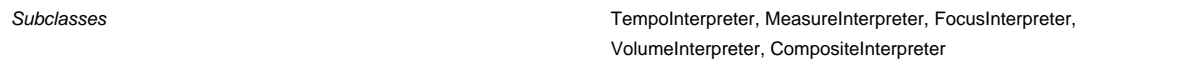

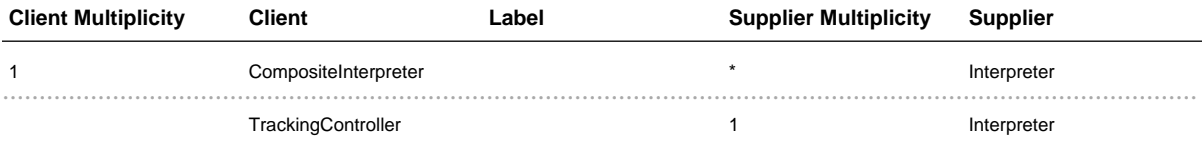

## **Class: TempoInterpreter**

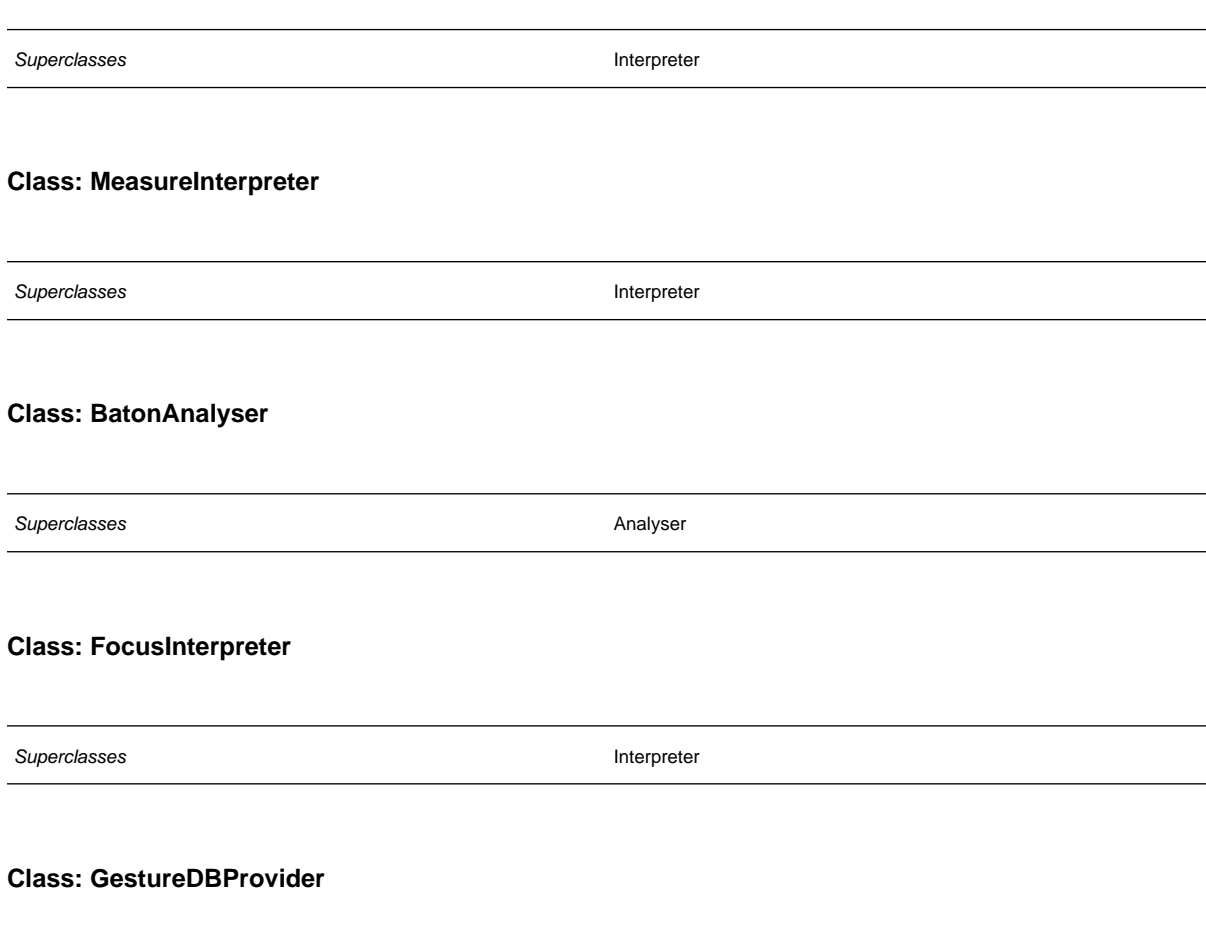

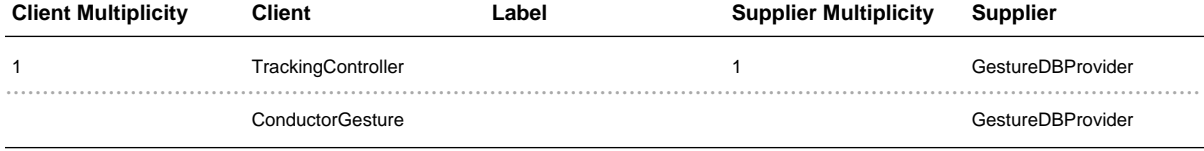

## **Class: VolumeInterpreter**

Superclasses and the set of the set of the set of the set of the set of the set of the set of the set of the set of the set of the set of the set of the set of the set of the set of the set of the set of the set of the set

## **Class: CompositeInterpreter**

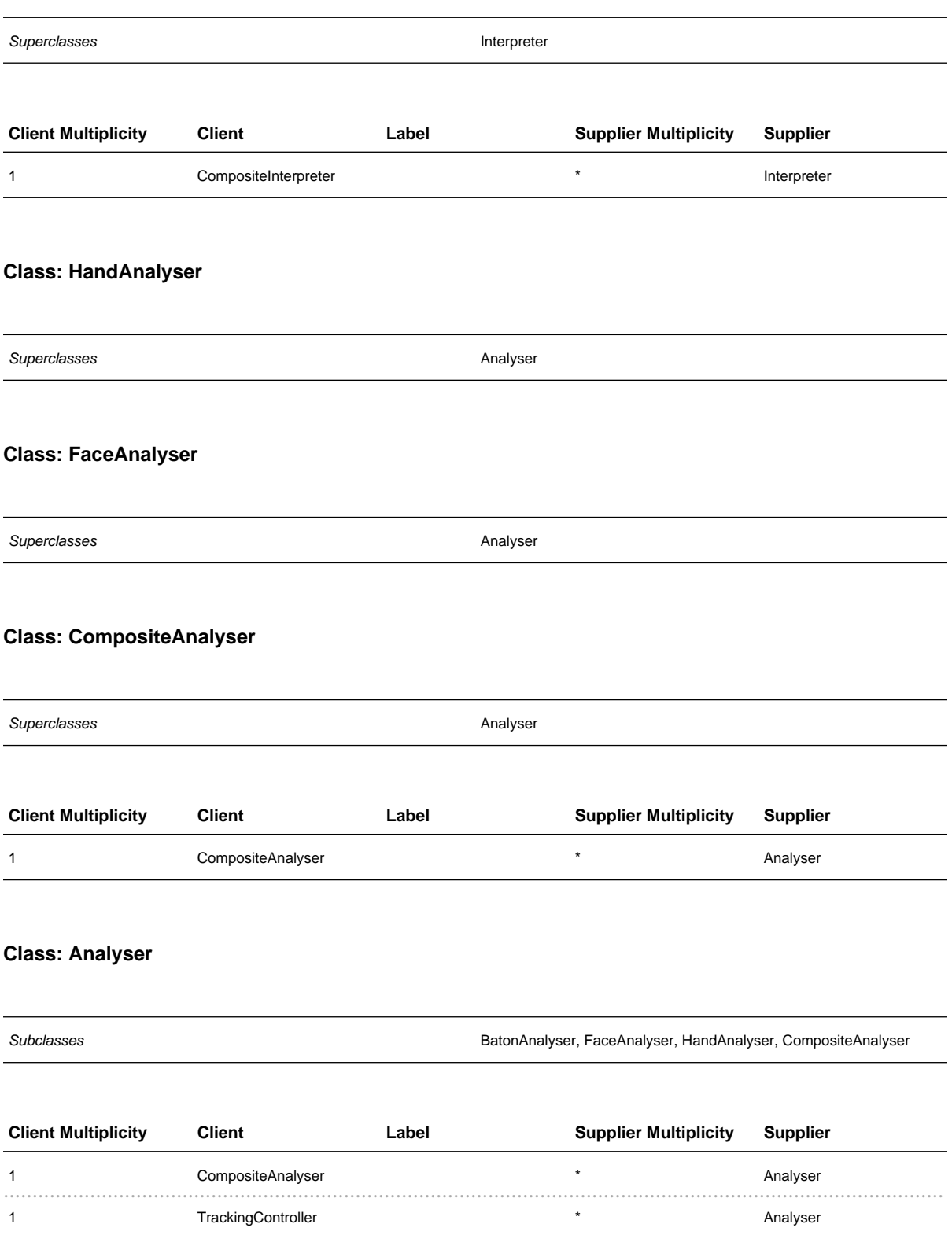

## **Class: FeedBackProvider**

Provides Feedback about the users conducting knowledge

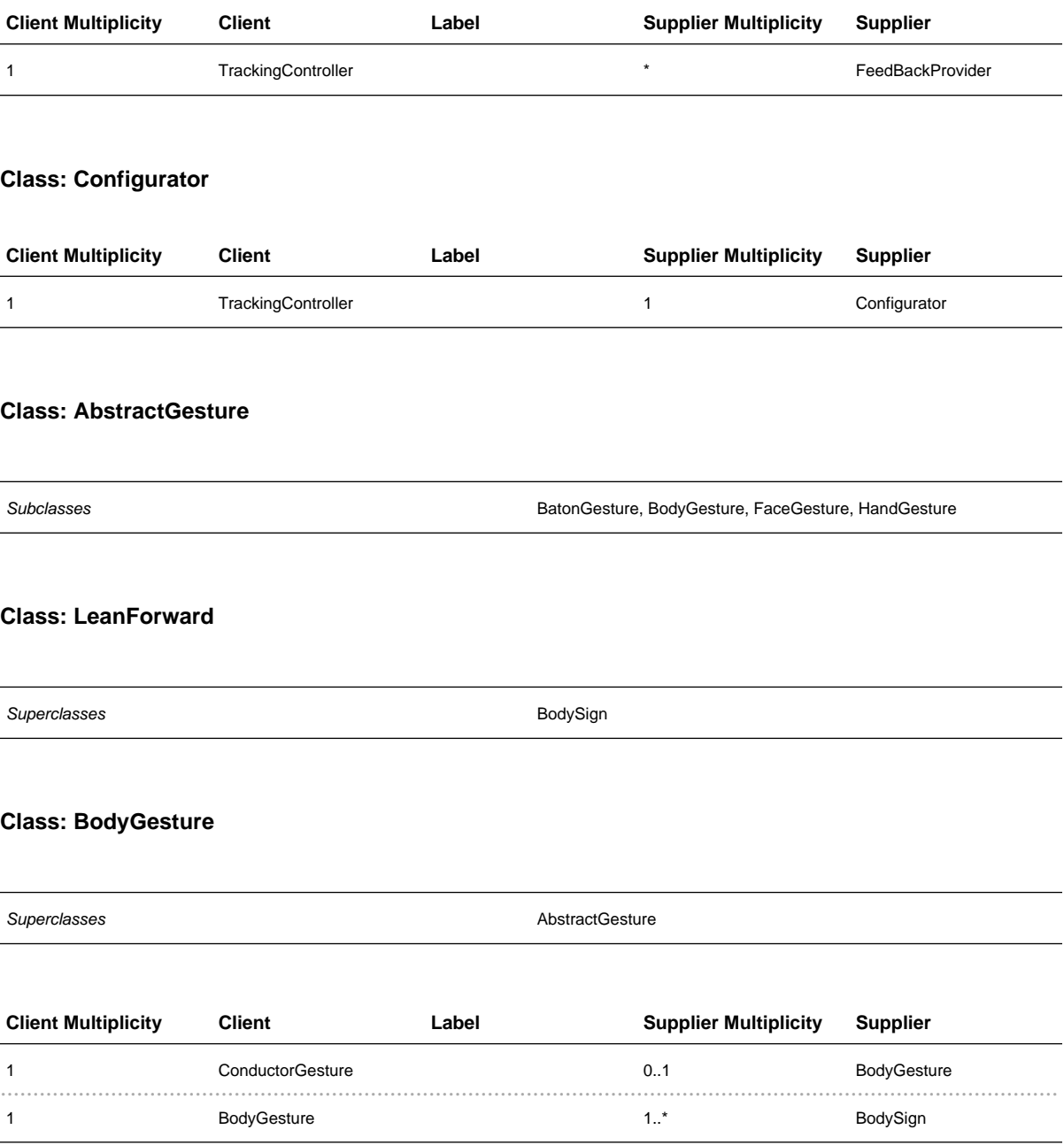

**Class: HandGesture**

Superclasses **AbstractGesture** 

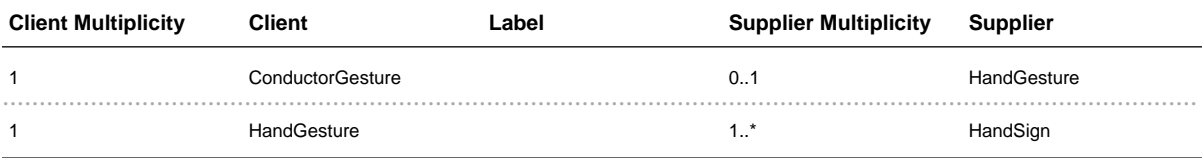

## **Class: FaceGesture**

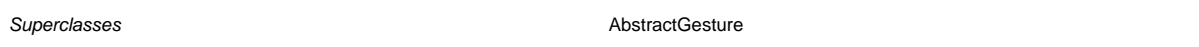

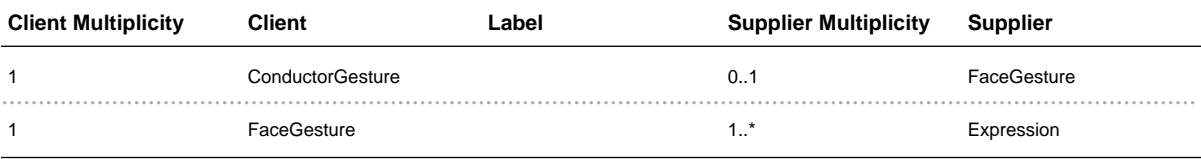

## **Class: BatonGesture**

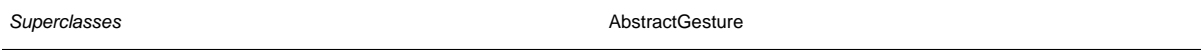

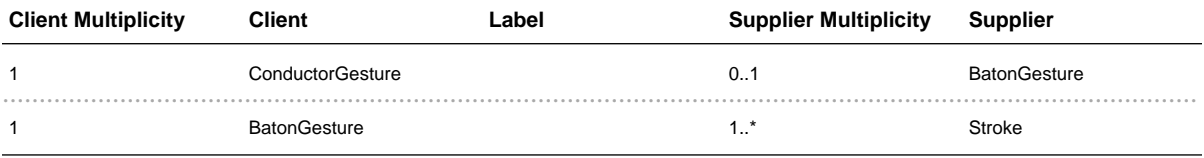

## **Class: ConductorGesture**

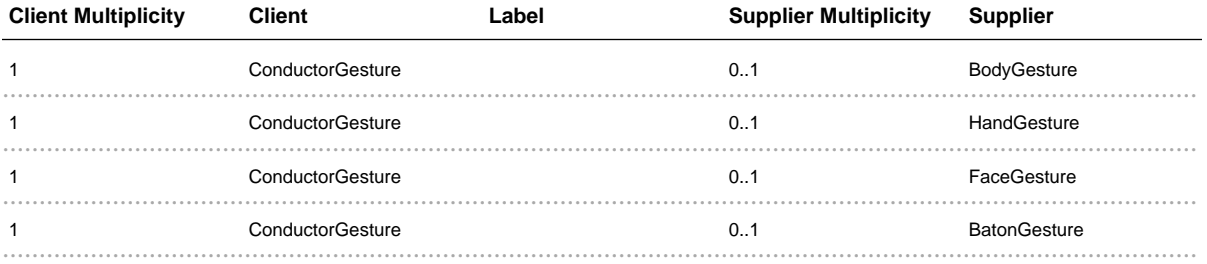

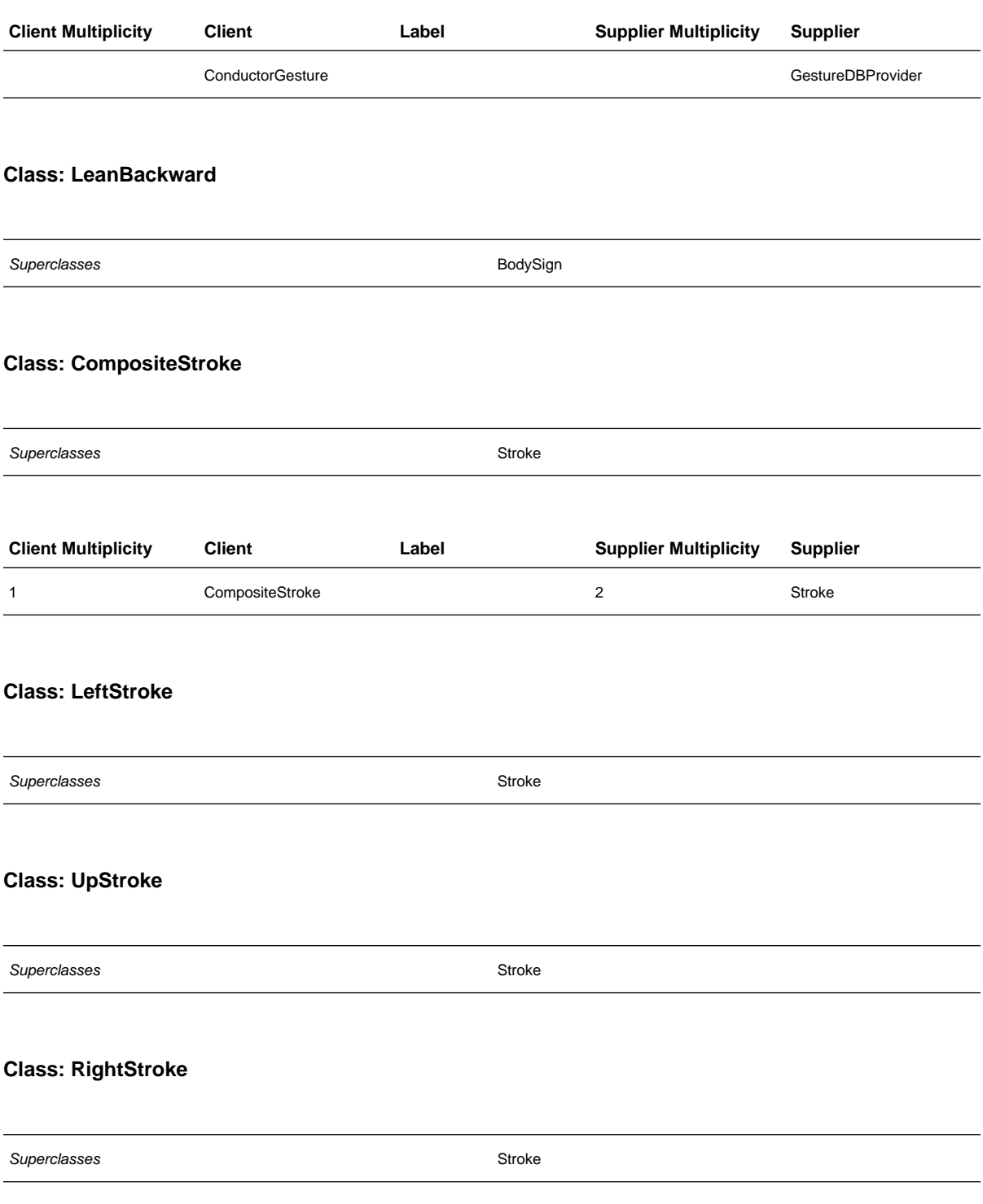

**Class: DownStroke**

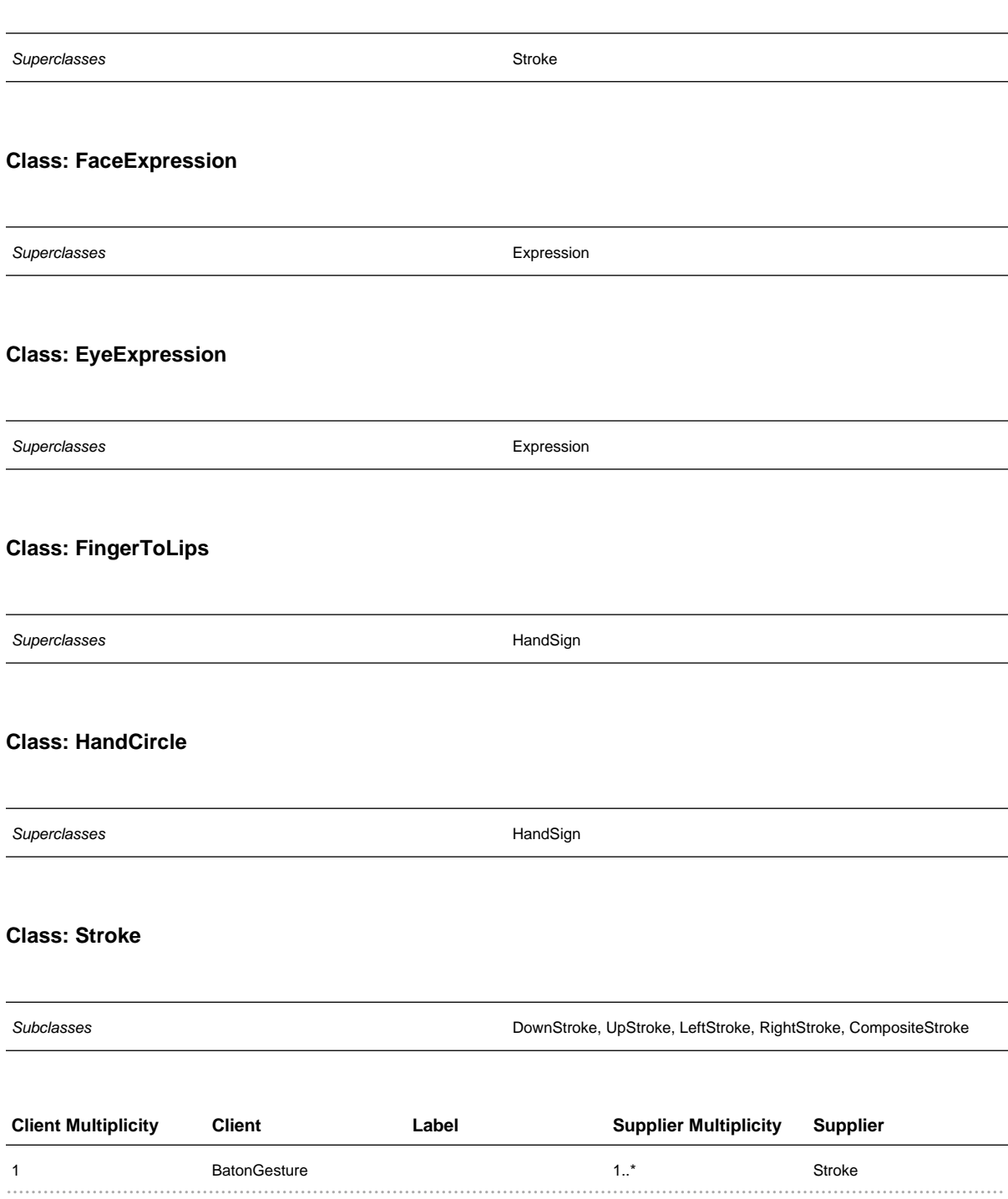

**Class: Expression**

1 CompositeStroke 2 2 Stroke
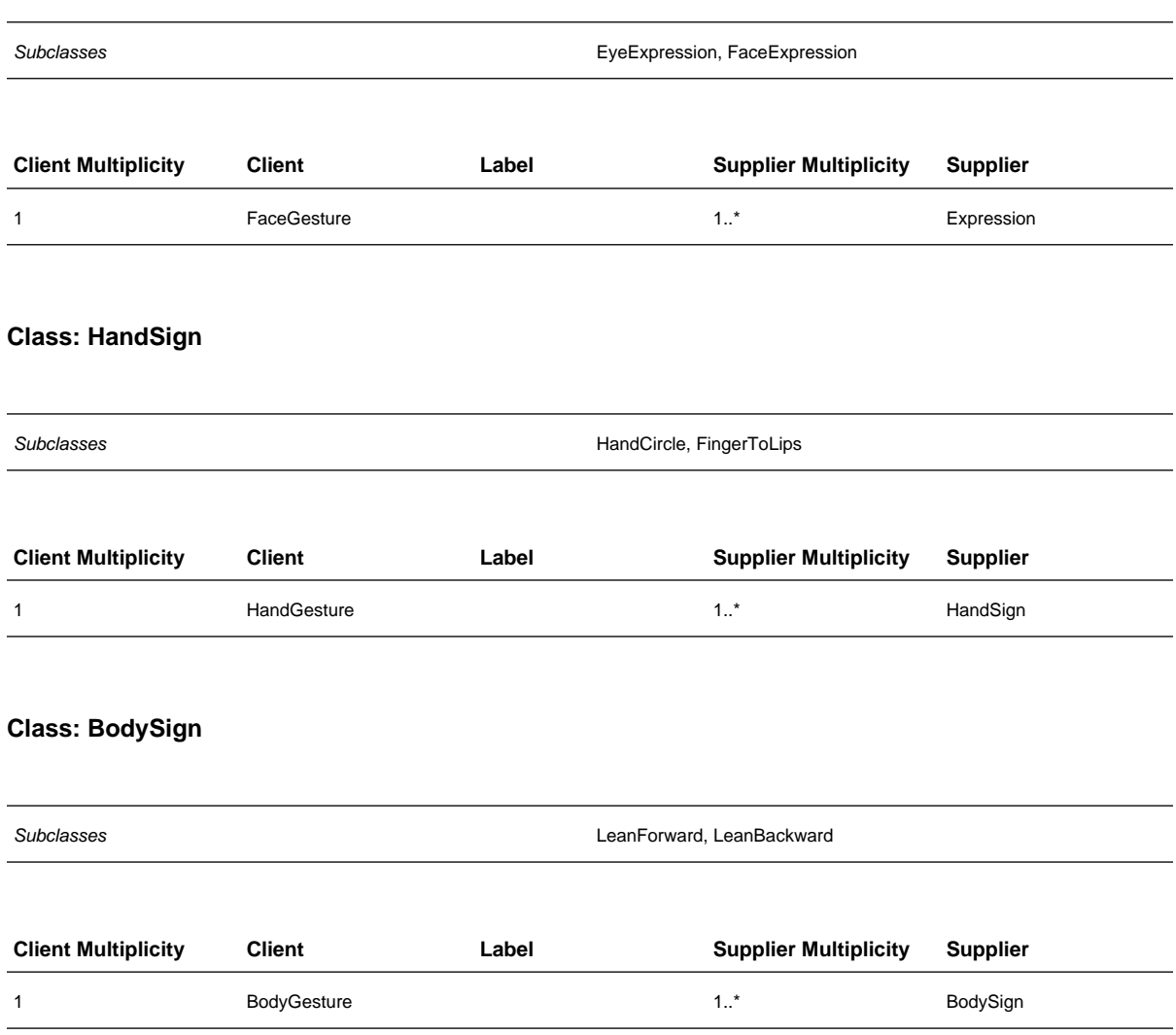

# **Package: Video.Solution.Model**

Video Subsystem Solution Model

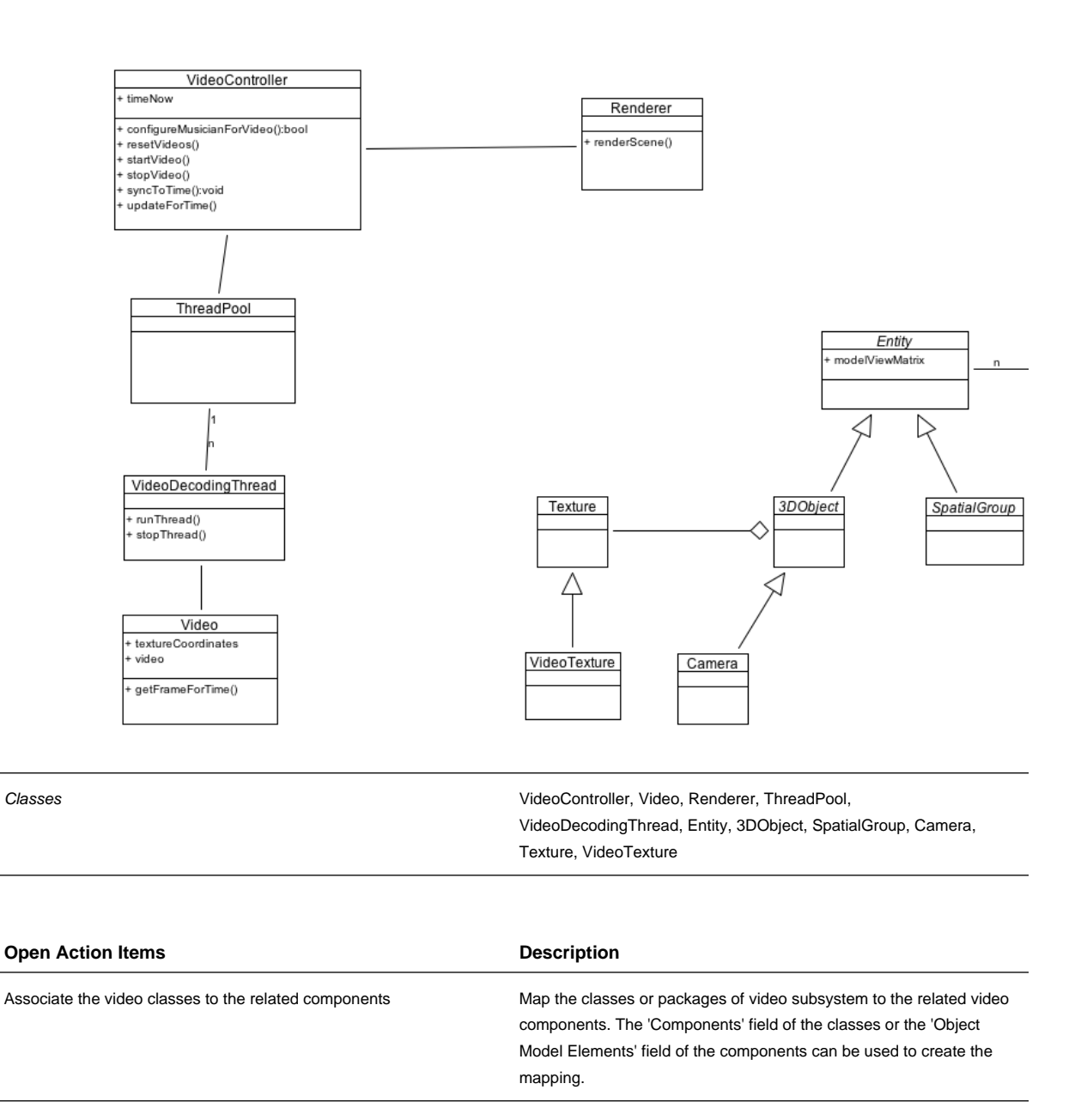

#### **Class: VideoController**

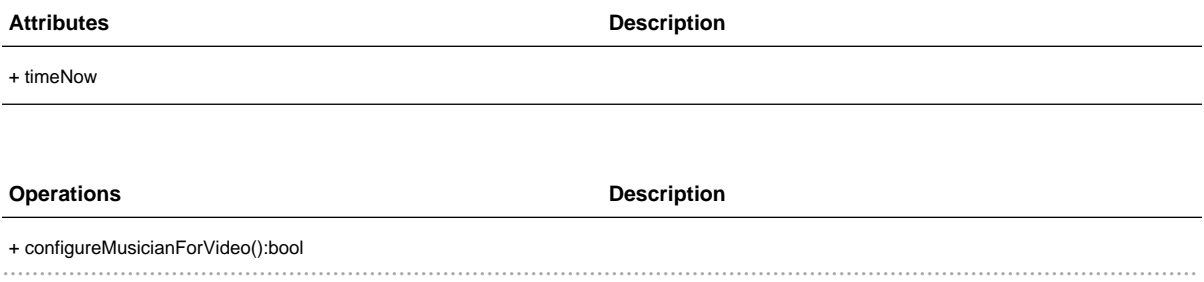

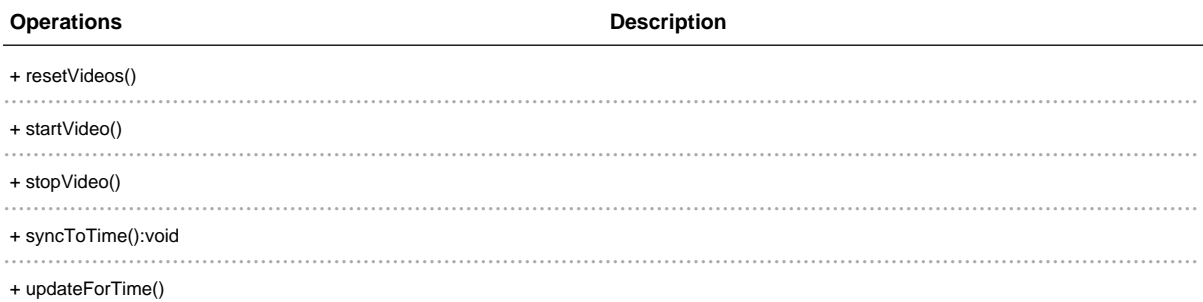

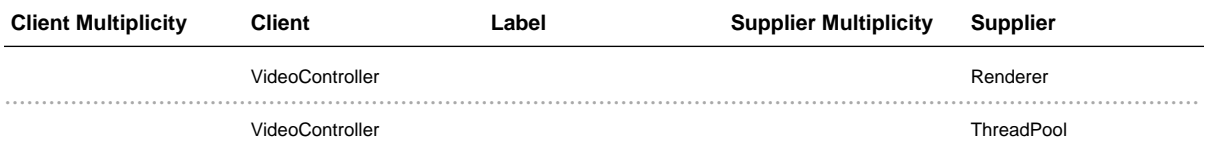

## **Class: Video**

Wrapper for Quicktime Videos

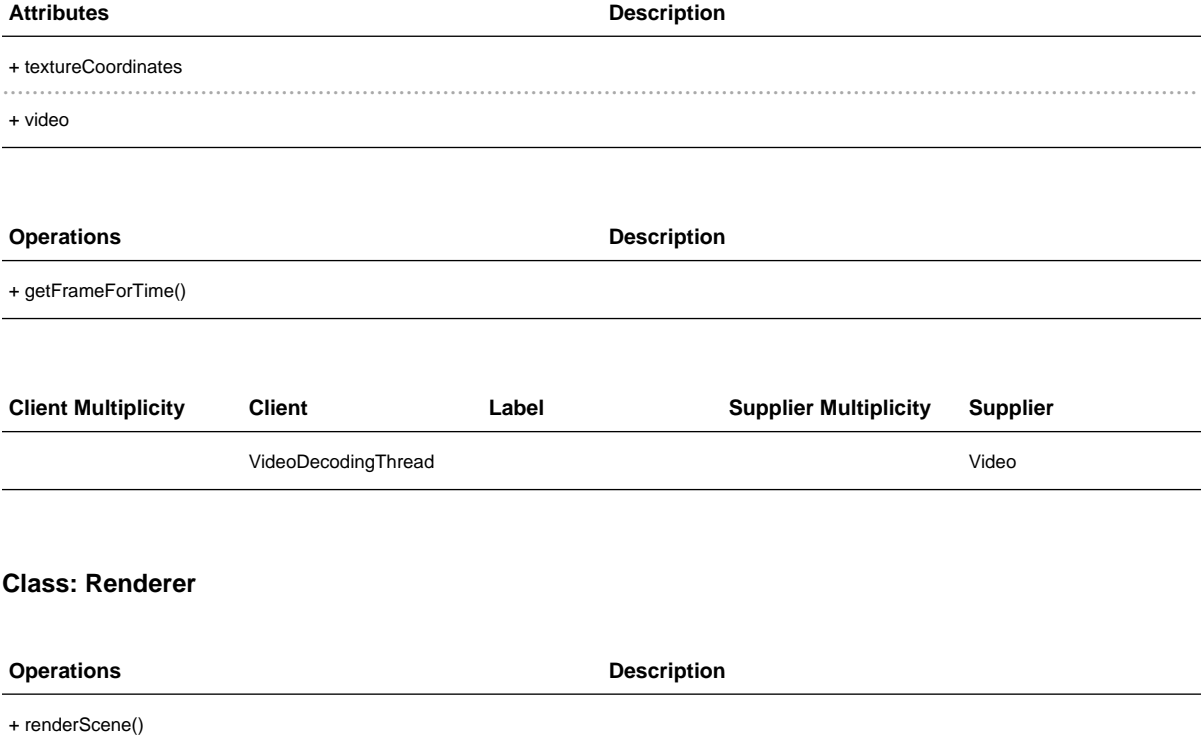

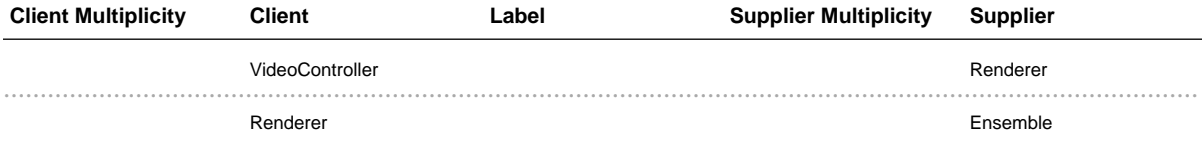

#### **Class: ThreadPool**

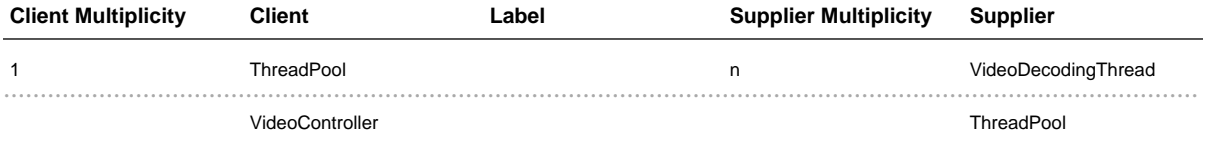

## **Class: VideoDecodingThread**

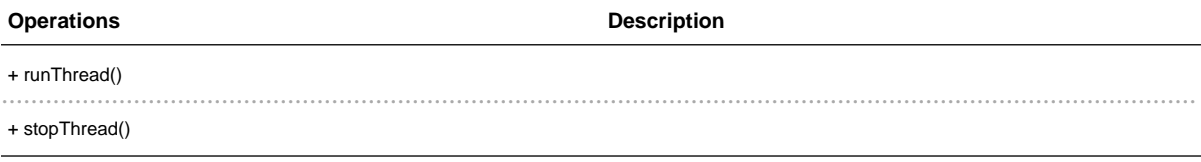

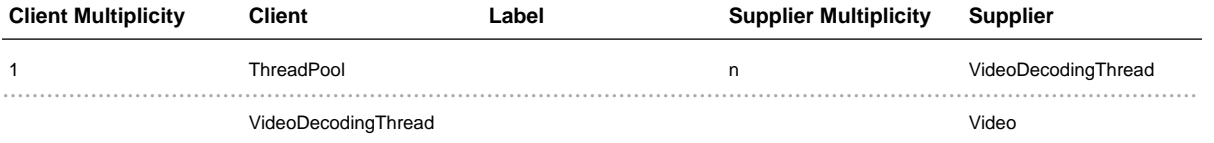

## **Class: Entity**

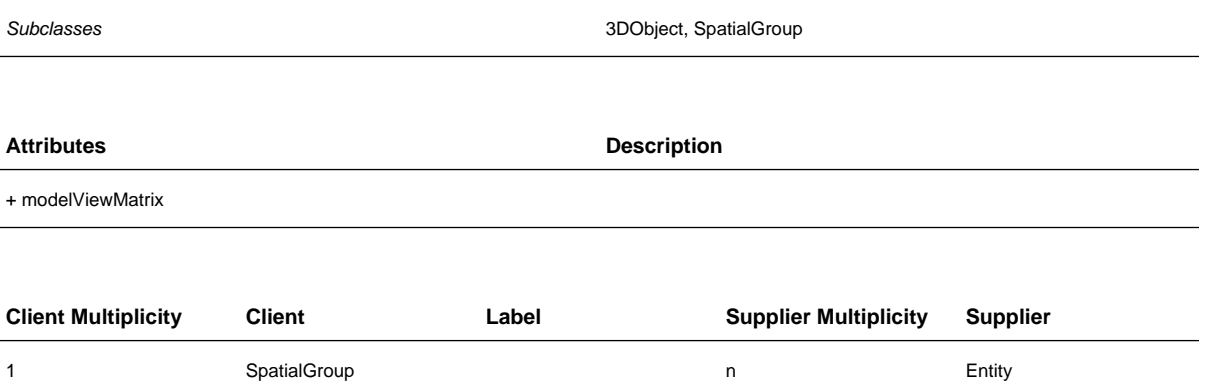

# **Class: 3DObject**

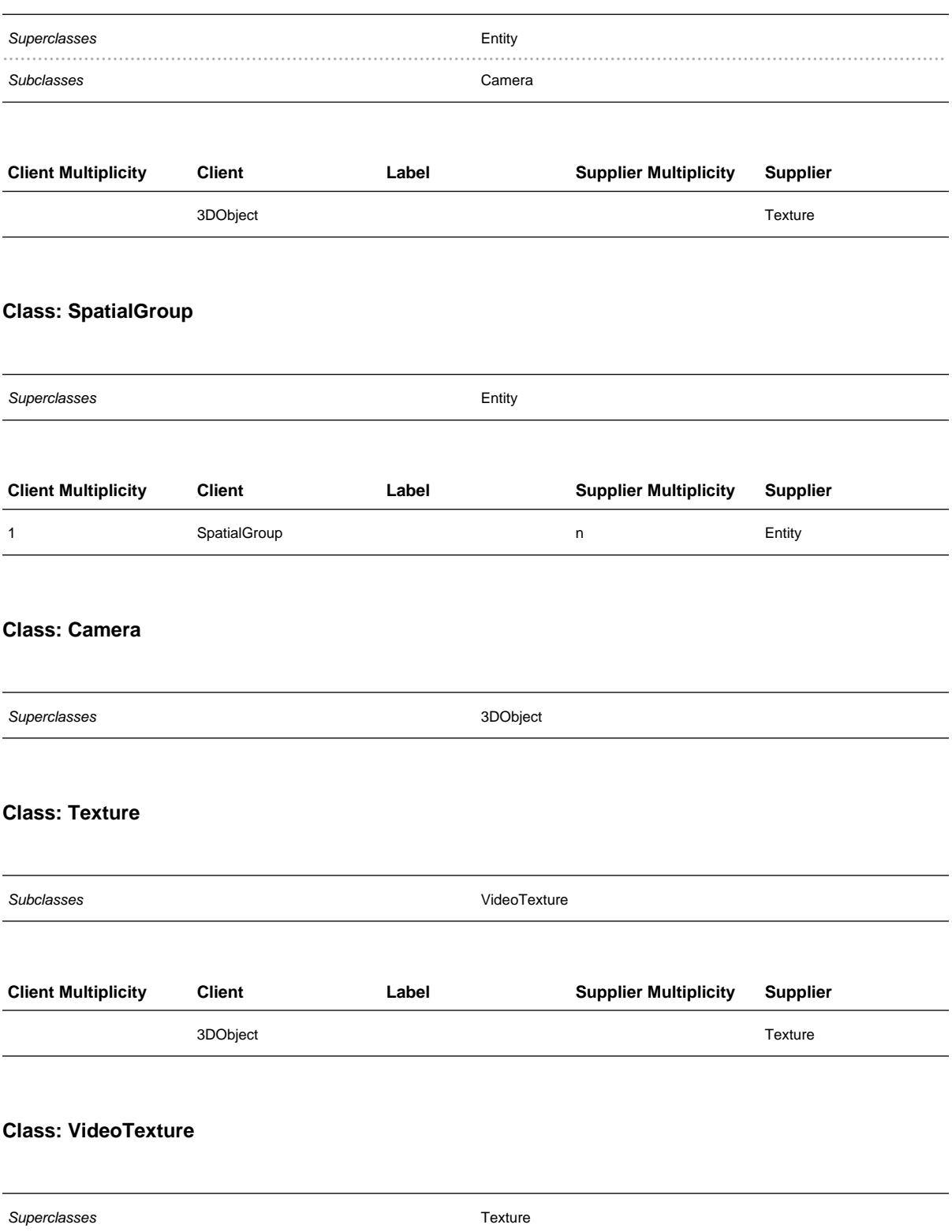

© CHAIR FOR APPLIED SOFTWARE ENGINEERING, TUM • ALL RIGHTS RESERVED

# Package: Audio

Audio Subsystem

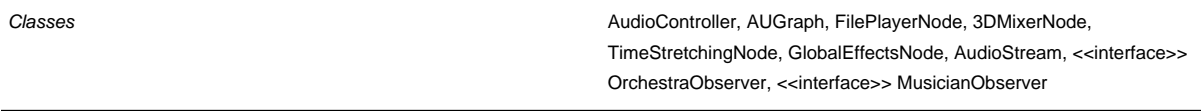

## **Class: AudioController**

Main Class of Audio Subsystem

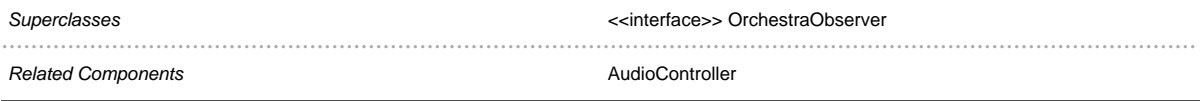

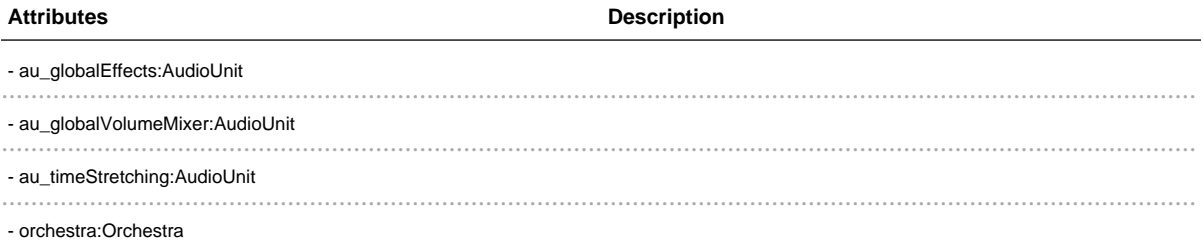

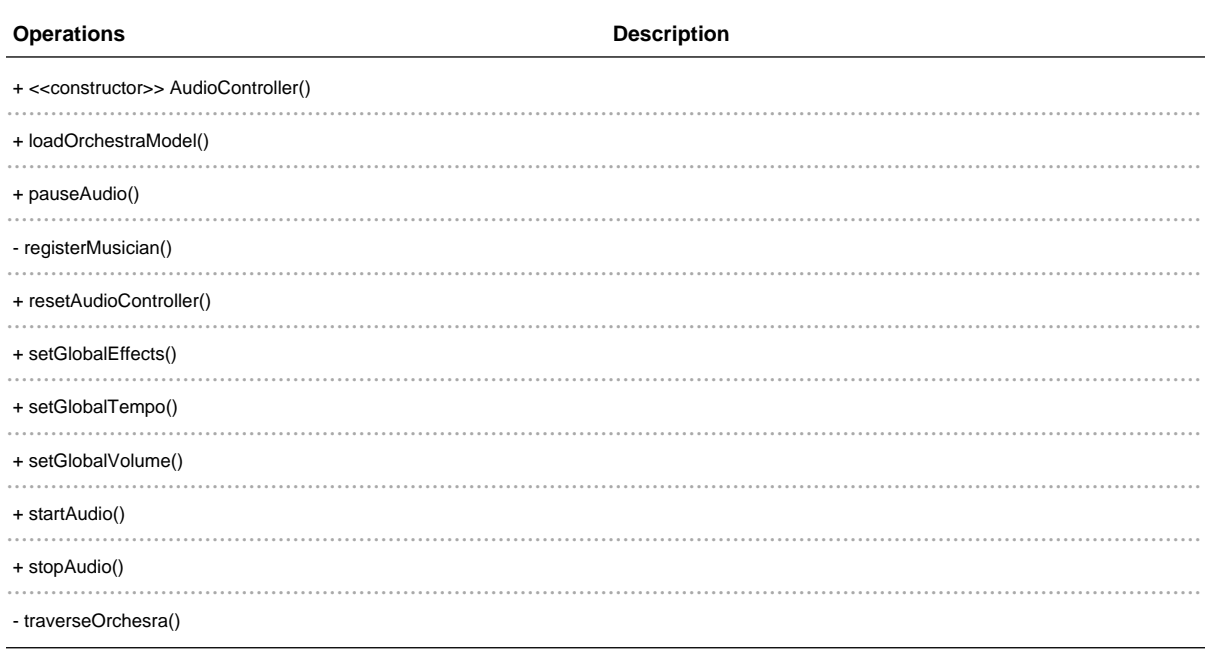

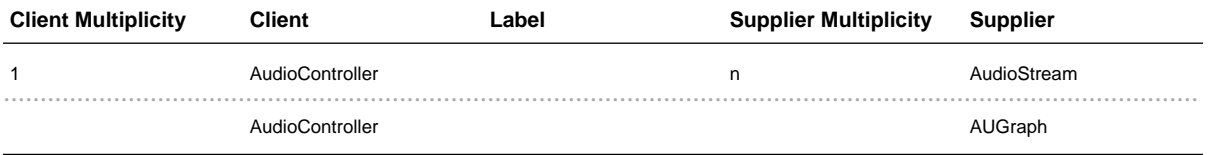

## **Class: AUGraph**

Access point to the AudioUnit Framework

The AUGraph is a high-level representation of a set of Audio Units, along with the connections between them. These APIs may be used to construct arbitrary signal paths through which audio may be processed, that is, a modular routing system. The APIs deal with large numbers of Audio Units and their relationships to one another.

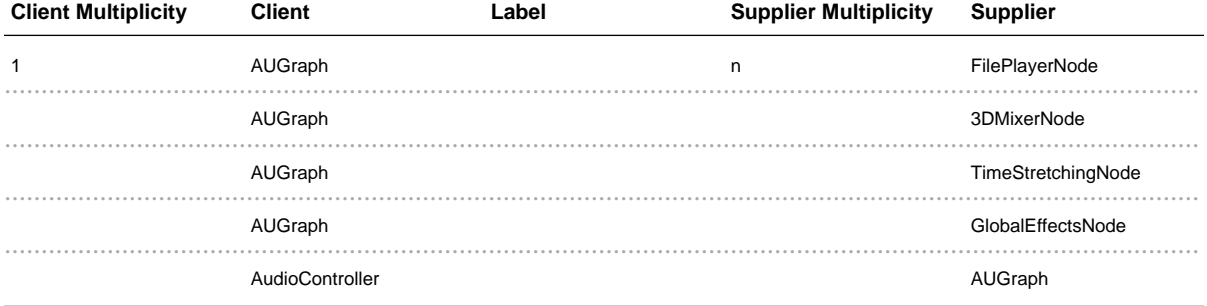

#### **Class: FilePlayerNode**

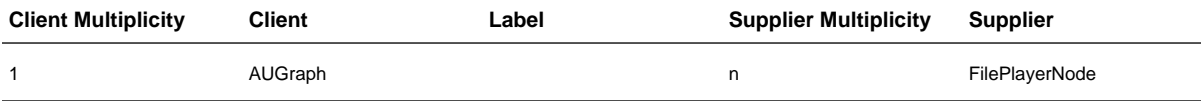

#### **Class: 3DMixerNode**

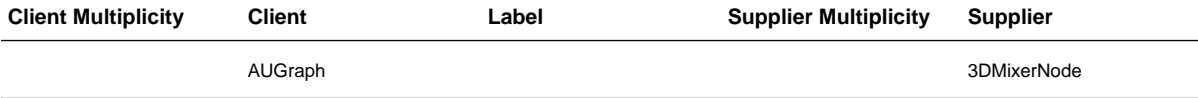

#### **Class: TimeStretchingNode**

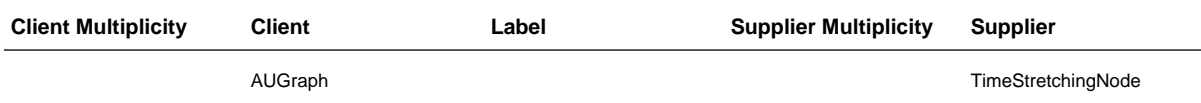

#### **Class: GlobalEffectsNode**

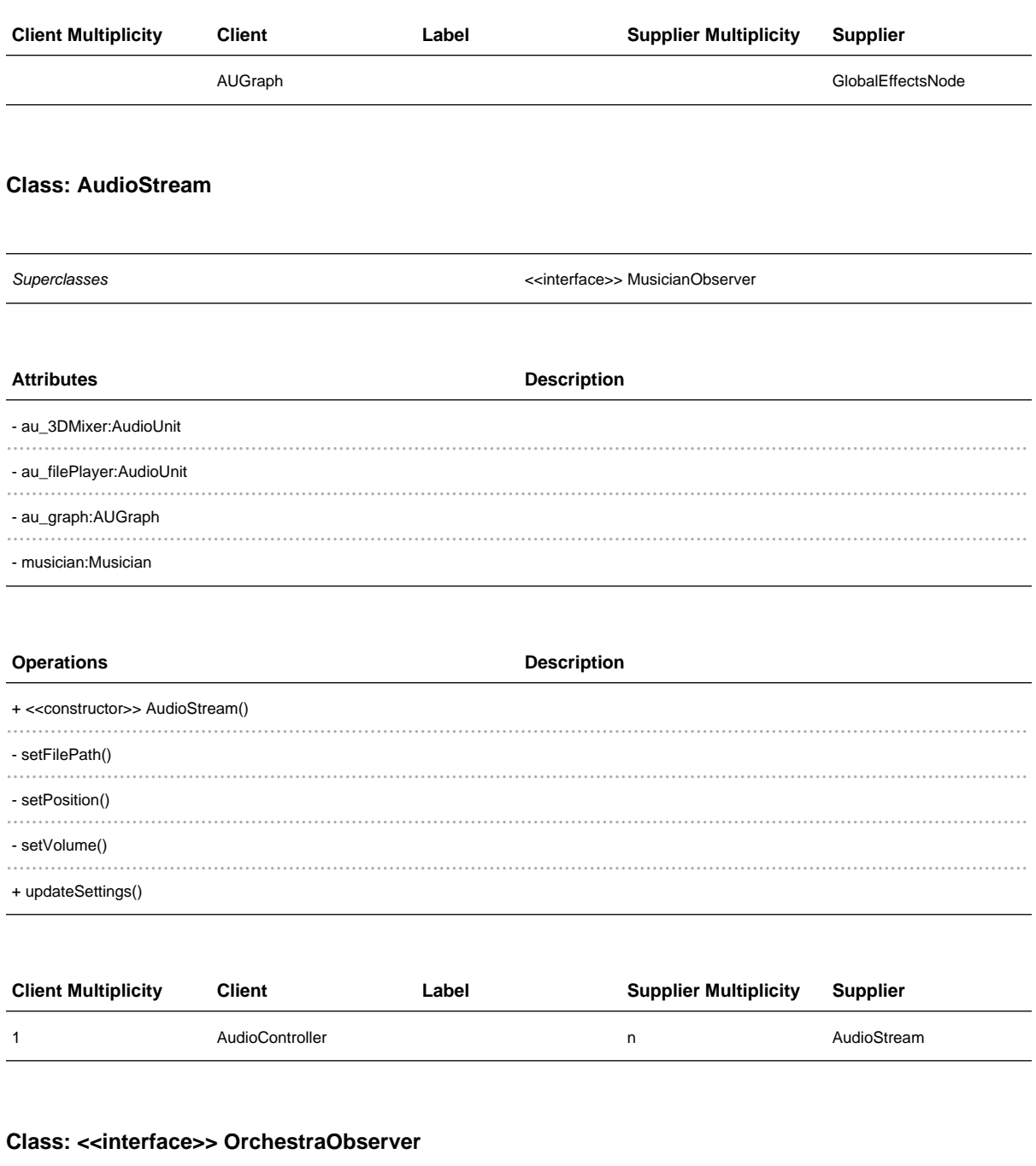

Subclasses AudioController

**Class: <<interface>> MusicianObserver**

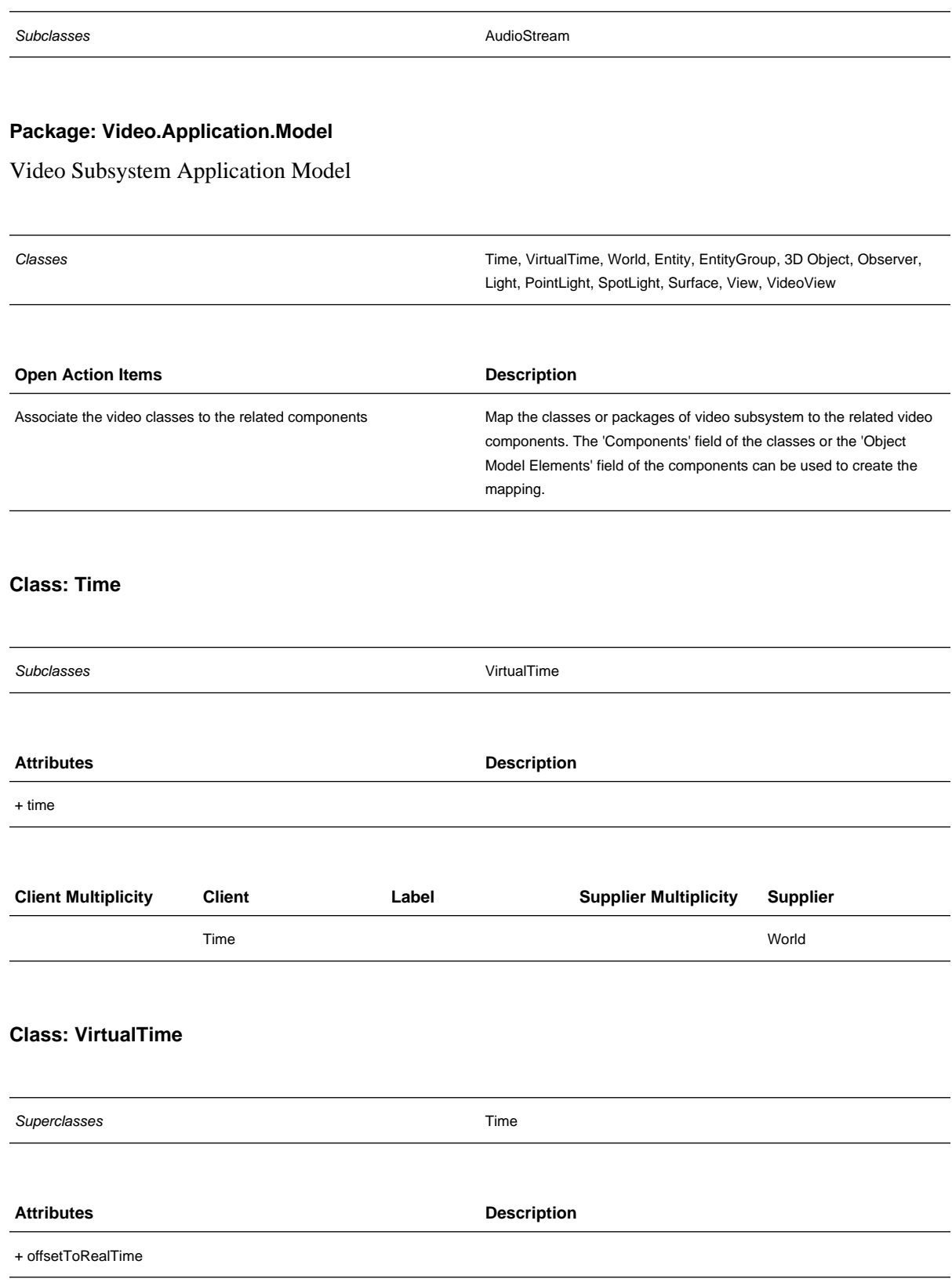

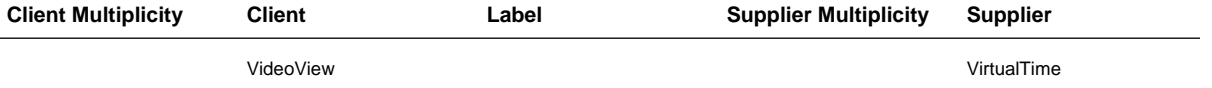

## **Class: World**

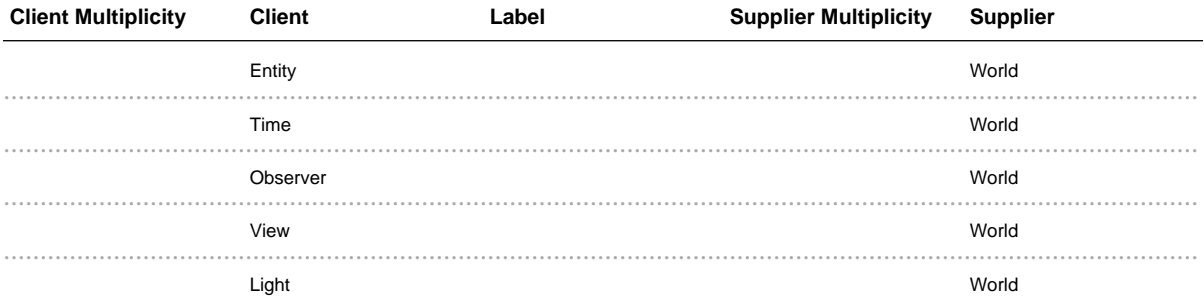

# **Class: Entity**

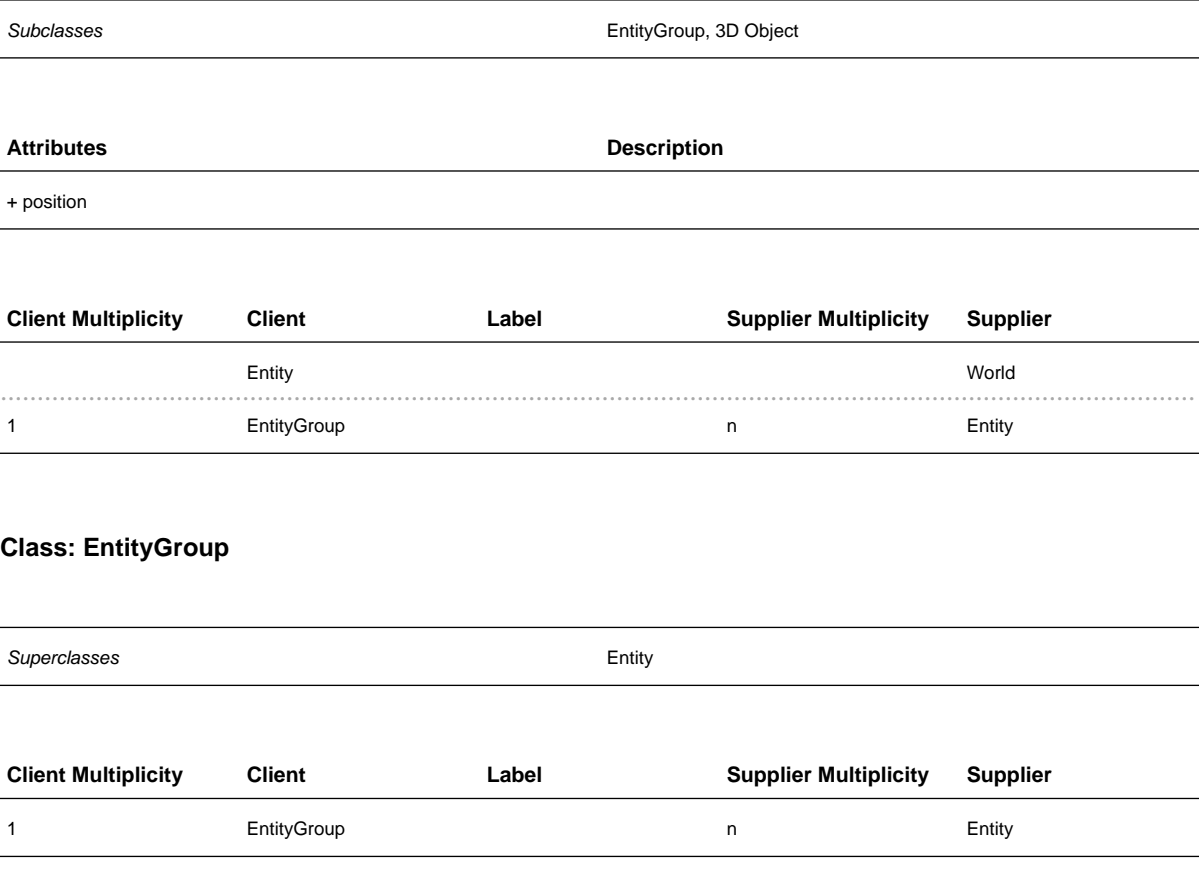

# **Class: 3D Object**

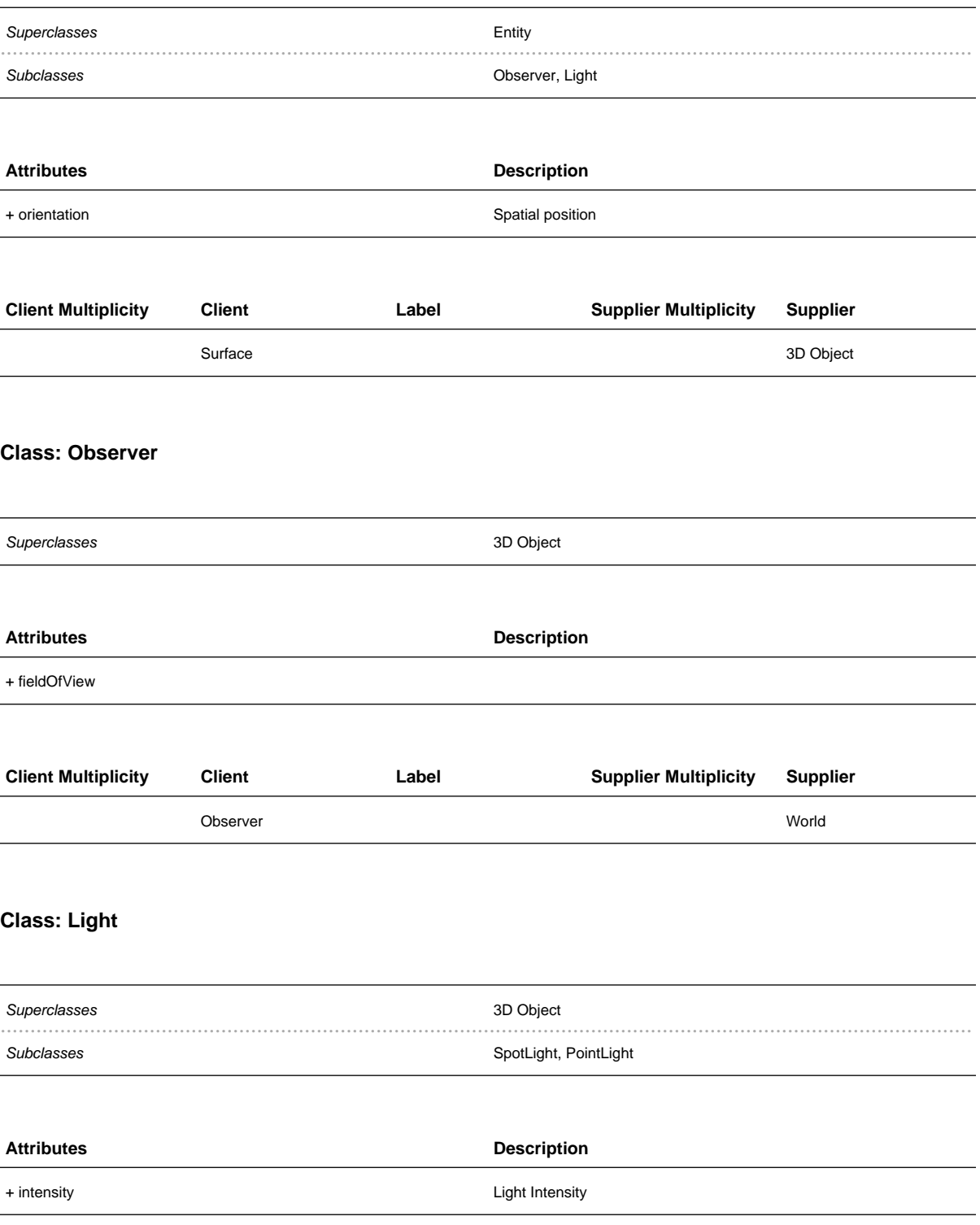

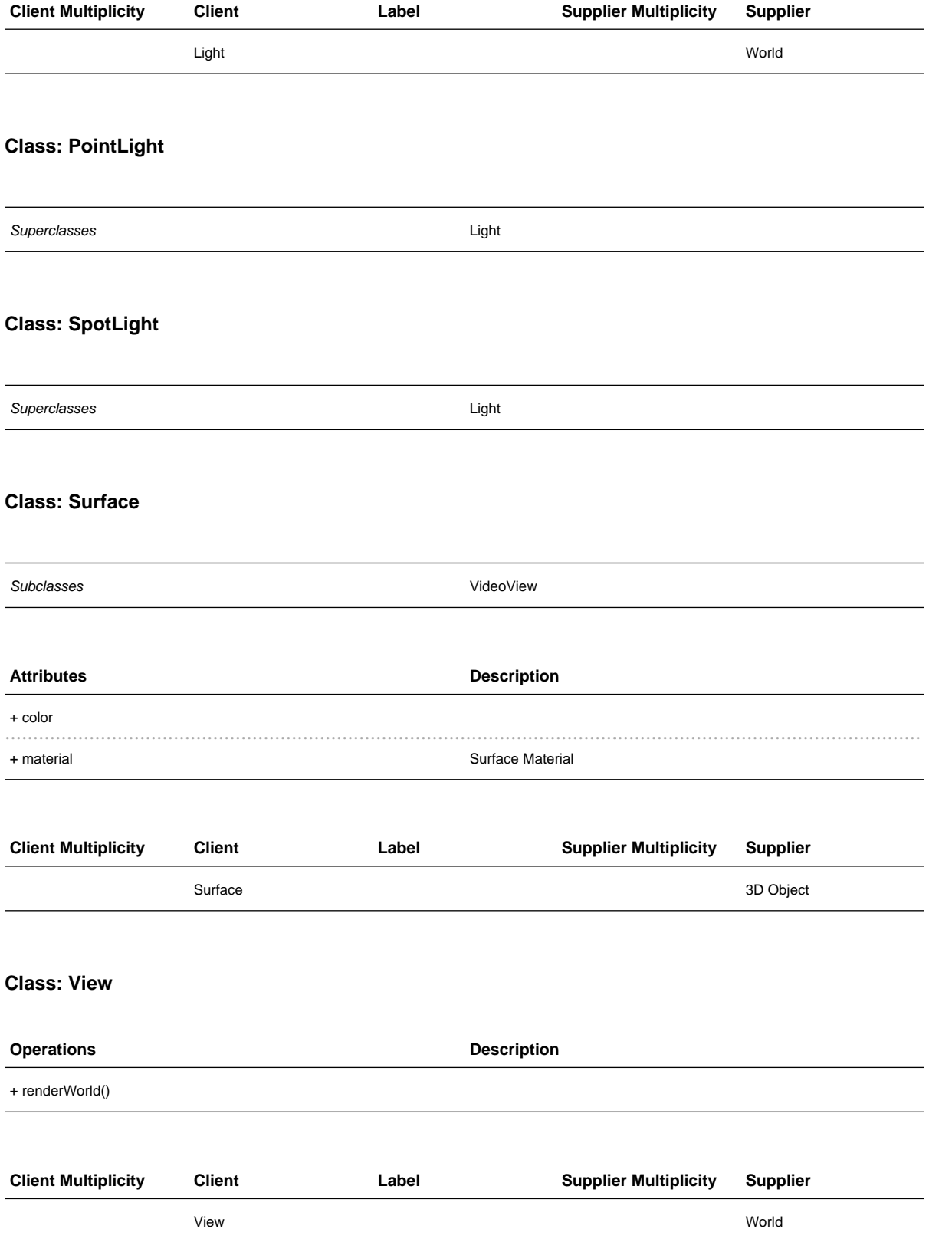

#### **Class: VideoView**

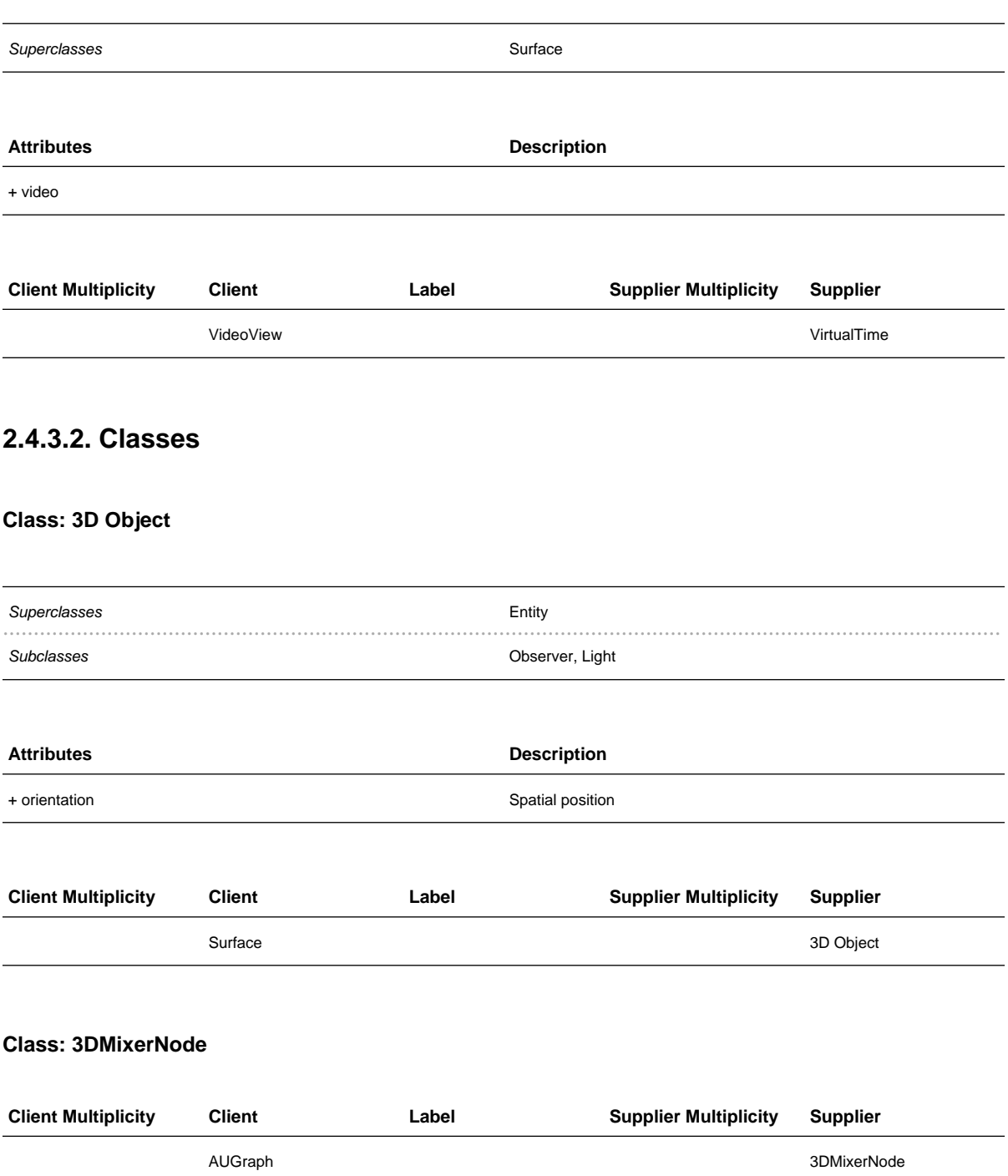

**Class: 3DObject**

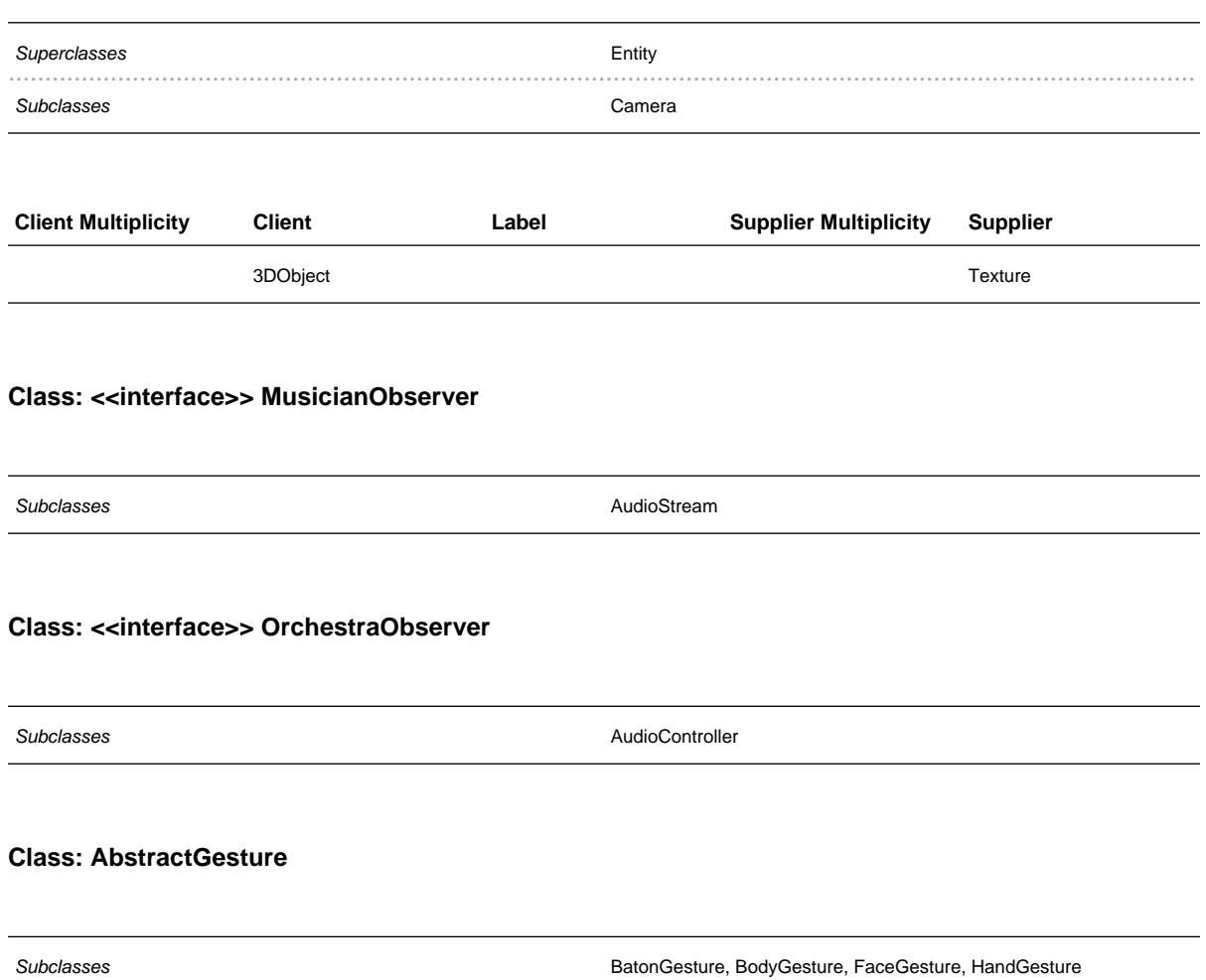

#### **Class: AdminController**

The AdminController class is responsable for all activities, which can happen in the admin mode. For example - load and remove views, give the default settings to the orchestra, set the positions of the musicians, play a video and audio file etc.

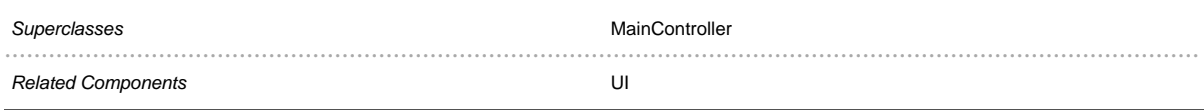

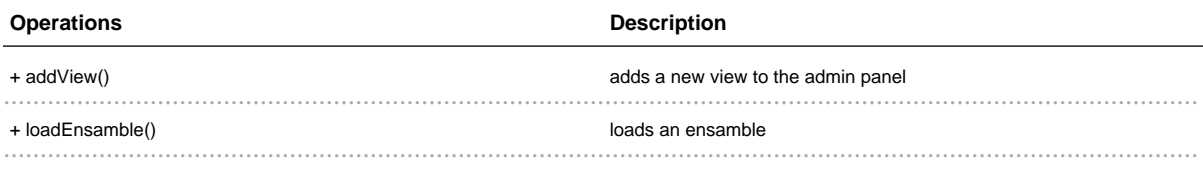

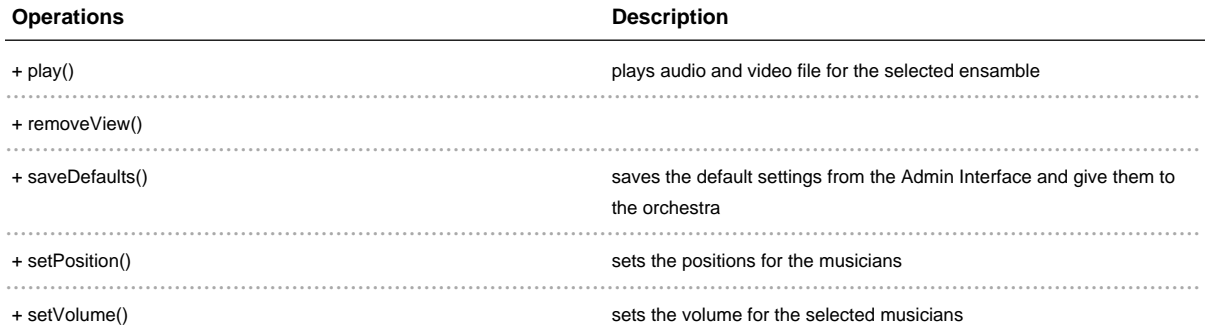

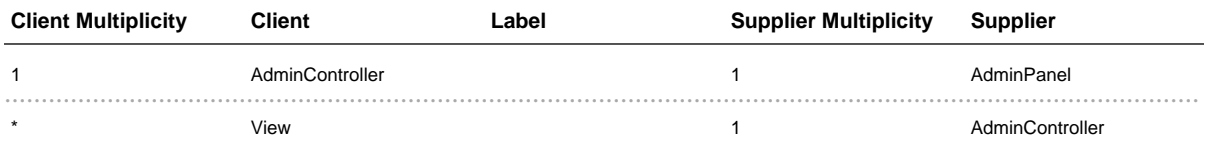

## **Class: AdminPanel**

implements the Admin Interface

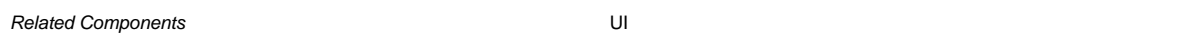

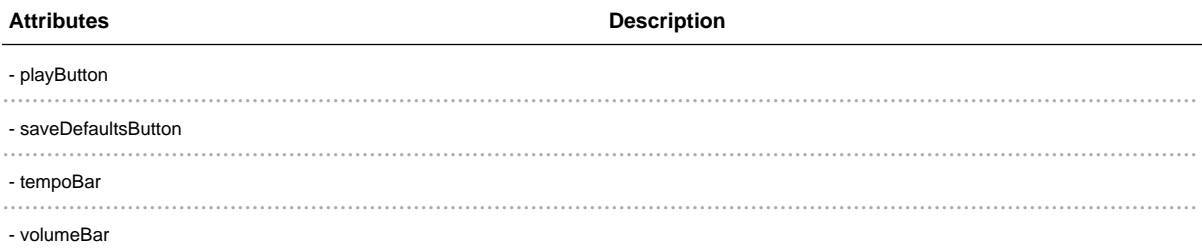

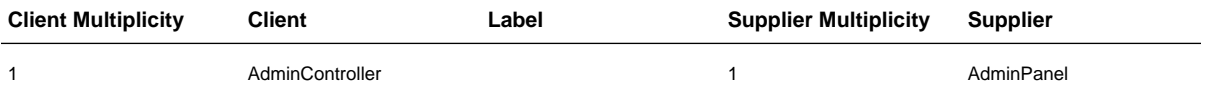

## **Class: Analyser**

Subclasses Subclasses BatonAnalyser, FaceAnalyser, HandAnalyser, CompositeAnalyser

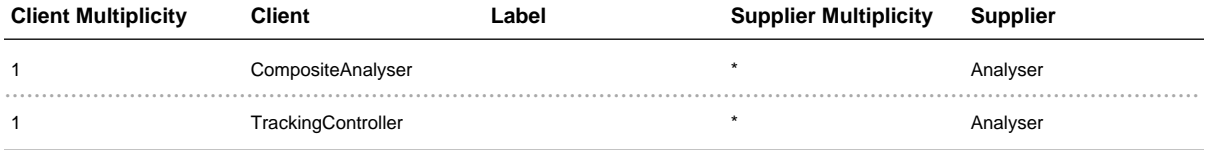

## **Class: AudioController**

Main Class of Audio Subsystem

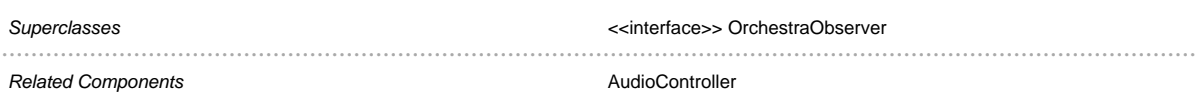

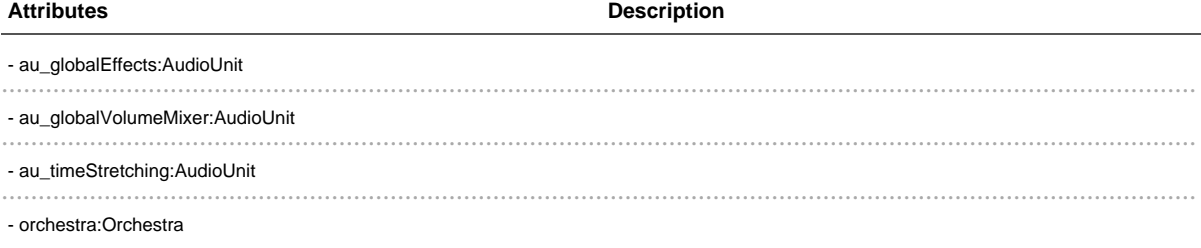

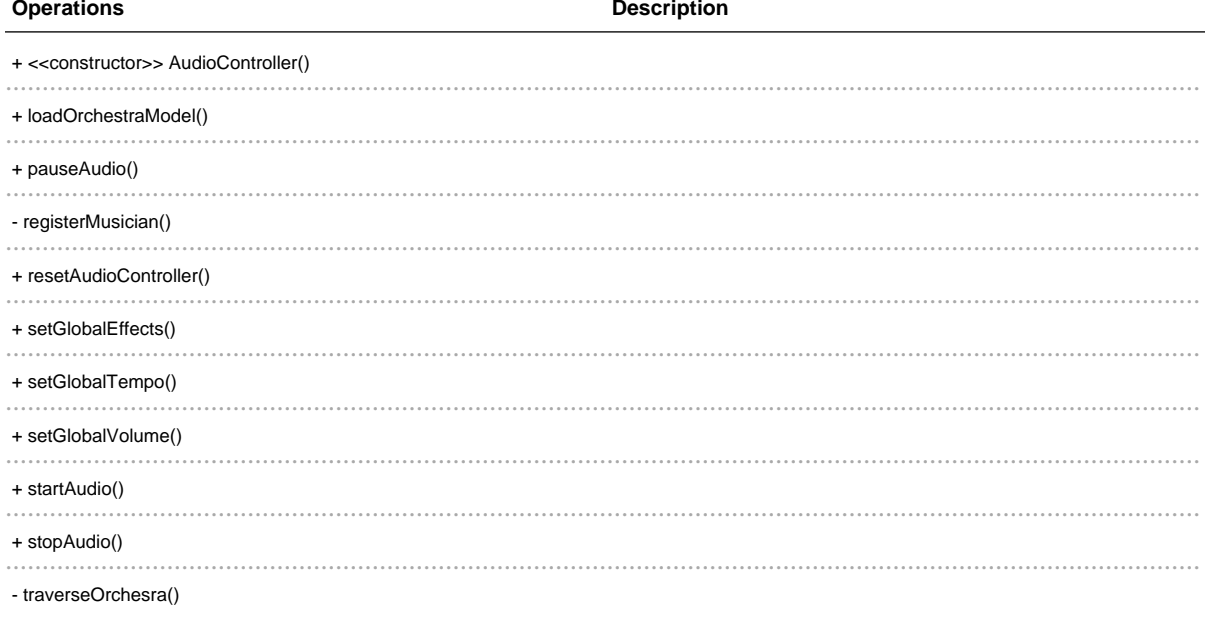

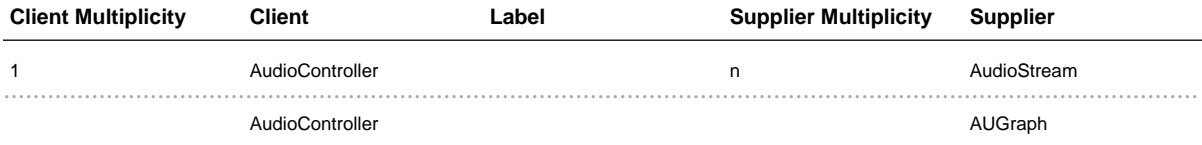

#### **Class: AudioStream**

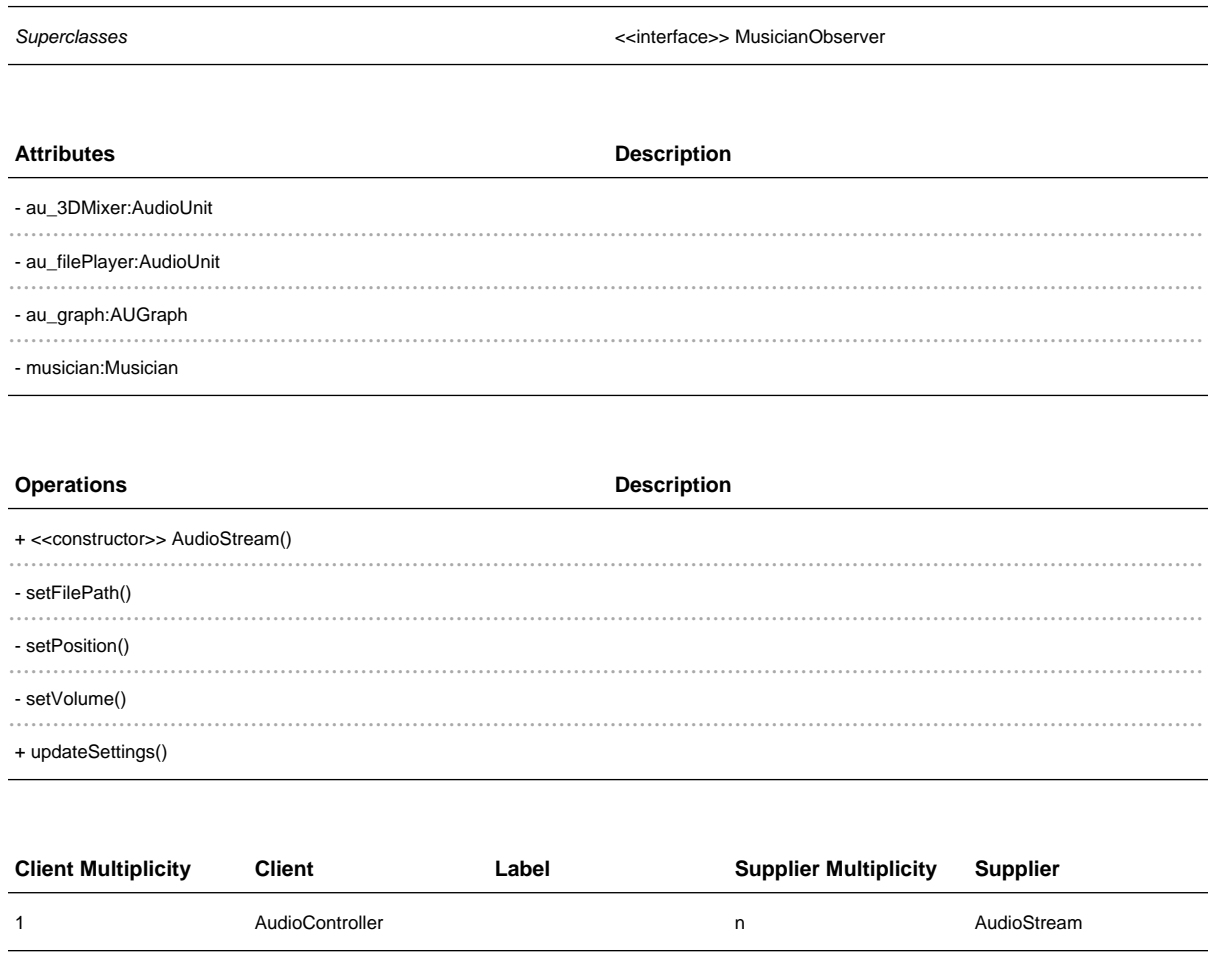

## **Class: AUGraph**

Access point to the AudioUnit Framework

The AUGraph is a high-level representation of a set of Audio Units, along with the connections between them. These APIs may be used to construct arbitrary signal paths through which audio may be processed, that is, a modular routing system. The APIs deal with large numbers of Audio Units and their relationships to one another.

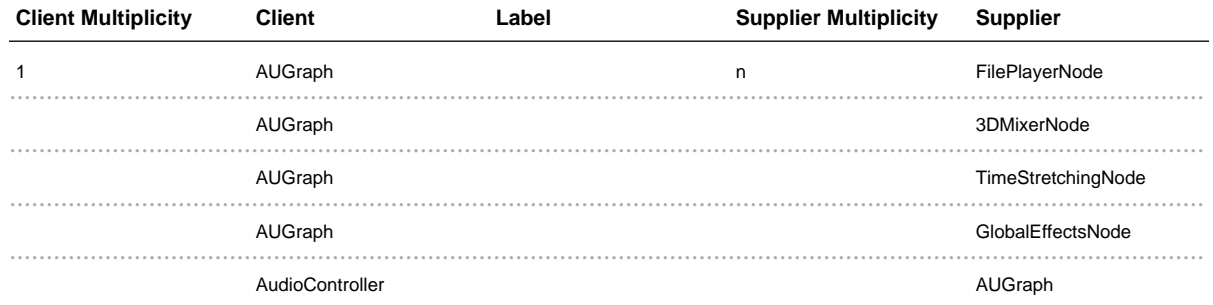

## **Class: BatonAnalyser**

Superclasses **Analyser** Analyser

#### **Class: BatonDataProvider**

Superclasses **Data Provider Contract Contract Contract Contract Contract Contract Contract Contract Contract Contract Contract Contract Contract Contract Contract Contract Contract Contract Contract Contract Contract Con** 

## **Class: BatonGesture**

Superclasses **AbstractGesture** 

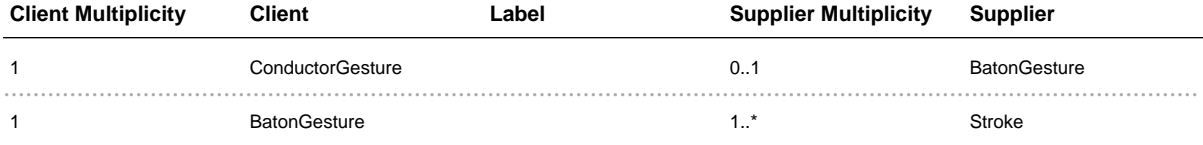

## **Class: BodyGesture**

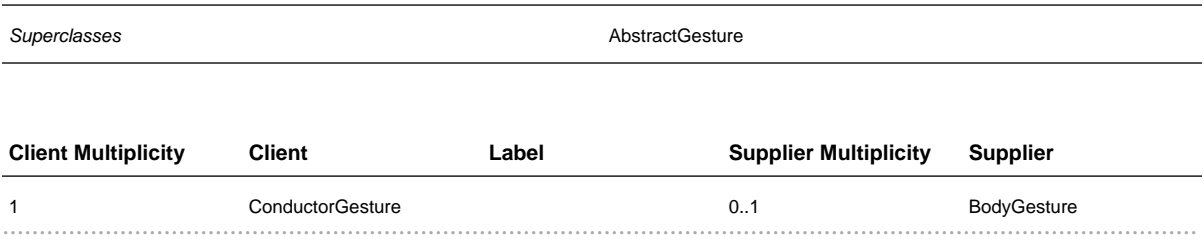

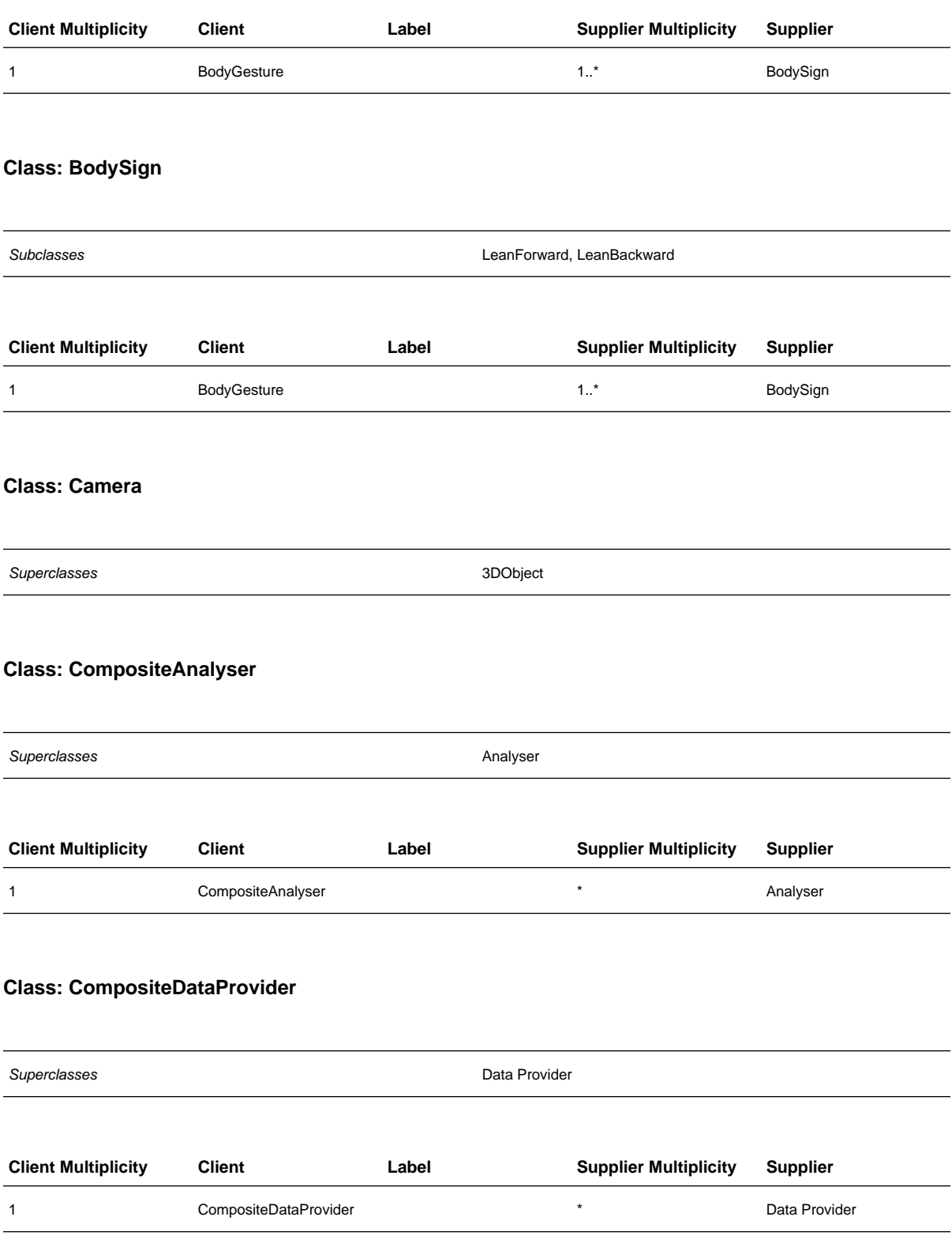

**Class: CompositeInterpreter**

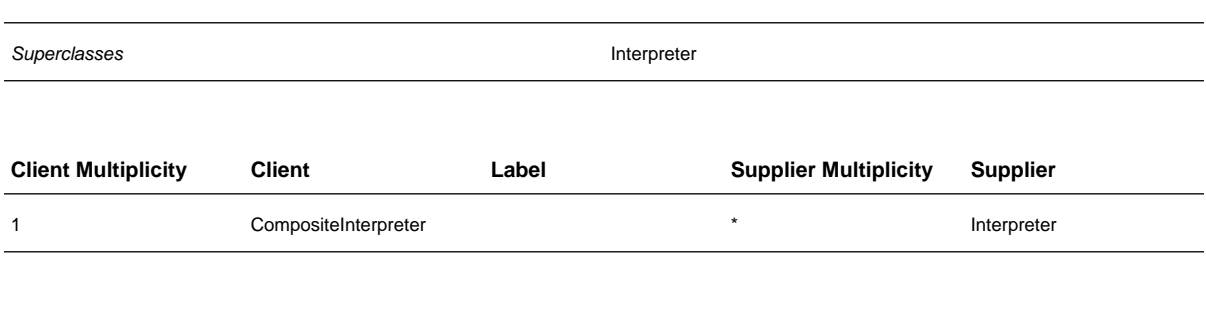

#### **Class: CompositeStroke**

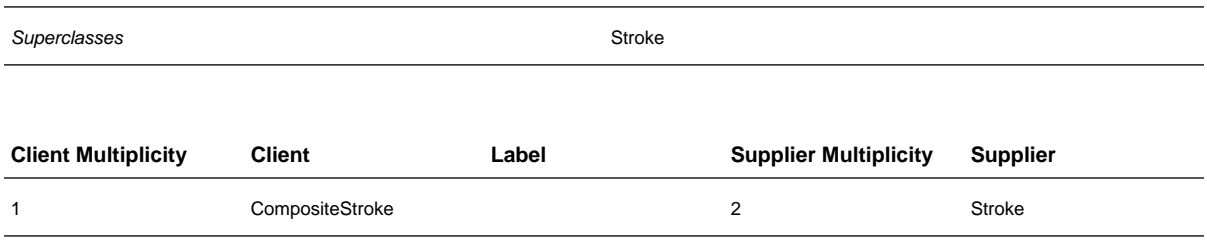

#### **Class: ConductorController**

The ConductorController class is responsable for all activities, which can happen in the conductor mode. For example - switsching between the different views (TeachingView, VideoTrackingCompositionView...), loads the admin mode if it is required by the orchestra etc.

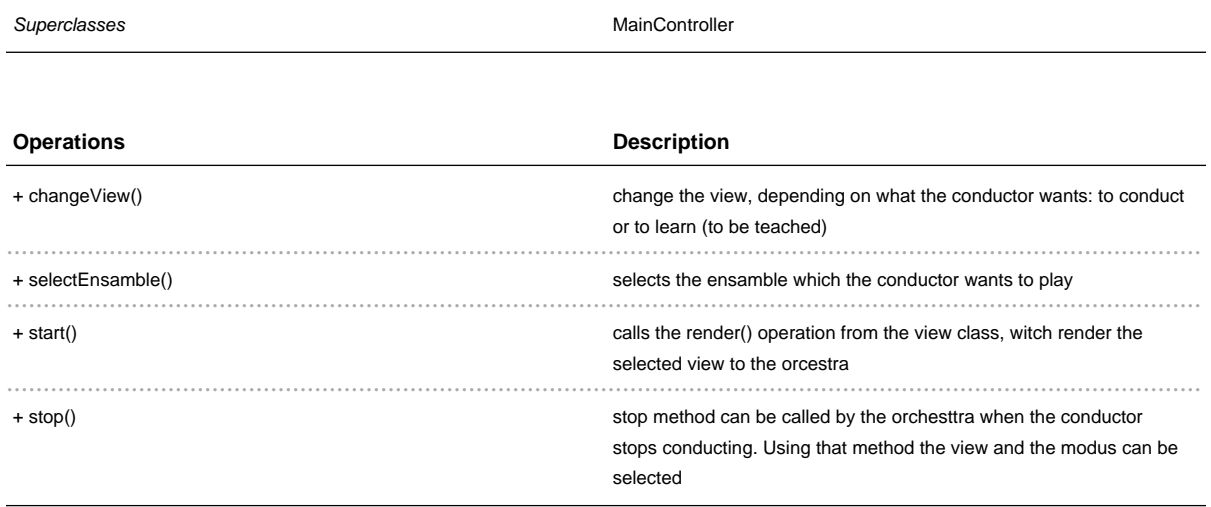

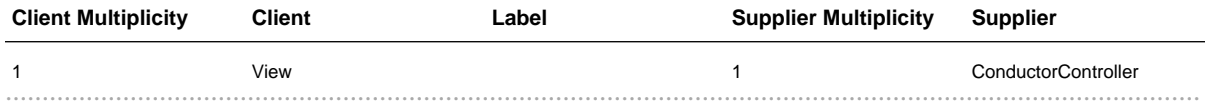

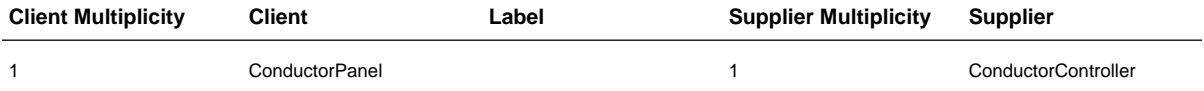

## **Class: ConductorGesture**

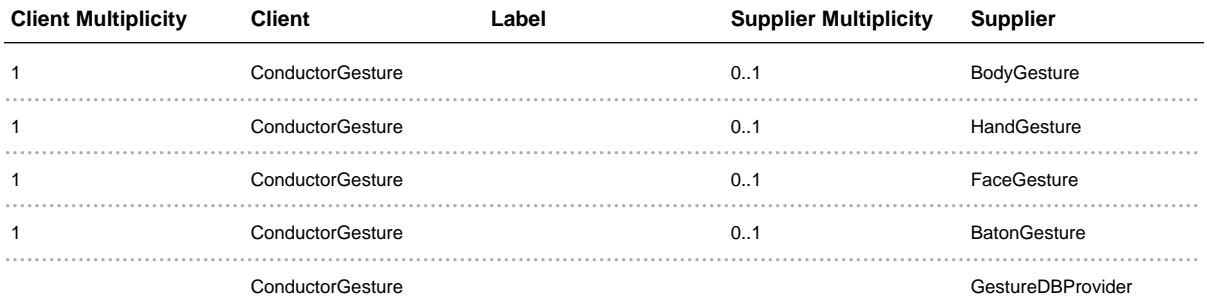

## **Class: ConductorPanel**

implements the fullscreen interface for the conductor

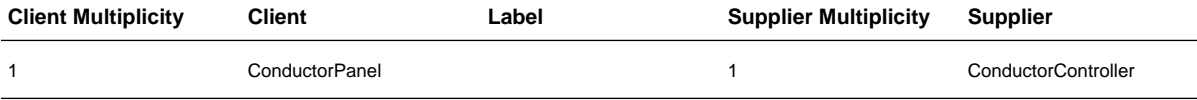

## **Class: Configurator**

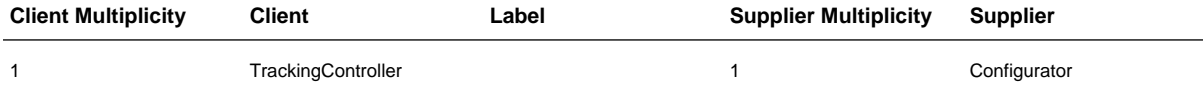

## **Class: Data Provider**

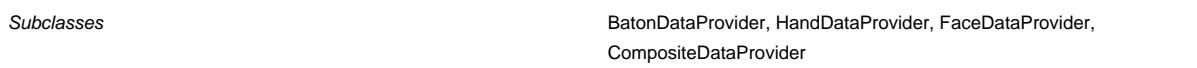

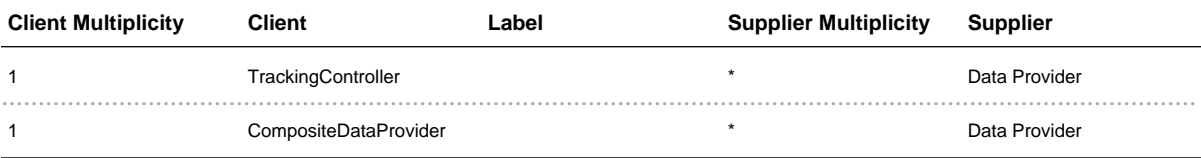

#### **Class: DownStroke**

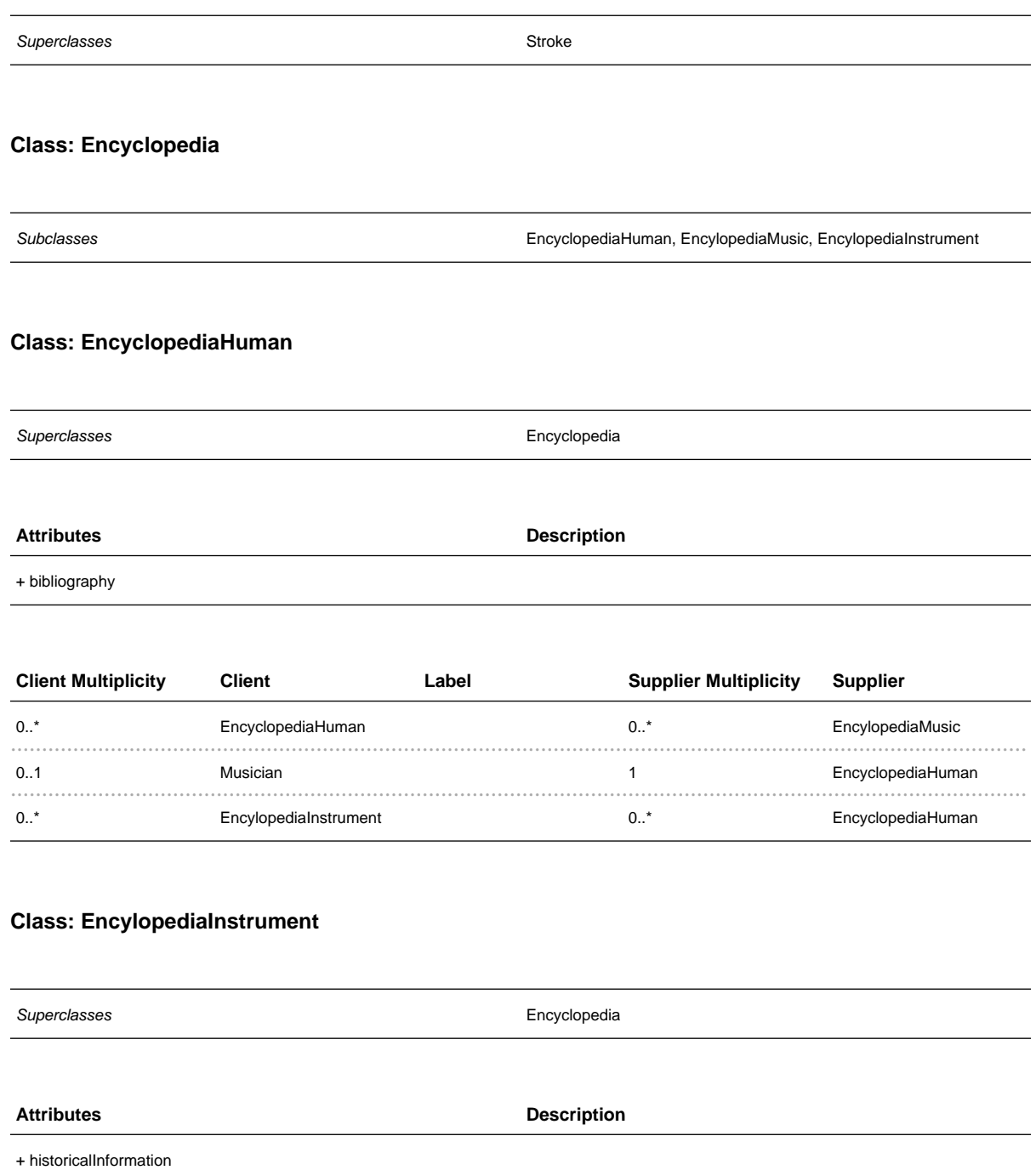

...................................................................................................................................................................

+ technicalInformation

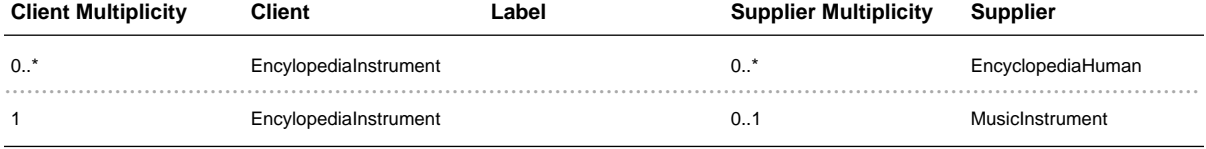

## **Class: EncylopediaMusic**

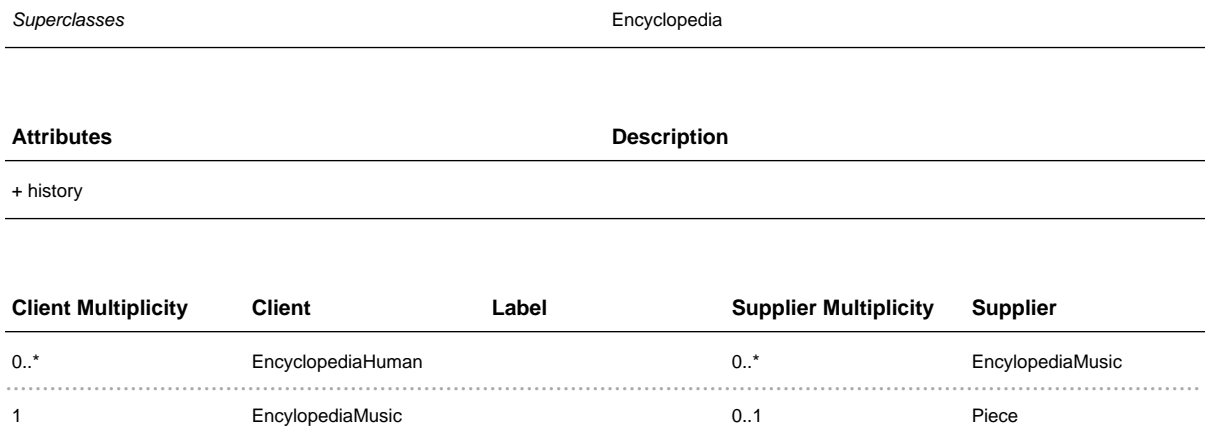

## **Class: Ensemble**

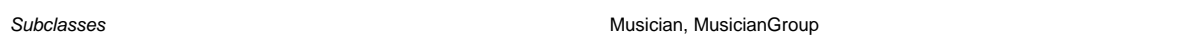

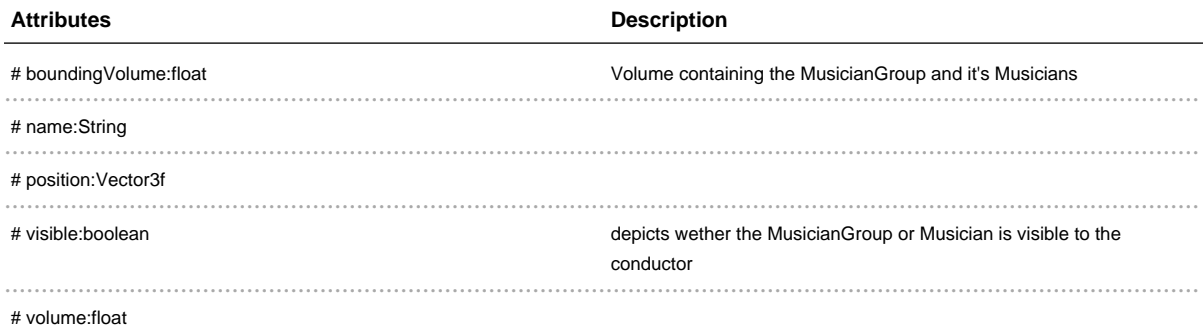

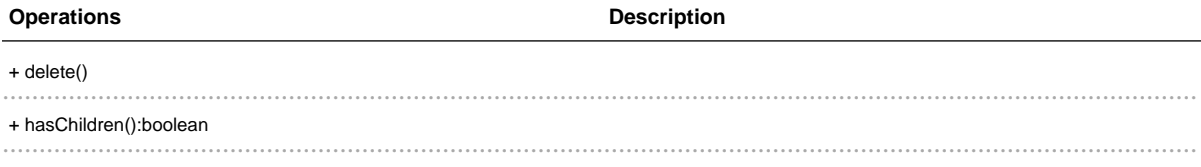

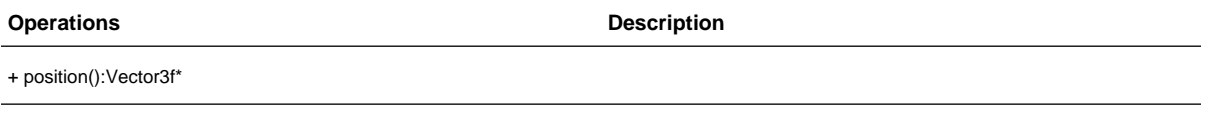

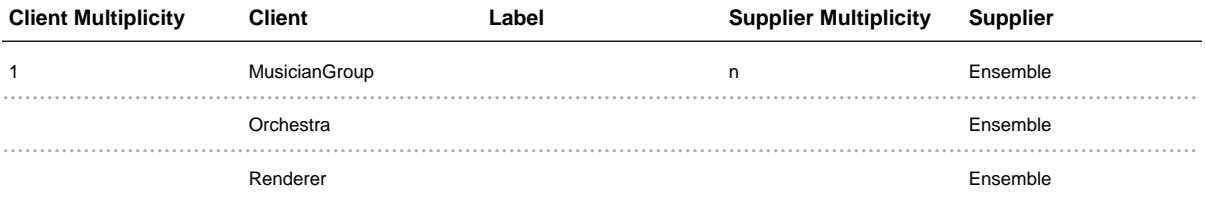

# **Class: Entity**

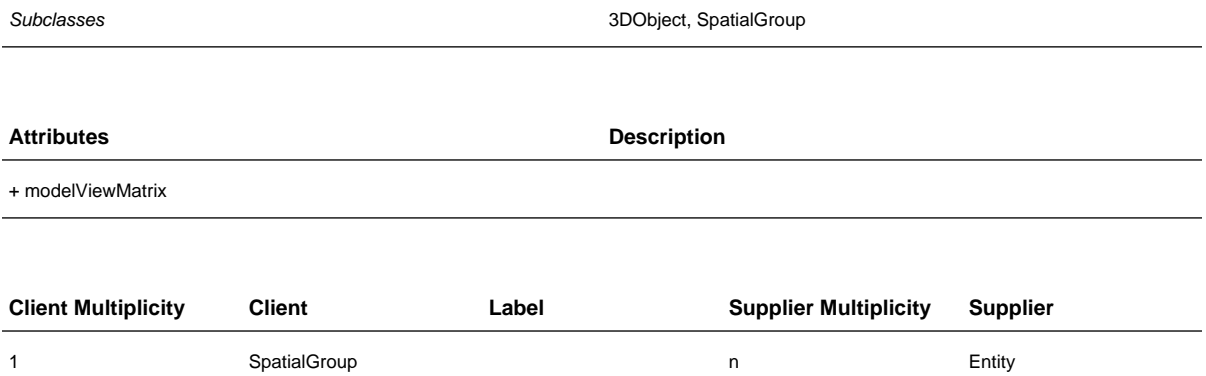

## **Class: Entity**

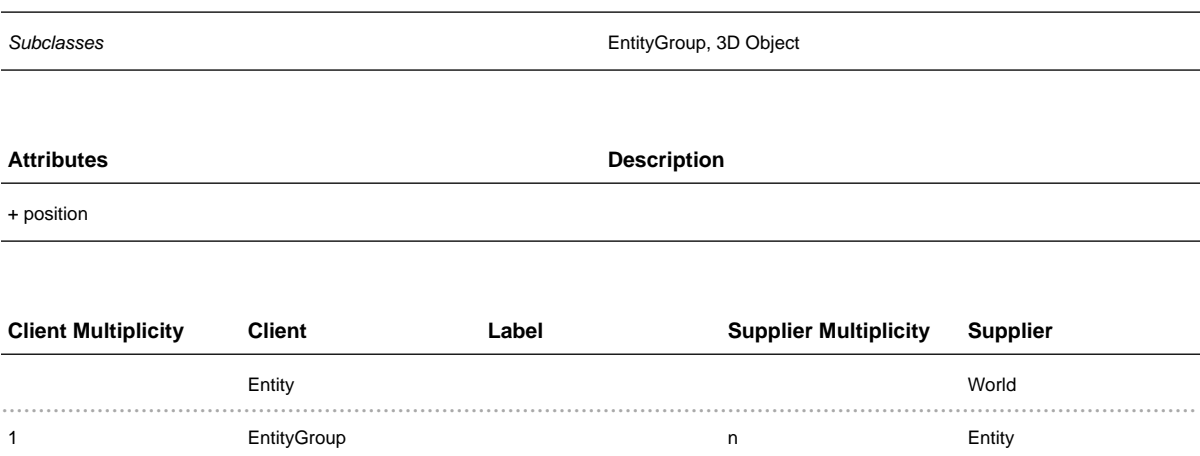

# **Class: EntityGroup**

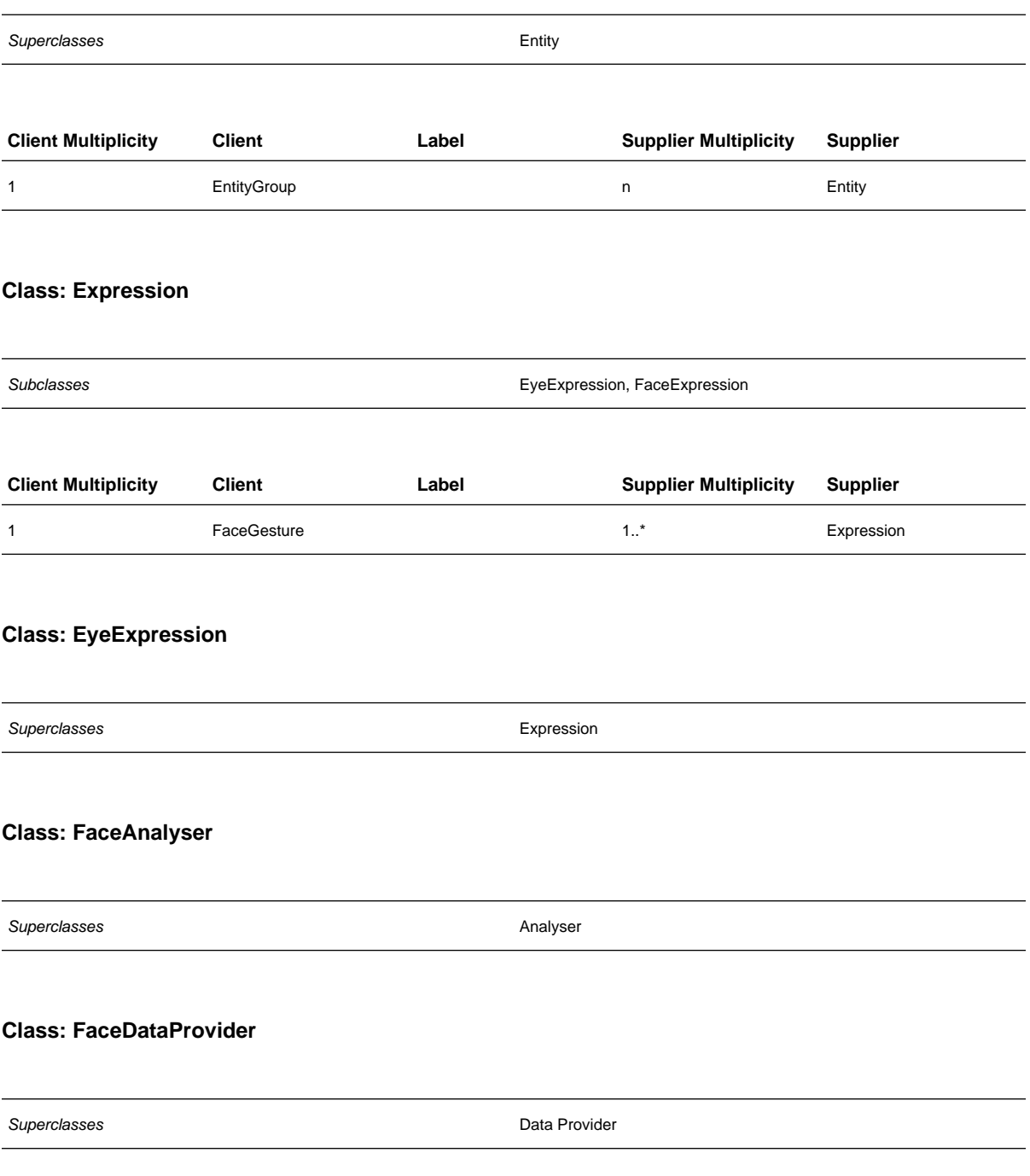

**Class: FaceExpression**

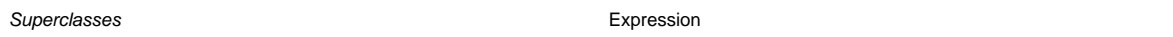

## **Class: FaceGesture**

Superclasses **AbstractGesture** 

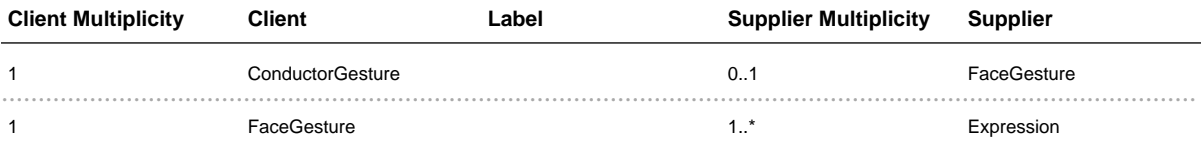

#### **Class: FeedBackProvider**

Provides Feedback about the users conducting knowledge

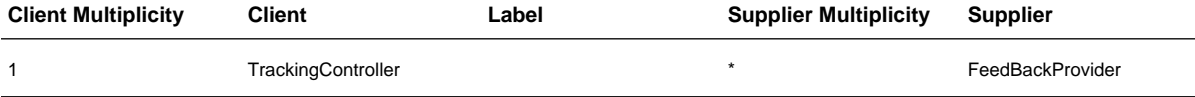

#### **Class: FilePlayerNode**

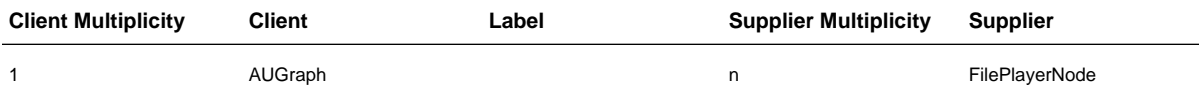

## **Class: FingerToLips**

Superclasses **Exercise Superclasses** HandSign

#### **Class: FocusInterpreter**

Superclasses and the set of the set of the set of the set of the set of the set of the set of the set of the set of the set of the set of the set of the set of the set of the set of the set of the set of the set of the set

**Class: FullScore**

A full score is a large book showing the music of all instruments. It is large enough for a conductor to use in rehearsals and performance.

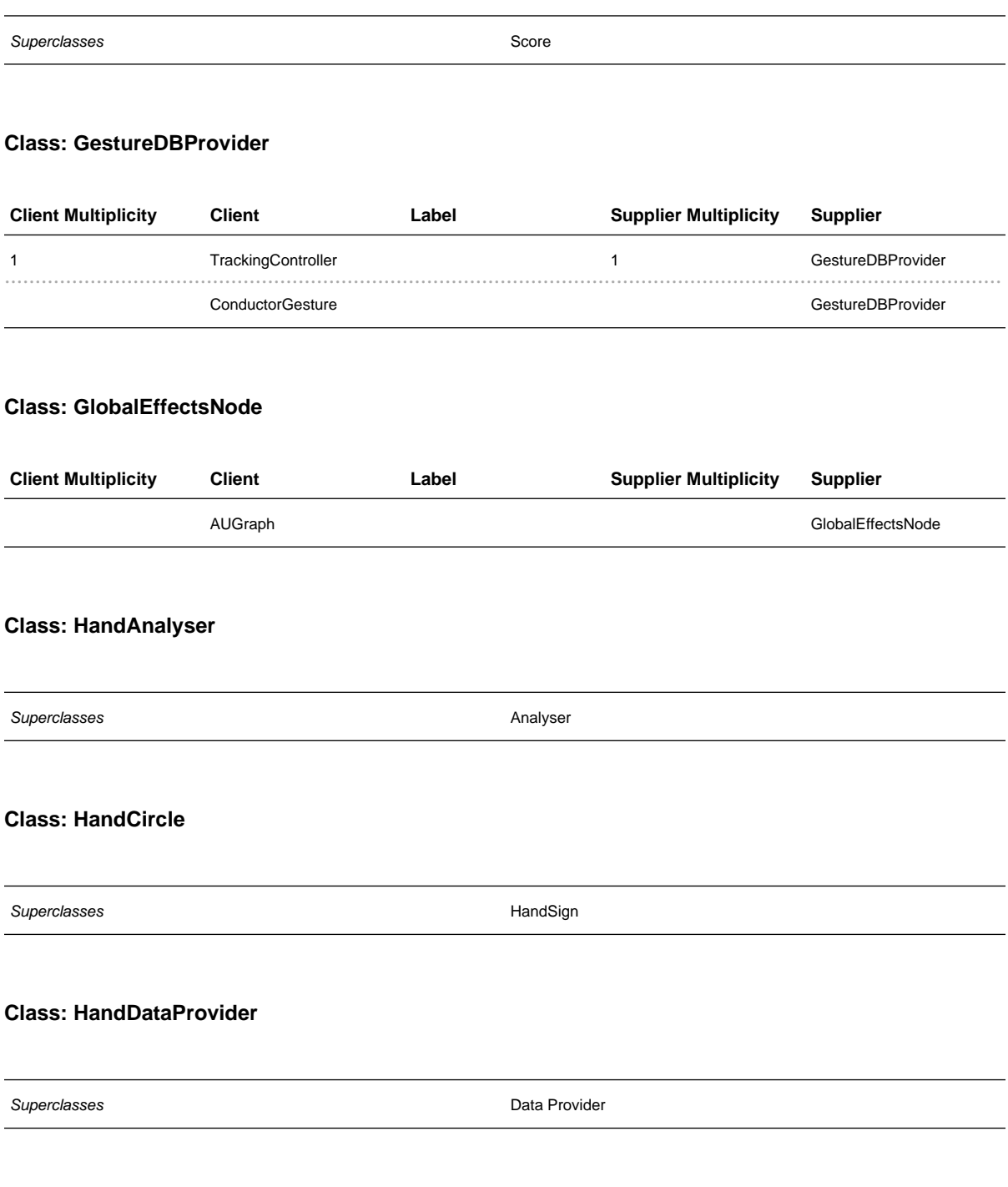

**Class: HandGesture**

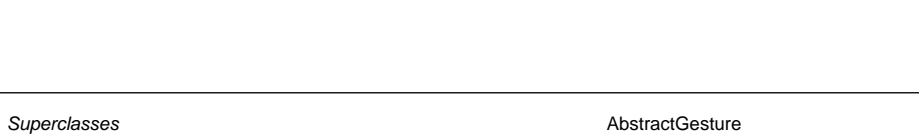

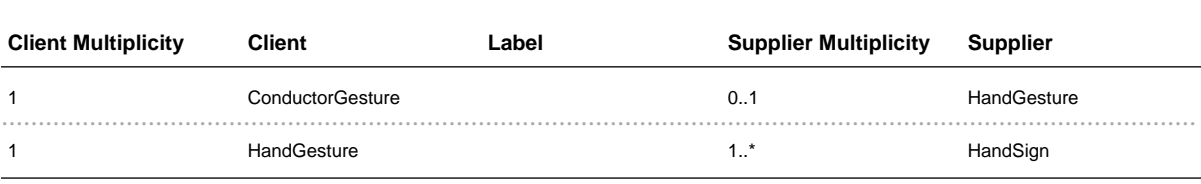

# **Class: HandSign**

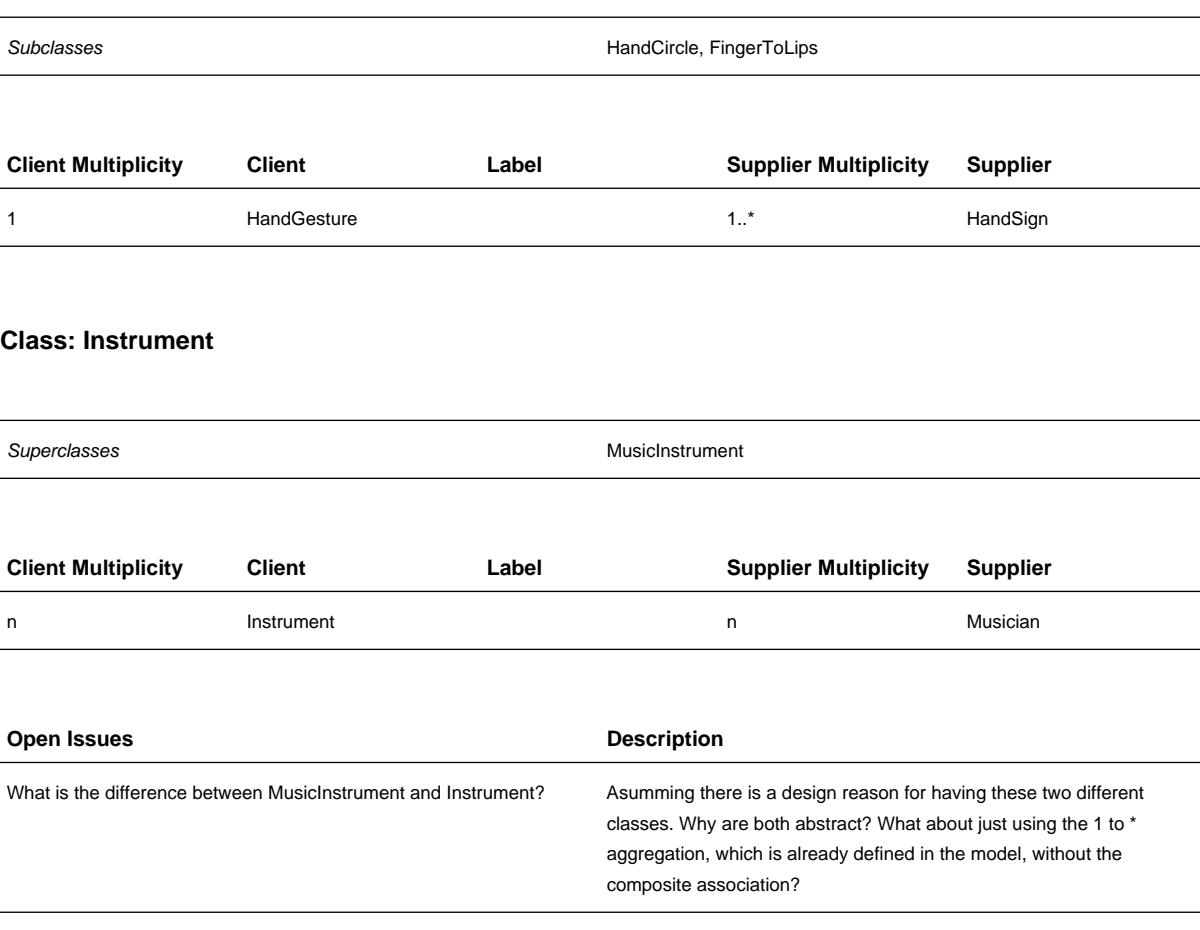

## **Class: InstrumentGroup**

Superclasses MusicInstrument

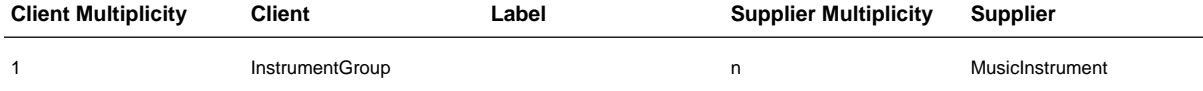

## **Class: Interpreter**

Interprets the Data provided by the Analysers

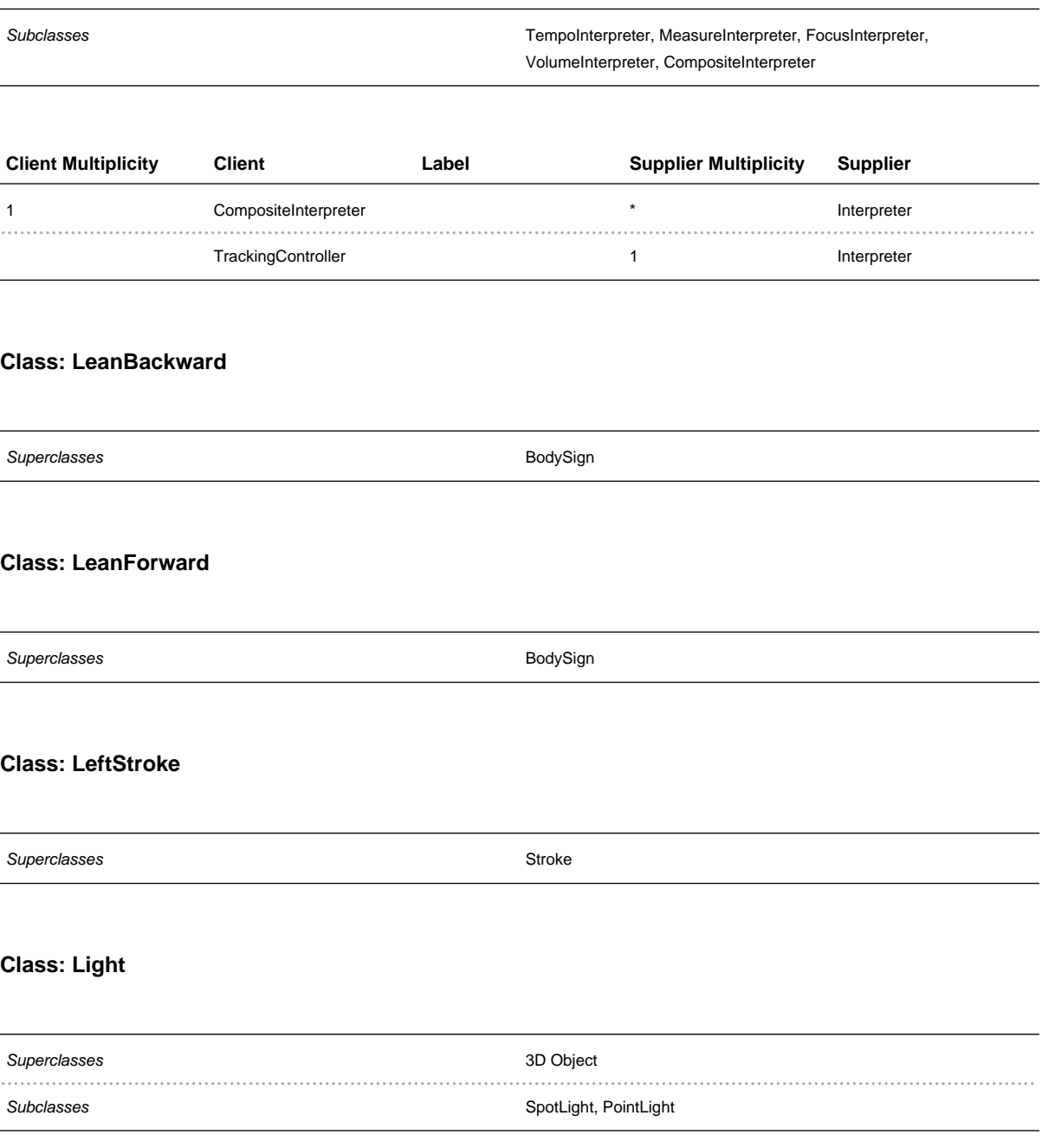

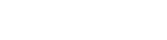

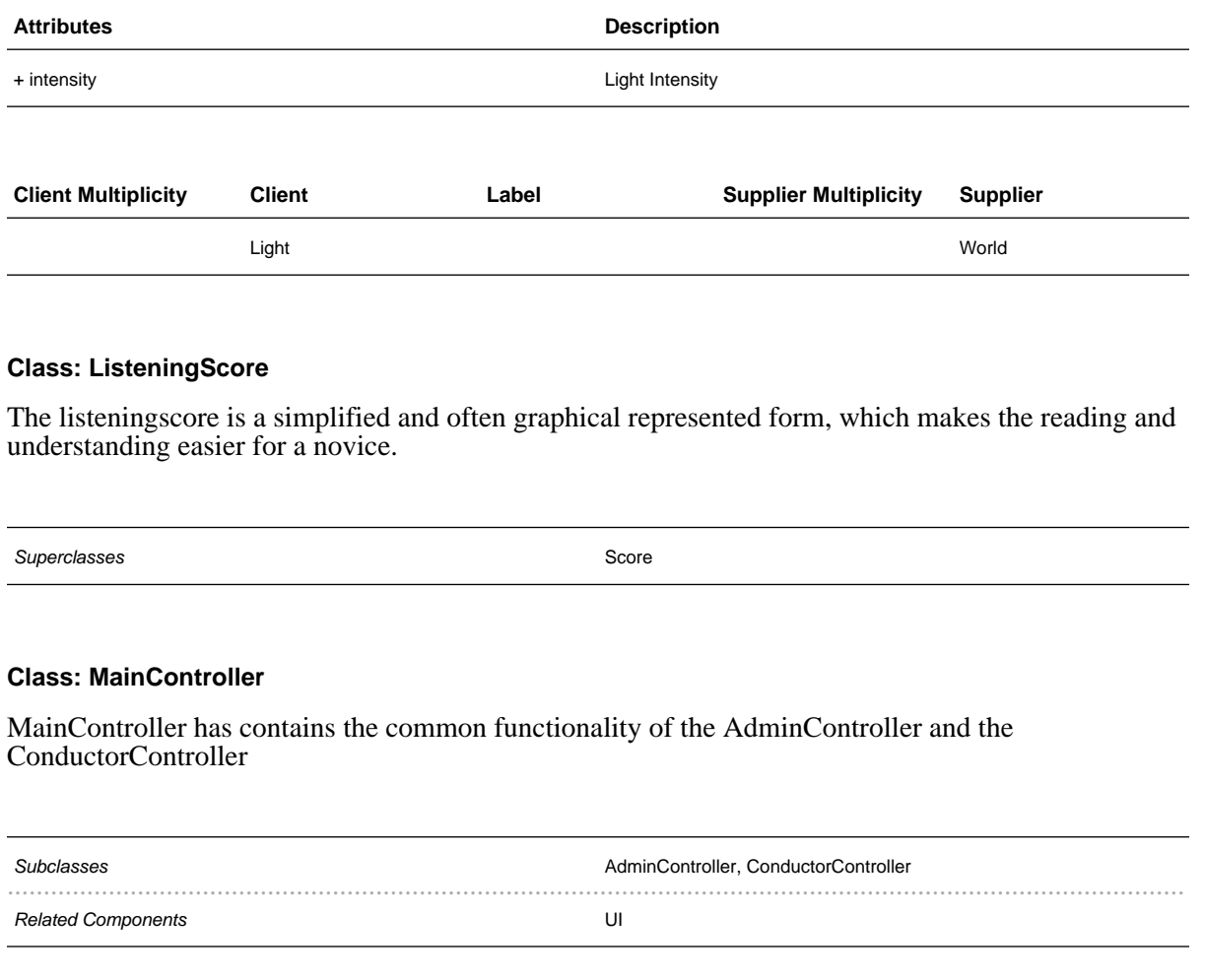

# orchestra:Orchestra

## **Class: MeasureInterpreter**

Attributes **Description** 

Superclasses and the set of the set of the set of the set of the set of the set of the set of the set of the set of the set of the set of the set of the set of the set of the set of the set of the set of the set of the set

## **Class: Musician**

Superclasses **Ensemble** 

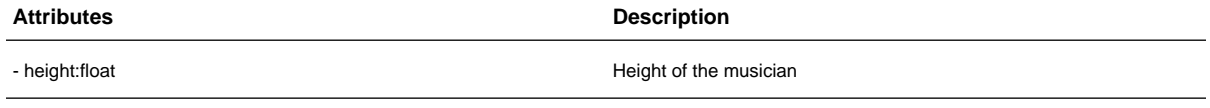

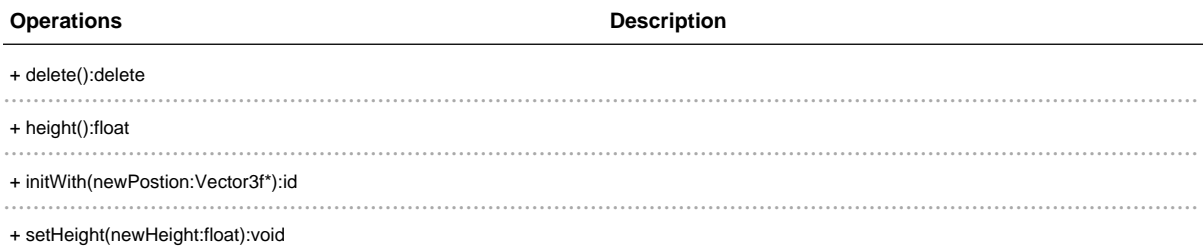

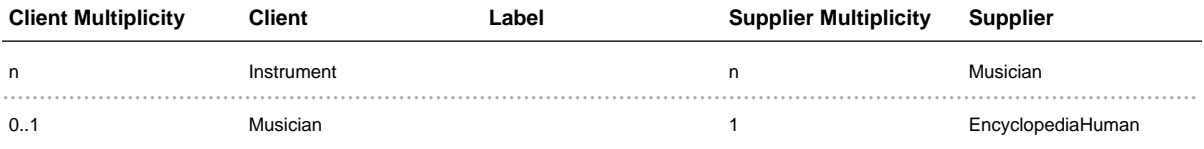

## **Class: MusicianGroup**

Superclasses

Ensemble

Description

**Attributes** 

- children:NSMutableArray\*

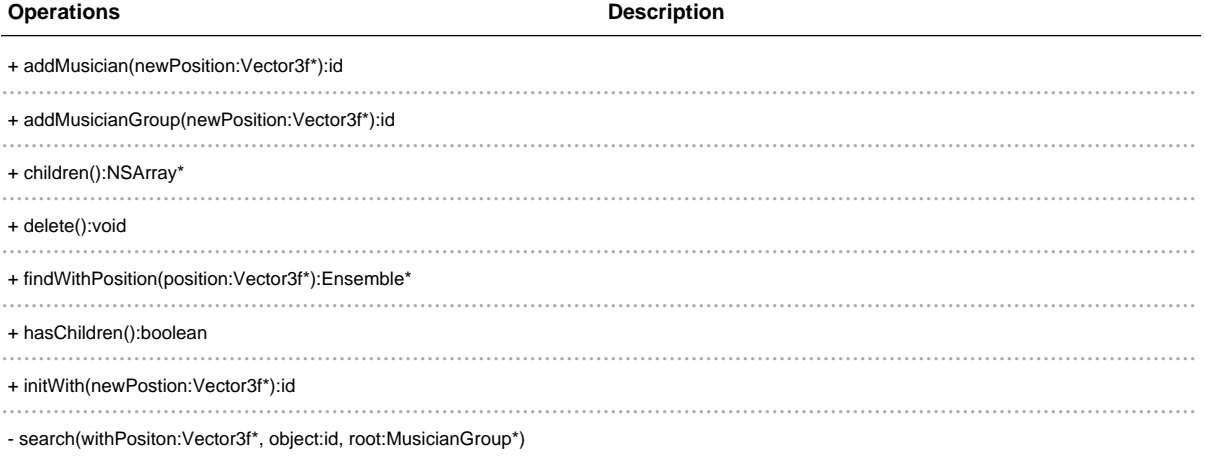

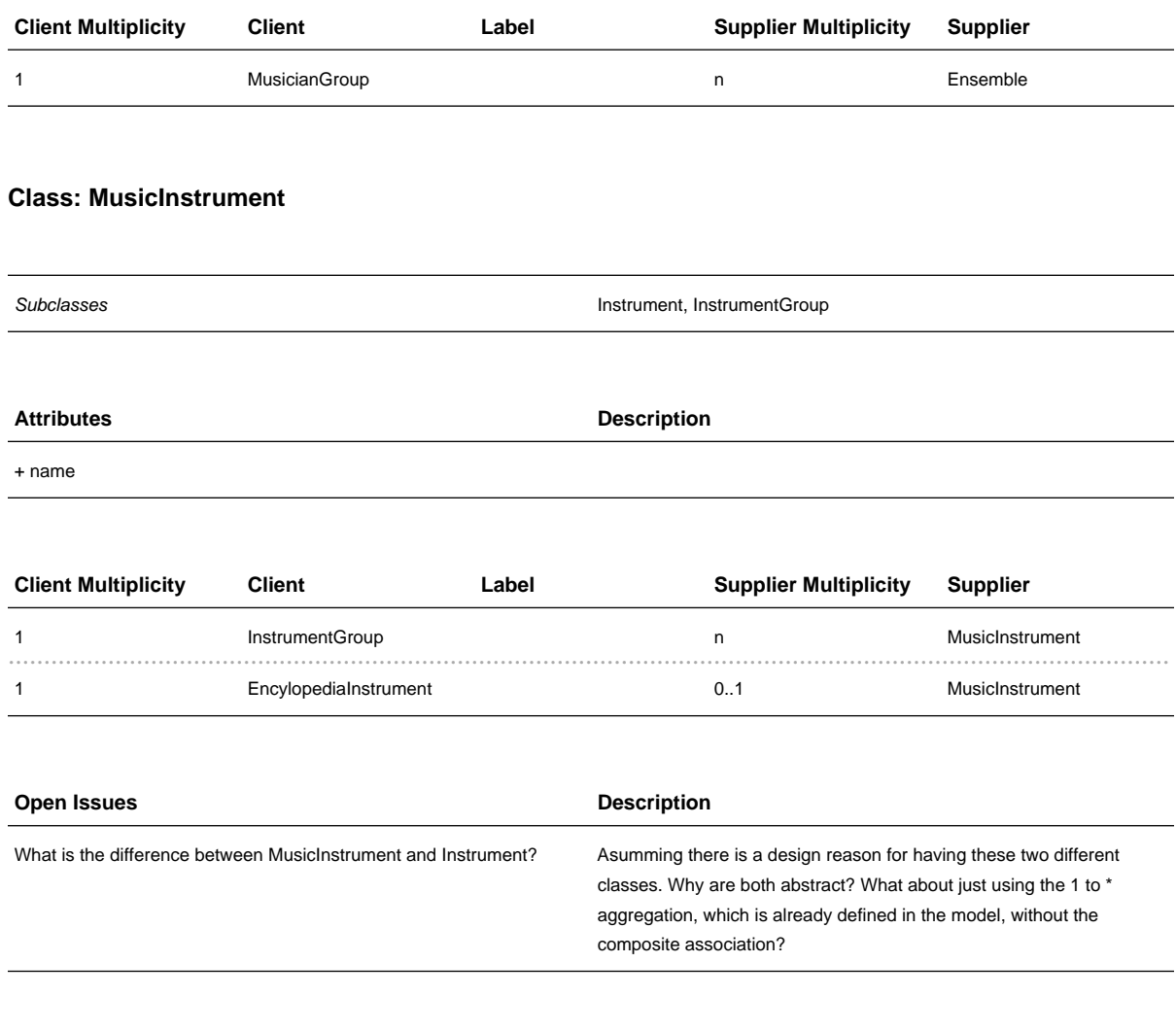

#### **Class: NSNotificationCenter**

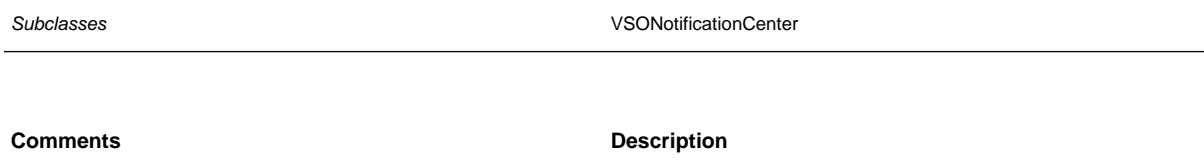

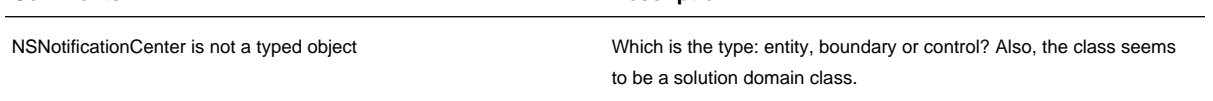

## **Class: Observer**

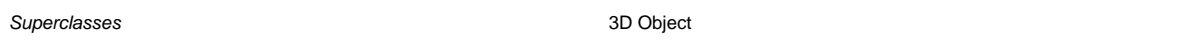

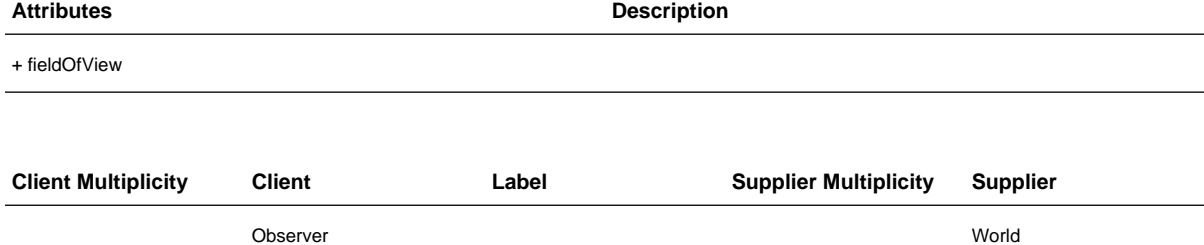

## **Class: Orchestra**

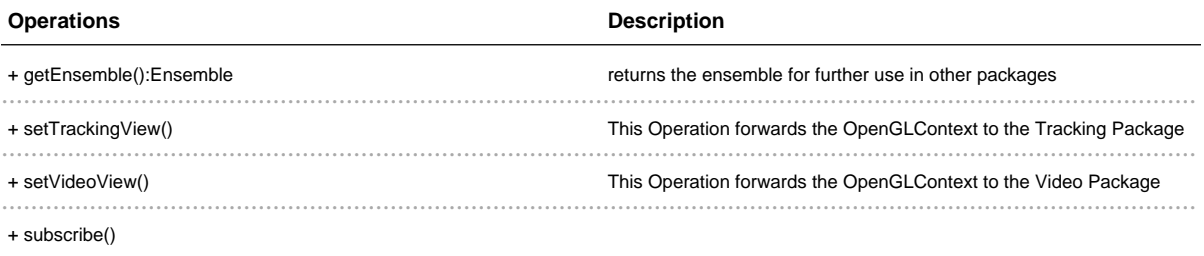

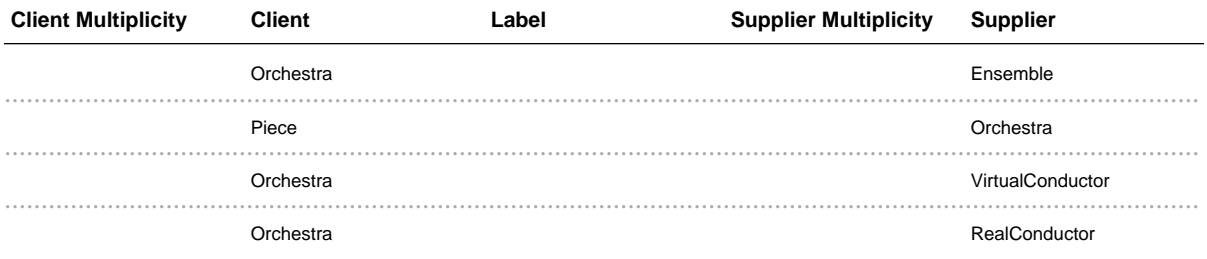

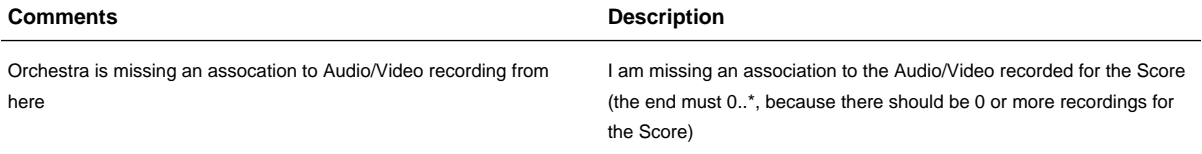

## **Class: OrchestraPositionView**

Superclasses View

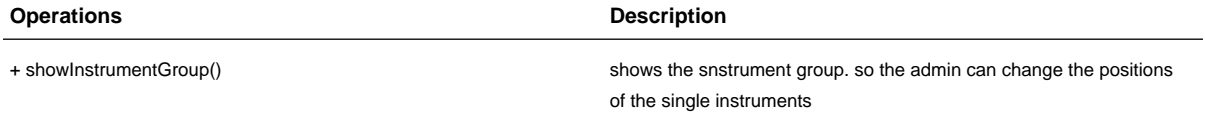

#### **Class: OrchestraView**

Shows the video with the musicians

Superclasses View

#### **Class: Piece**

Attributes **Description** 

+ bar

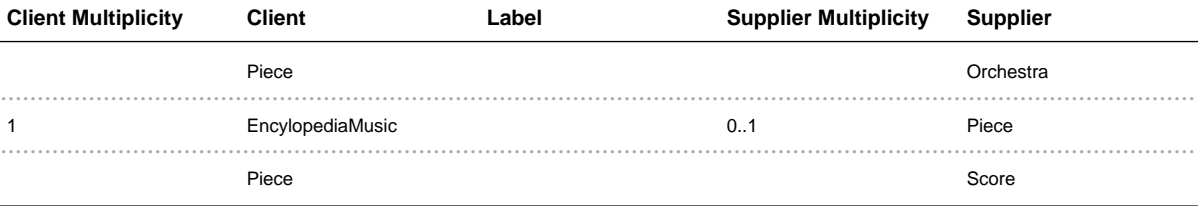

**Comments** Description

Please rename Piece into Score

#### **Class: PointLight**

Superclasses Light

## **Class: RealConductor**

The RealConductor represents the user of the system and stores information like his name or skills.

**Attributes** 

+ skillLevel

+ name

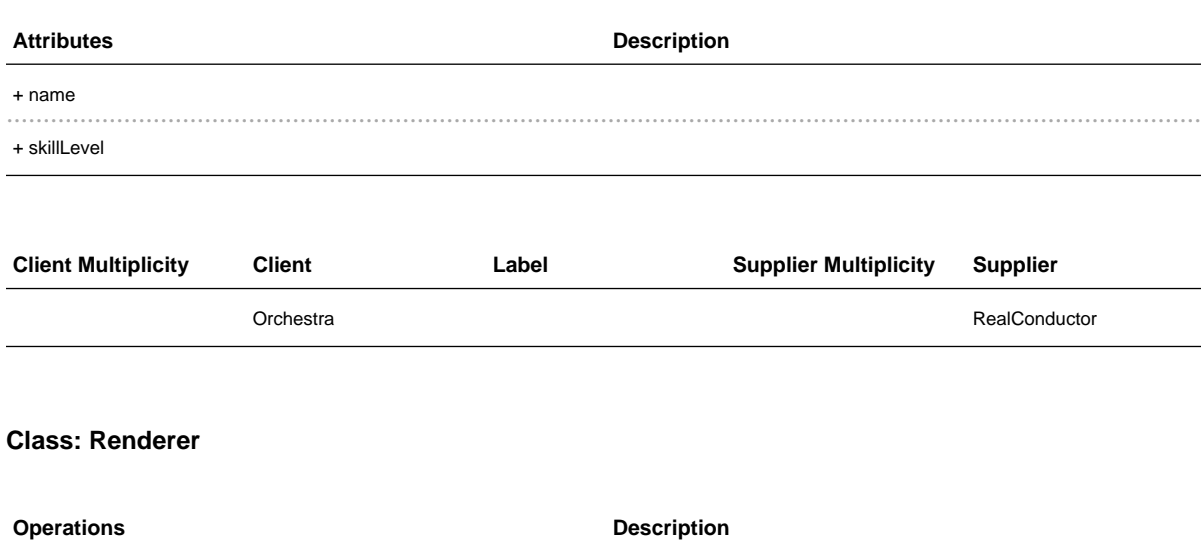

+ renderScene()

**Client Multiplicity Client Label Supplier Multiplicity Supplier** VideoController Renderer ................................................................................................................................................................... Renderer Ensemble

## **Class: RightStroke**

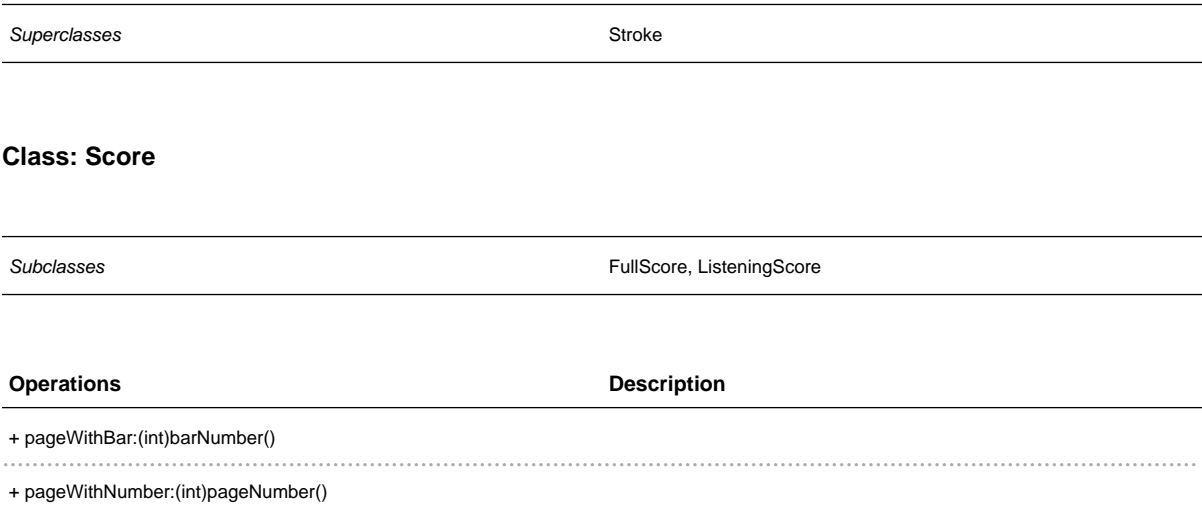

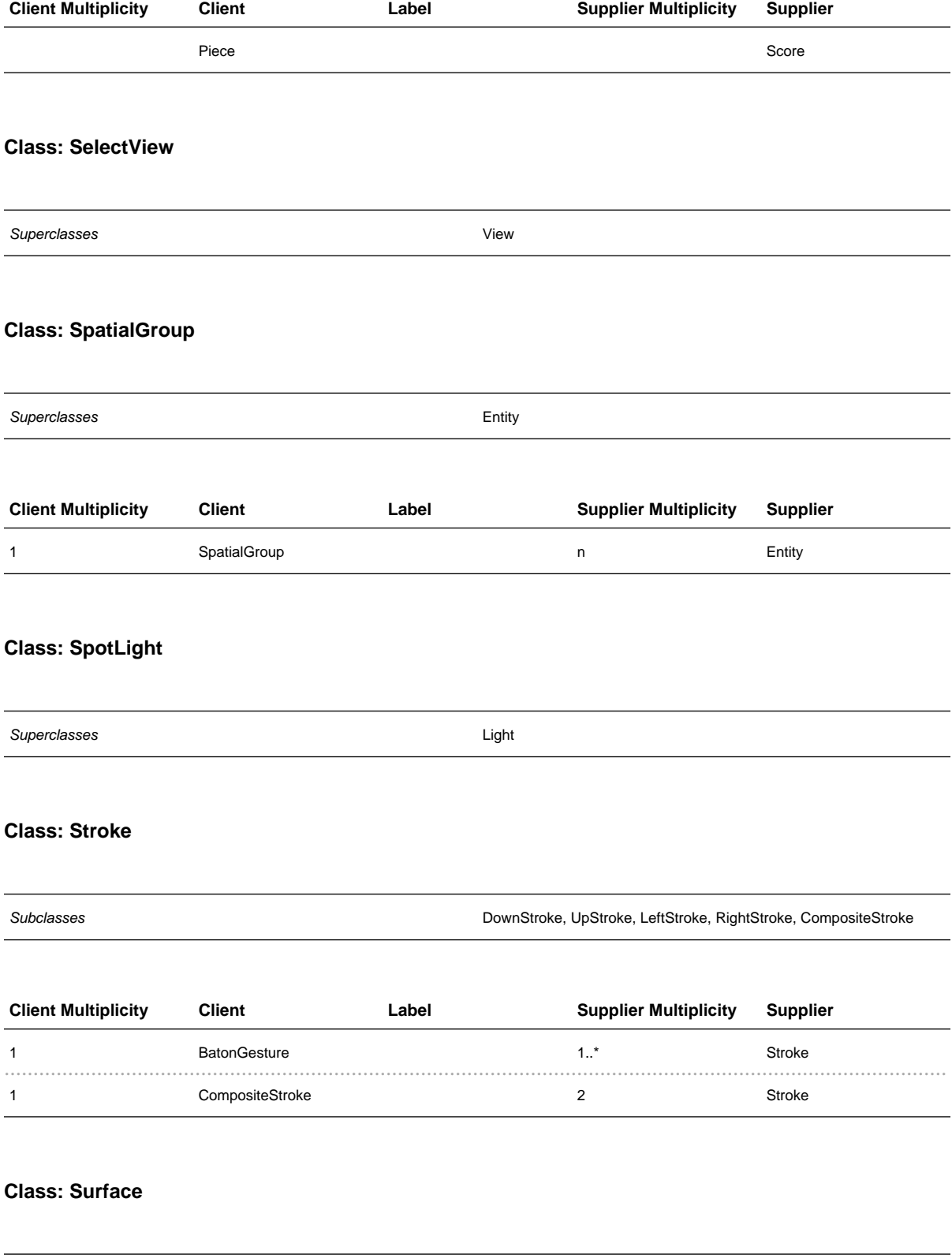

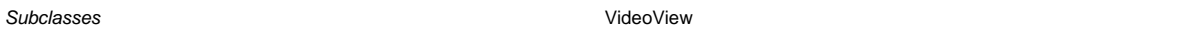
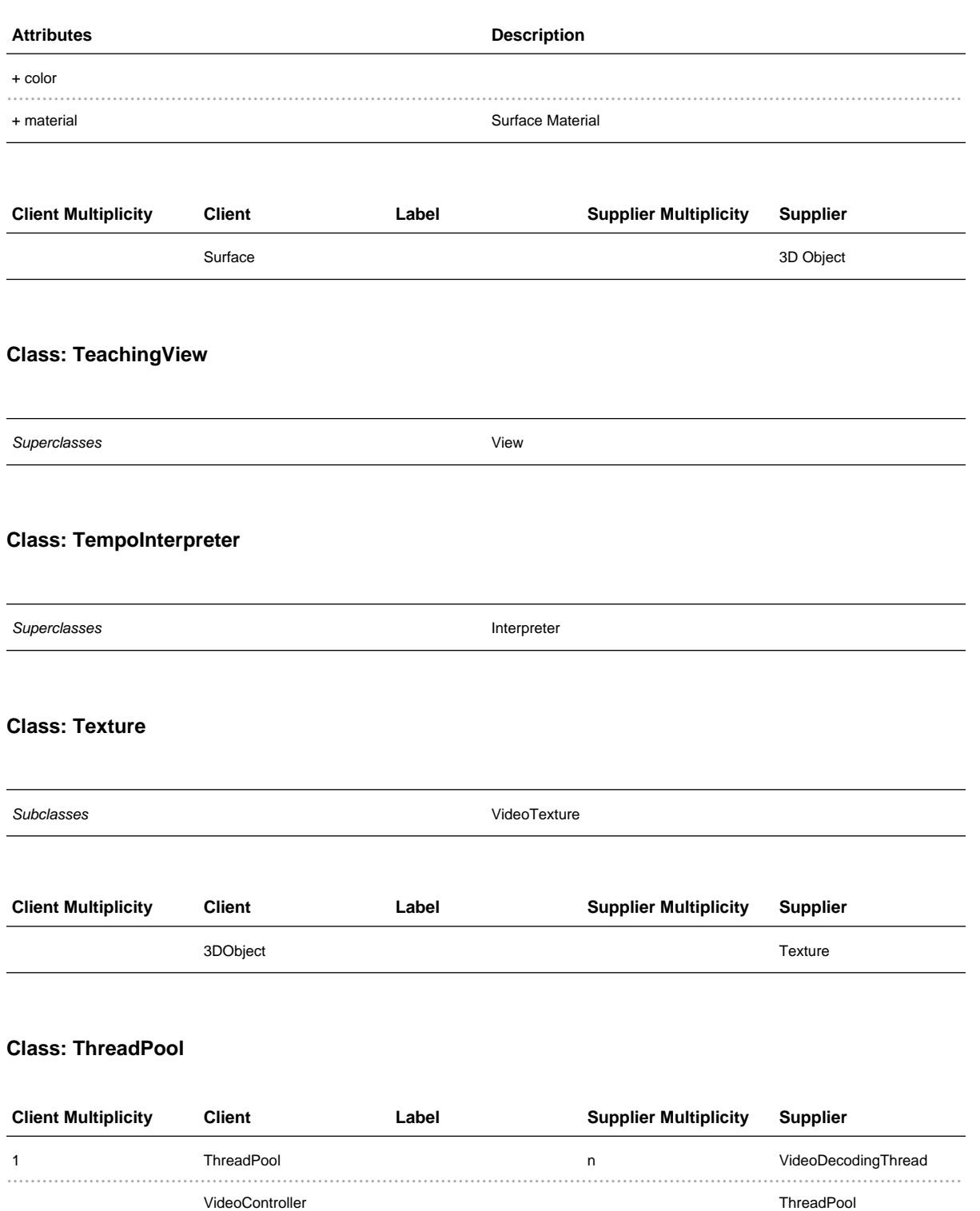

# **Class: Time**

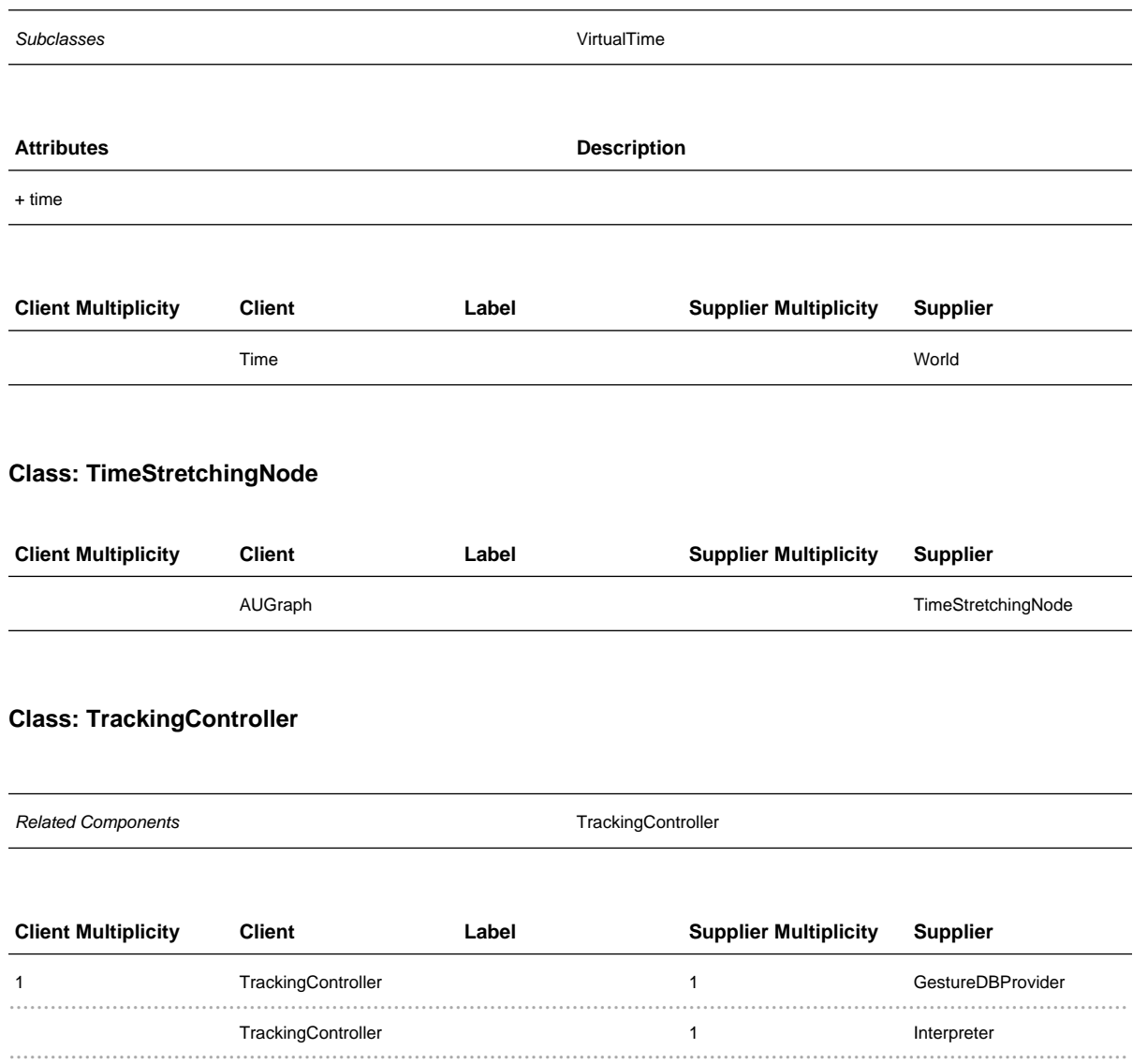

#### **Class: TrackingView**

Superclasses View

1 1 TrackingController **1** TrackingController **1** Tracking Controller ...................................................................................................................................................................

...................................................................................................................................................................

...................................................................................................................................................................

1 1 TrackingController **1** TrackingController **1** 1

1 1 TrackingController 1 1 Configurator

1 TrackingController **\*** Analyser

# **Class: UpStroke**

Superclasses

Stroke

## **Class: Vector3f**

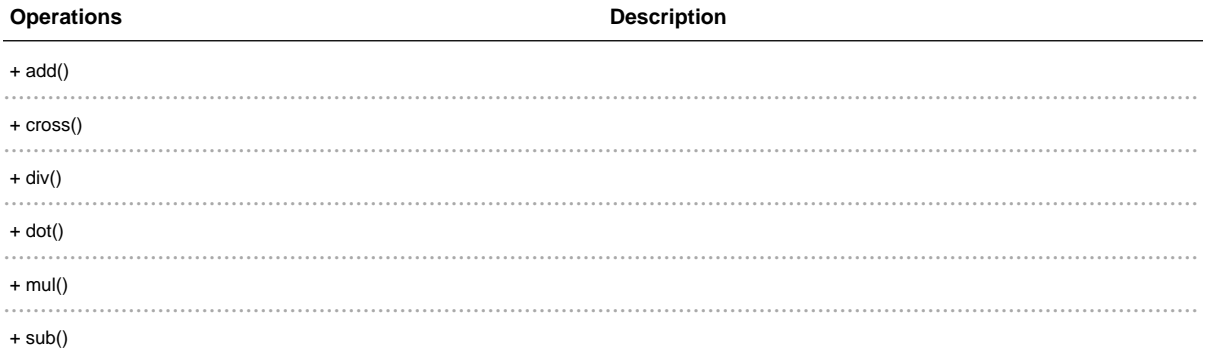

# **Class: Video**

# Wrapper for Quicktime Videos

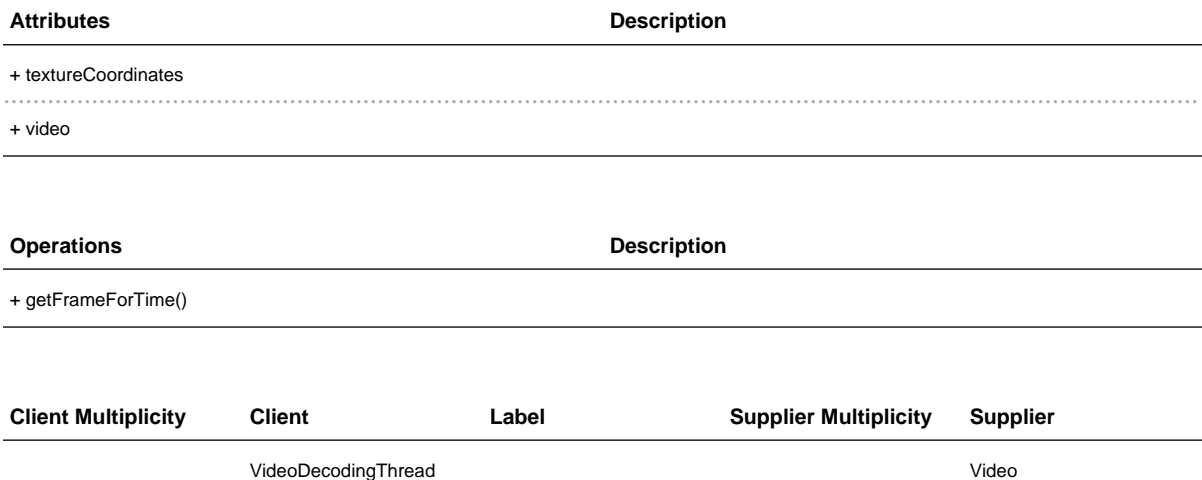

**Class: VideoController** 

108

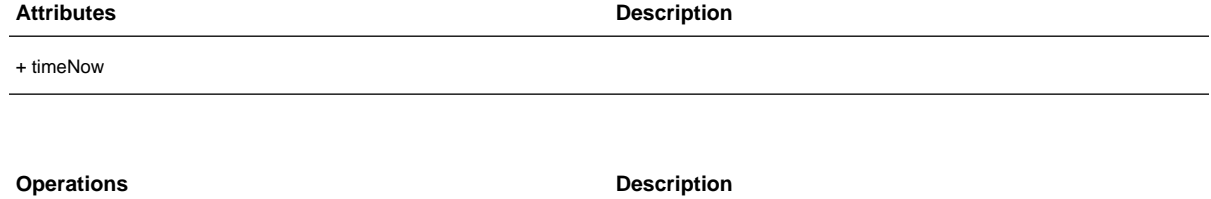

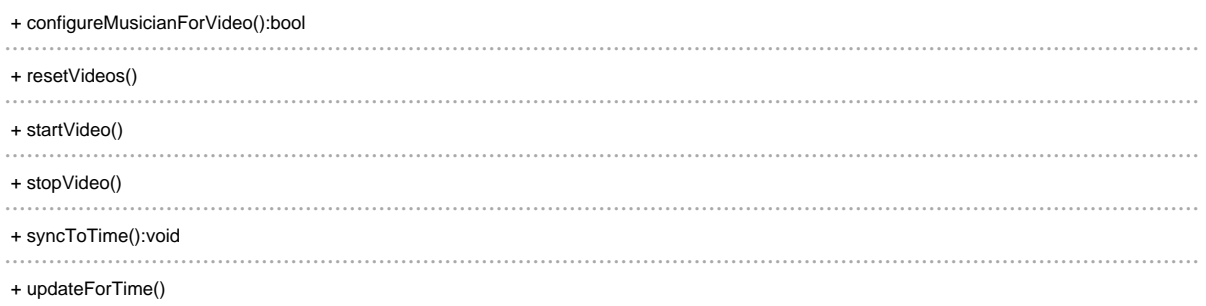

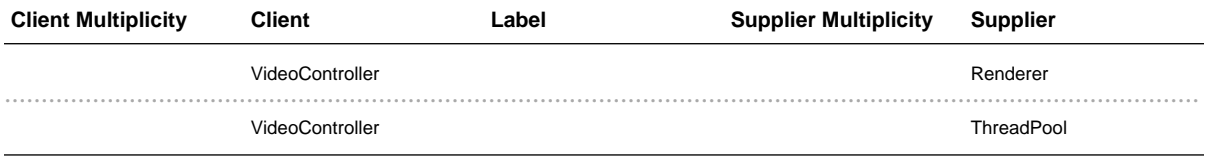

# **Class: VideoDecodingThread**

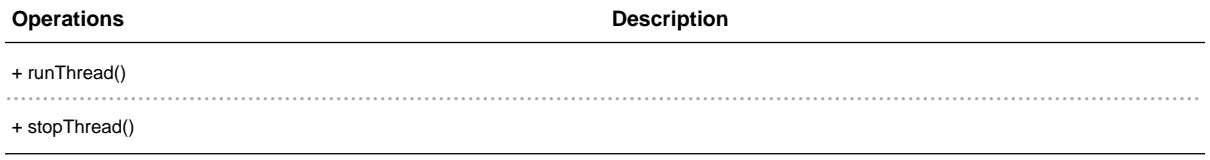

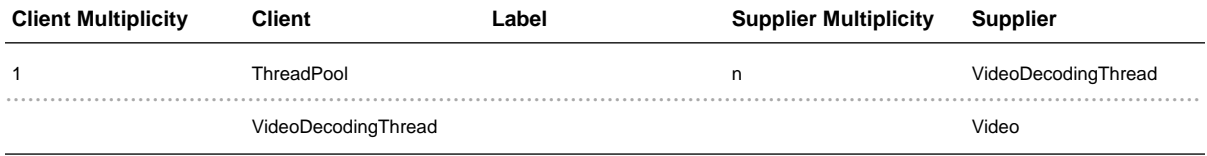

# **Class: VideoTexture**

Superclasses

Texture

**Class: VideoTrackingCompositionView** 

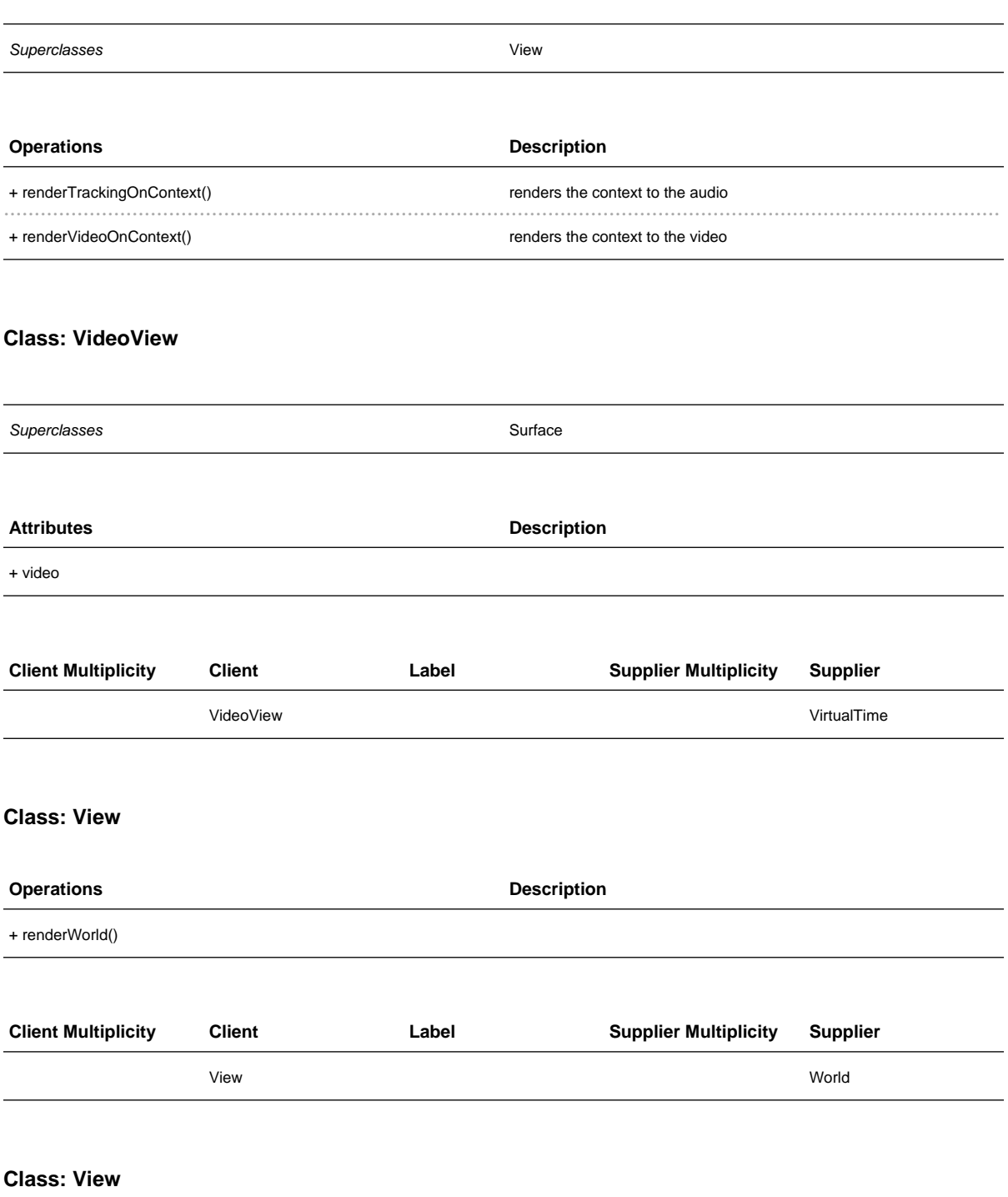

View has contains the common functionality of all Views

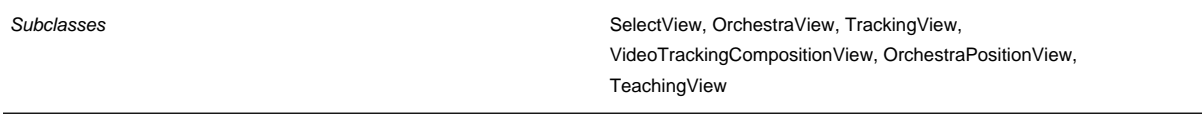

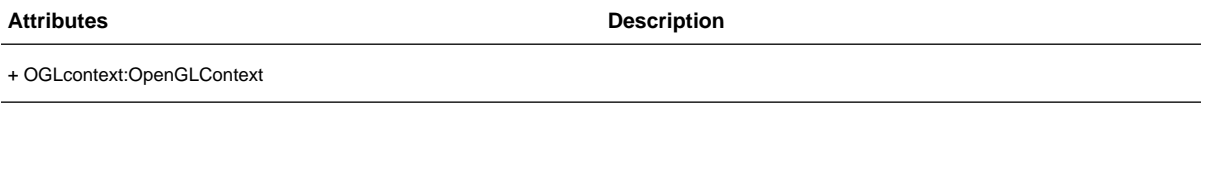

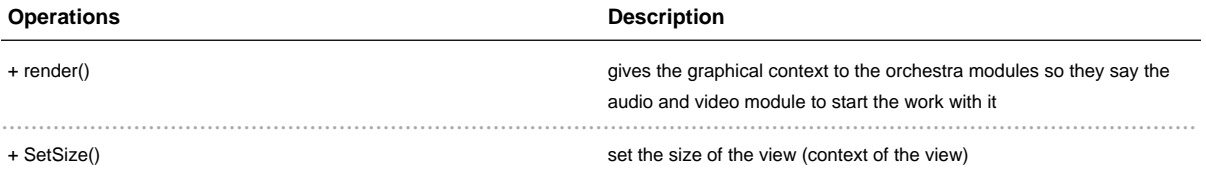

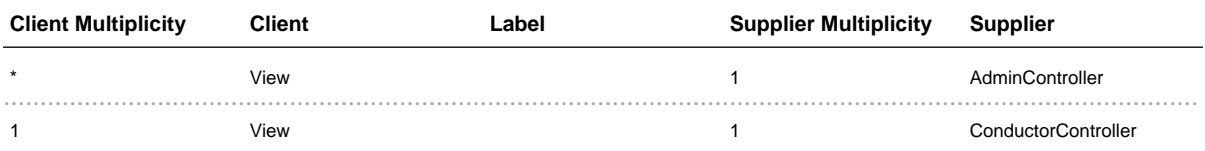

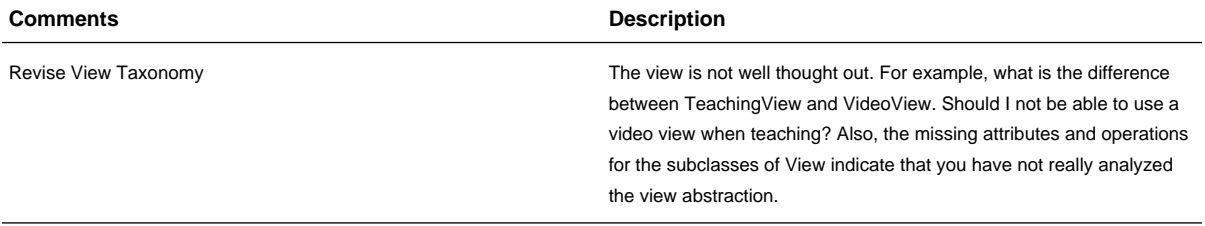

#### **Class: VirtualConductor**

The Conductor class holds information about the parameters of the virtual conductor, like position and viewing volume.

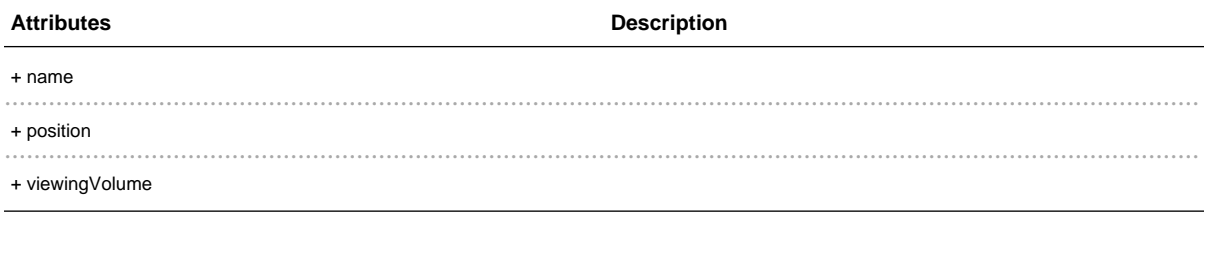

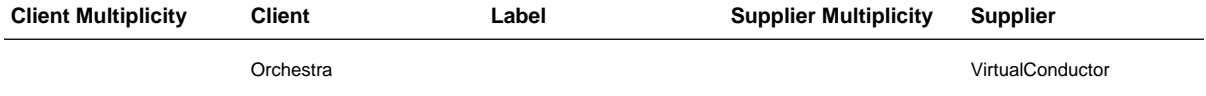

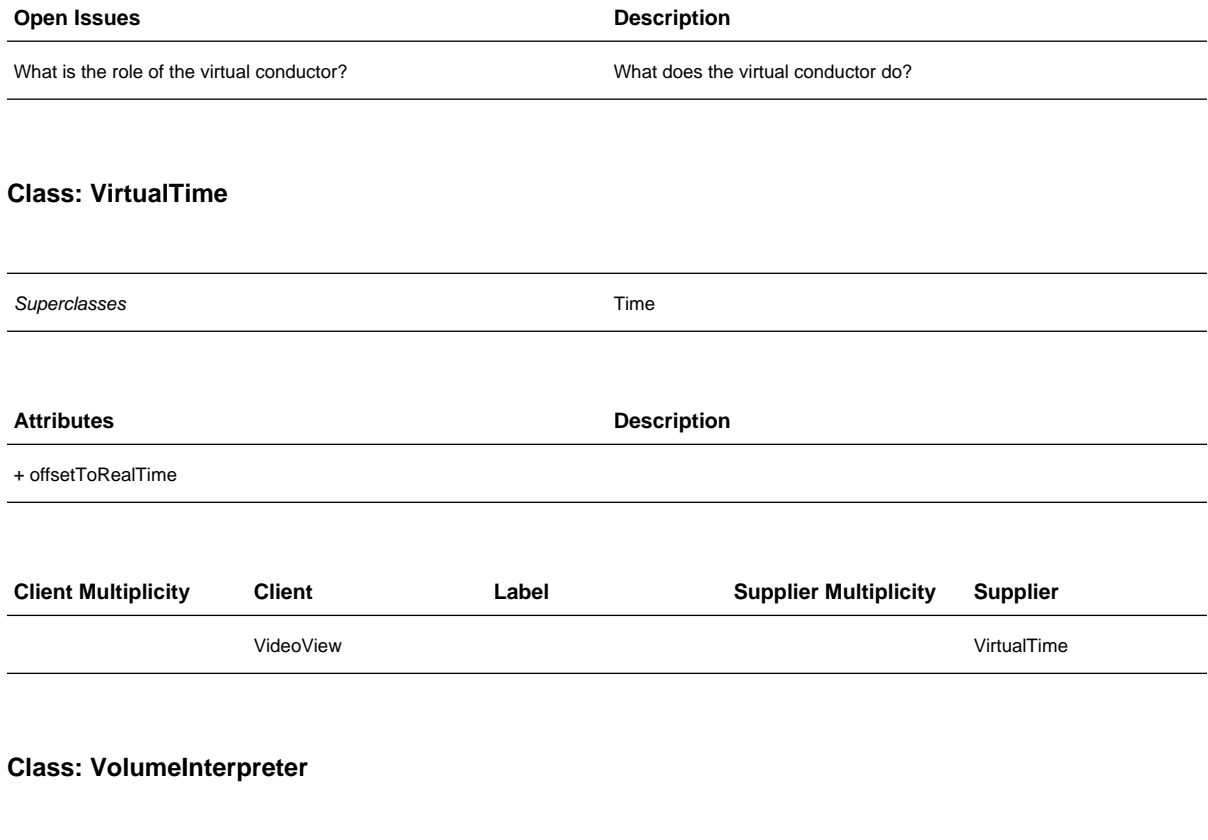

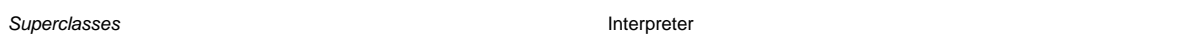

# **Class: VSOAppControl**

VSOAppControl is the StartupItem and the main controller of the VSO Application.

It asks for the mode of operation, server or client, and sets the applications parameters accordingly.

Forthermore it detects offered services on the network via bonjour.

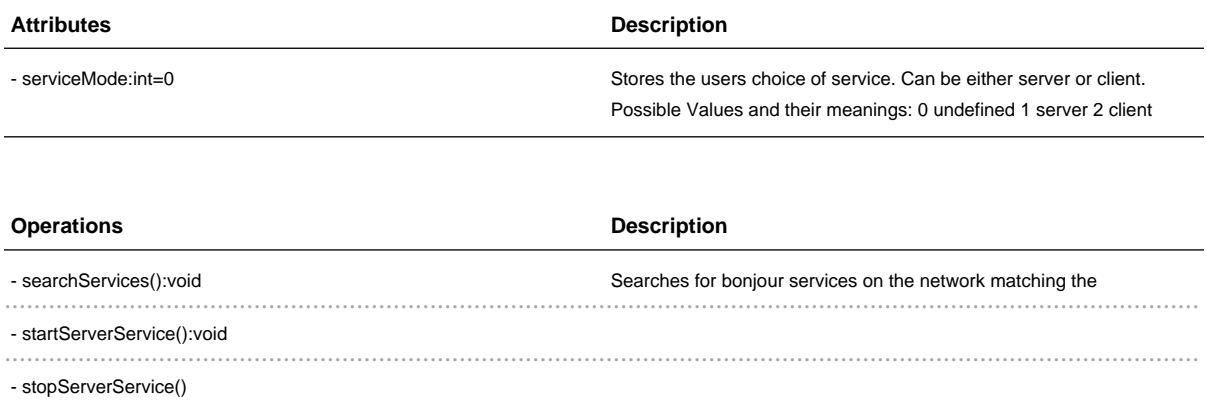

### **Class: VSONotificationCenter**

Superclasses

NSNotificationCenter

#### **Class: World**

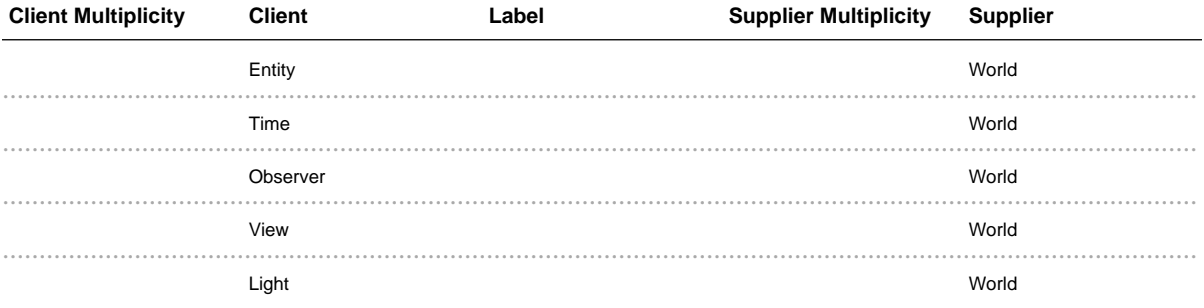

#### **Class: XMLProcessor**

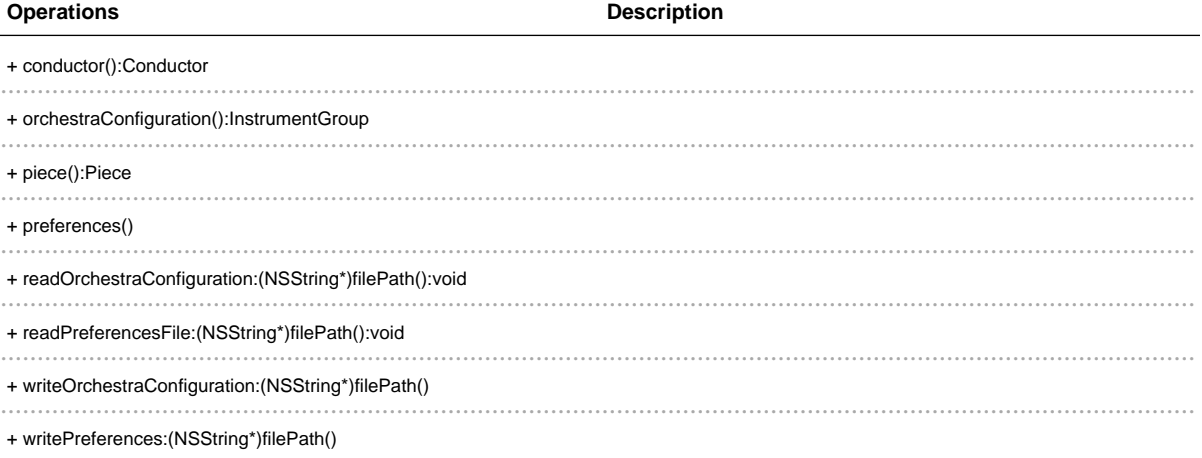

# <sup>3</sup> **Glossary**

......................................................................................................................................

The glossary contains a vocabulary and definitions for important or frequently encountered concepts, usually including idioms or metaphors.

# **Glossary Entry: AM**

Administration Mode

## **Glossary Entry: CM**

Conducting Mode

## **Glossary Entry: Conductor**

The Conductor is the End User of the system. In general he can be anything from a mucial layman up to a professional conductor.

In the context of the RAD document, Conductor is an Actor.

#### **Glossary Entry: LM**

Listener Mode

#### **Glossary Entry: Measure**

Also known as bar (American English), time or Takt (German)

#### **Glossary Entry: Renderer**

#### **Glossary Entry: Reverb**

Colloquial abbreviation of reverberation, Hall (German)

**Glossary Entry: Scene**